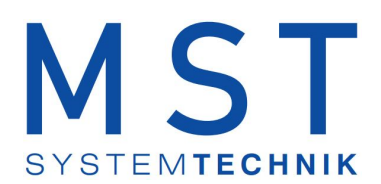

# **ProMoS DMS JSON Data Exchange**

© 2023 MST Systemtechnik AG, Belp

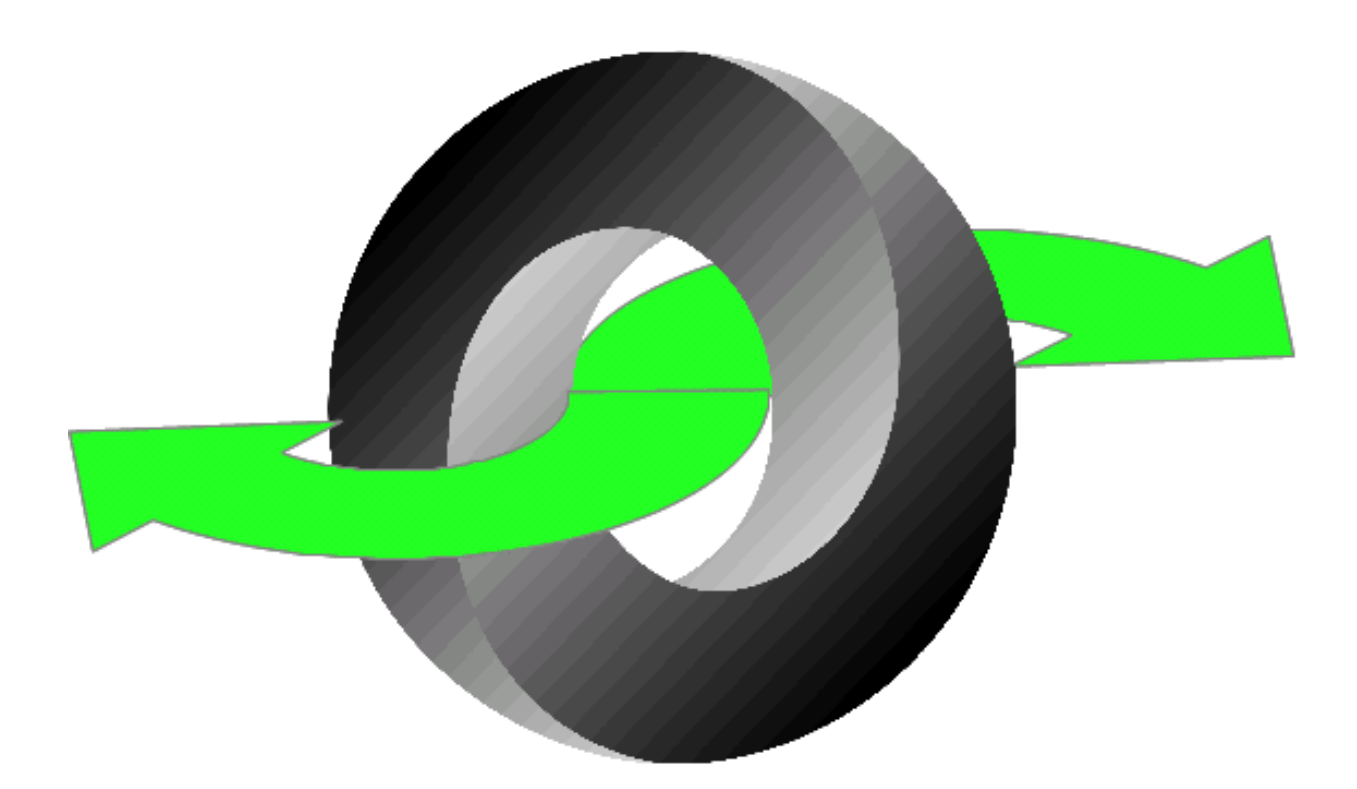

Version 1.9 11.07.2023

# **ProMoS DMS JSON Data Exchange**

#### **© 2023 MST Systemtechnik AG, Belp**

All rights reserved. No parts of this work may be reproduced in any form or by any means - graphic, electronic, or mechanical, including photocopying, recording, taping, or information storage and retrieval systems - without the written permission of the publisher.

Products that are referred to in this document may be either trademarks and/or registered trademarks of the respective owners. The publisher and the author make no claim to these trademarks.

While every precaution has been taken in the preparation of this document, the publisher and the author assume no responsibility for errors or omissions, or for damages resulting from the use of information contained in this document or from the use of programs and source code that may accompany it. In no event shall the publisher and the author be liable for any loss of profit or any other commercial damage caused or alleged to have been caused directly or indirectly by this document.

Printed: Juli 2023 in Belp, Switzerland

#### **Publisher**

*MST Systemtechnik AG*

**Managing Editor**

*...*

**Technical Editors** *Martin Frei*

**Team Coordinator** *Christoph Müller*

# **Table of contents**

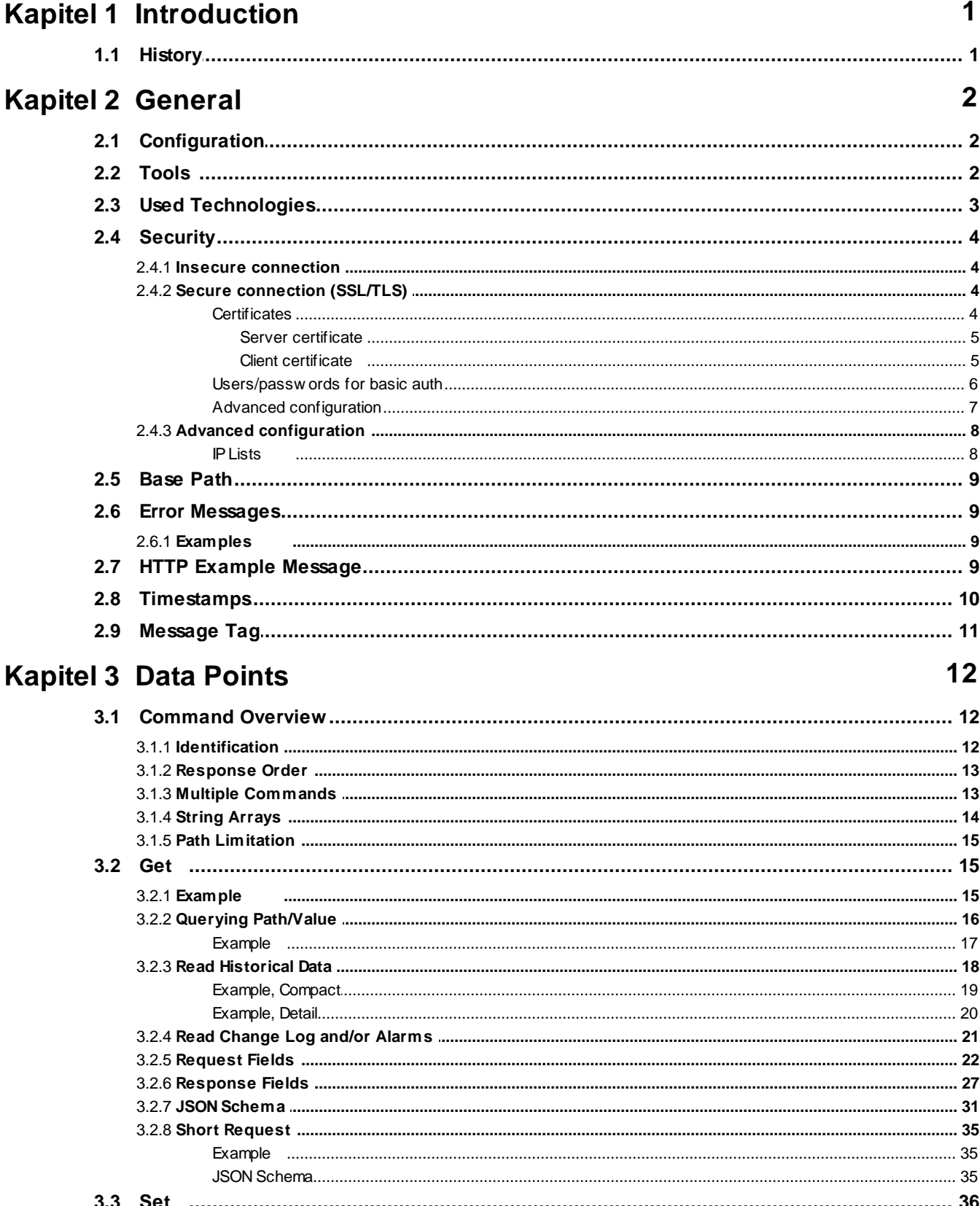

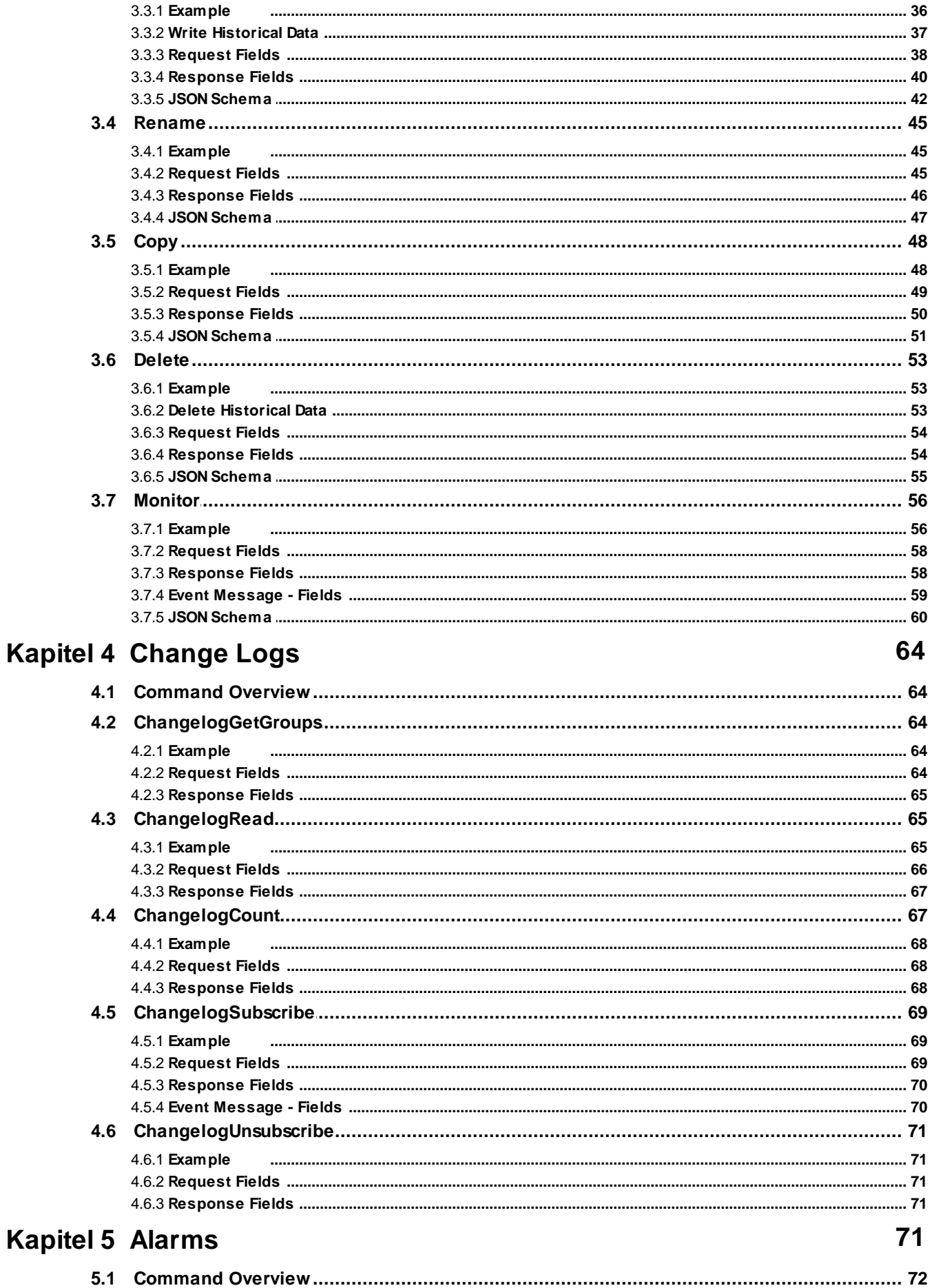

87

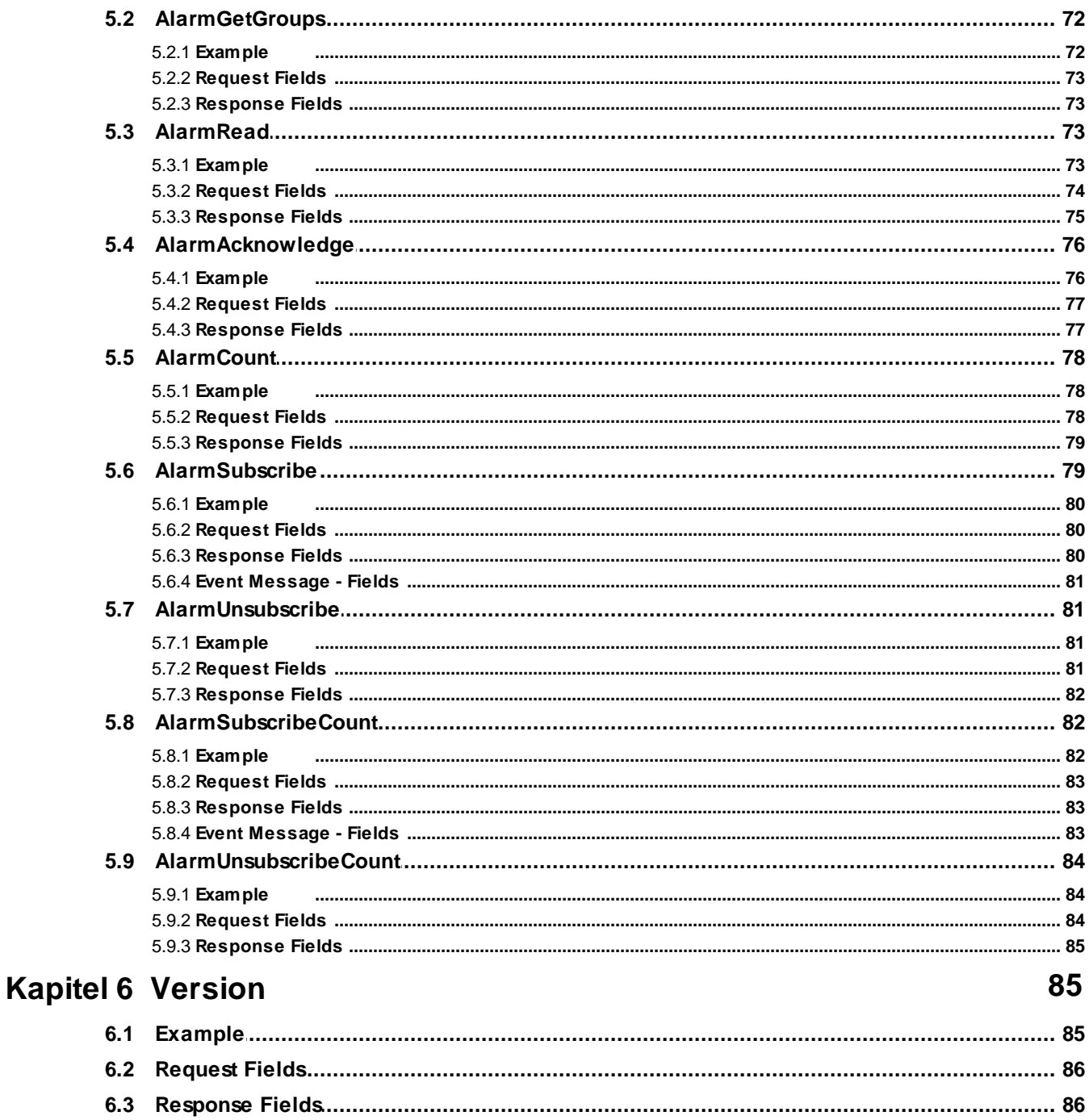

# **Kapitel 7 Interpolation Templates**

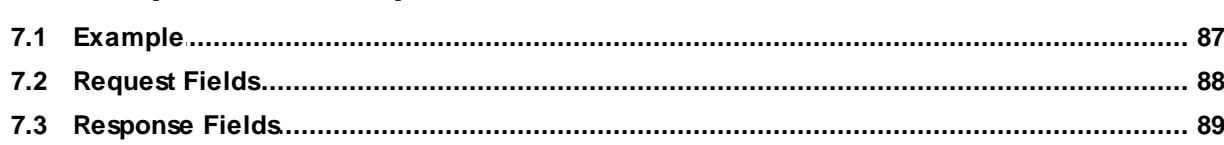

# <span id="page-5-0"></span>**1 Introduction**

This document describes the data exchange between an external device and the ProMoS Data Management System (DMS).

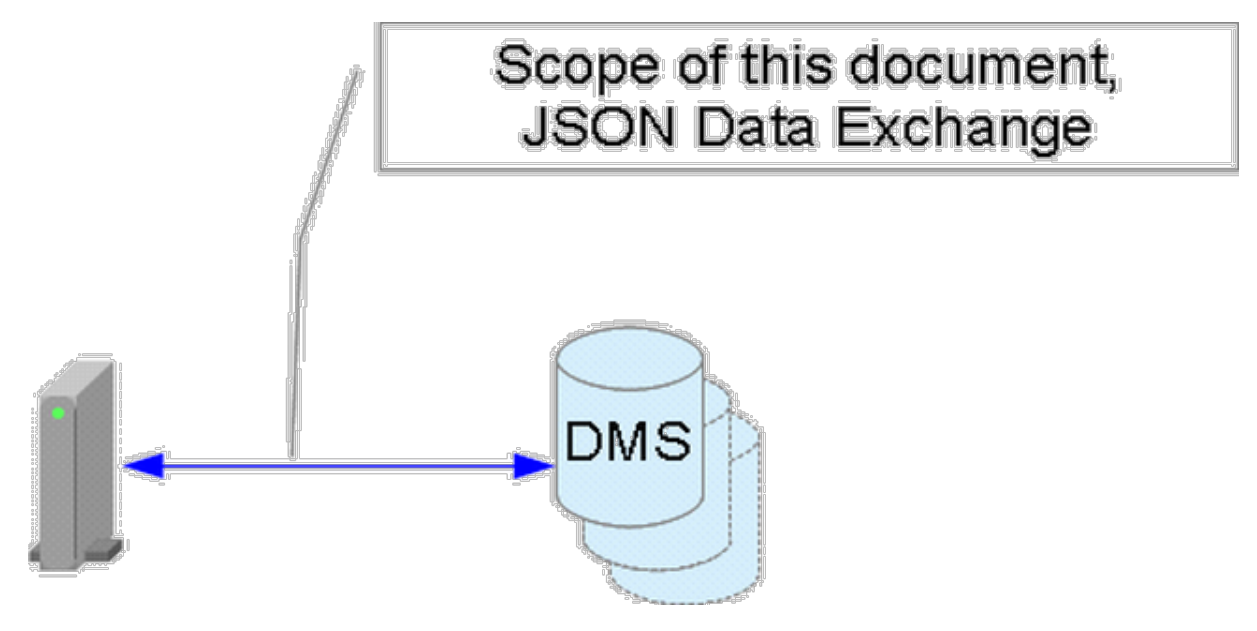

# <span id="page-5-1"></span>**1.1 History**

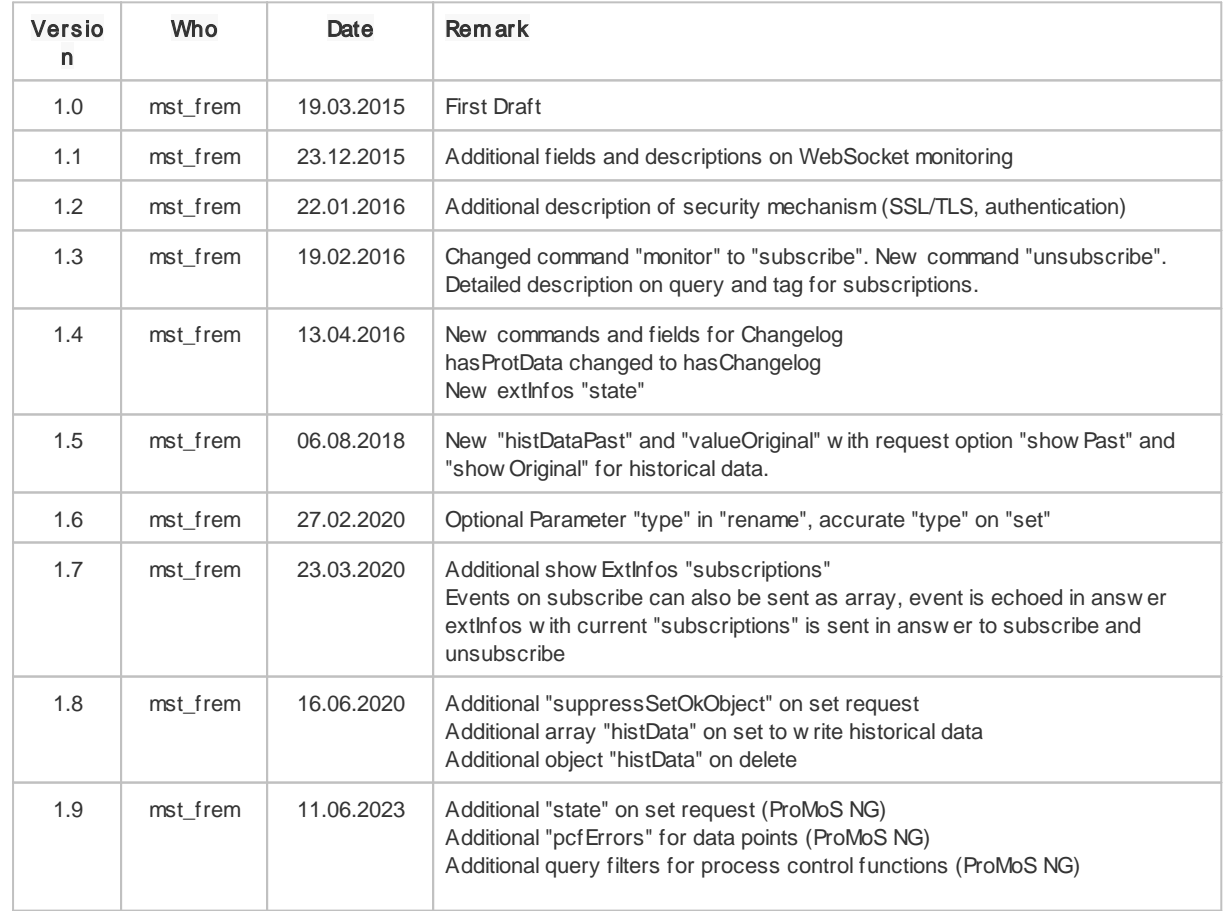

*© 2023 MST Systemtechnik AG, Belp*

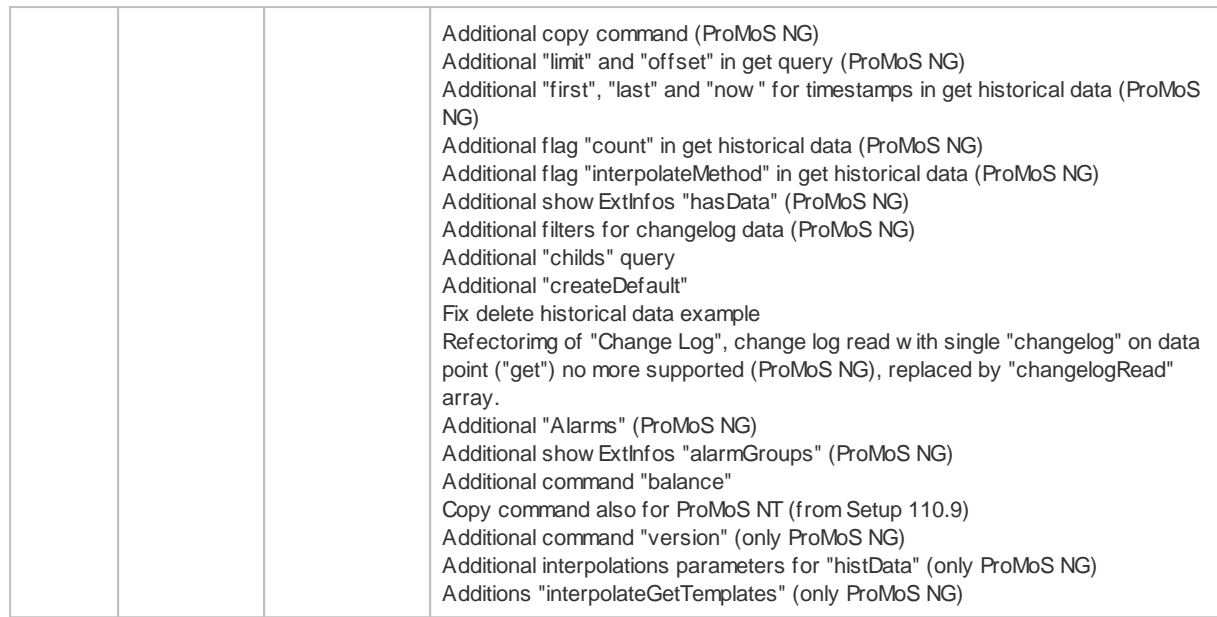

# <span id="page-6-0"></span>**2 General**

# **2.1 Configuration**

The communication has to be enabled in the DMS configuration dialogue (communication properties). Default is enabled for http/ws and https/wss. The port can be configured there also (default: 9020 for http/ws and 9021 for https/wss).

# <span id="page-6-1"></span>**2.2 Tools**

There are several tools to test the communication:

# · [Apache](http://jmeter.apache.org/) JMeter

A powerful Java application. Primary for performance measure, but can also be used for any other test cases.

There is a [WebSocket](http://blazemeter.com/blog/websocket-testing-apache-jmeter) extension, binaries can be downloaded [here](https://github.com/maciejzaleski/JMeter-WebSocketSampler/releases) and dependencies [here](http://download.eclipse.org/jetty/updates/jetty-bundles-9.x/9.1.1.v20140108/).

- · Java application to test [HTTP/RESTful](https://github.com/wiztools/rest-client) webservices. With the binaries [here](http://code.fosshub.com/WizToolsorg-RESTClient/downloads).
- **[Advanced](https://chrome.google.com/webstore/detail/advanced-rest-client/hgmloofddffdnphfgcellkdfbfbjeloo) REST client** for Google Chrome Easy to use browser plugin. Example:

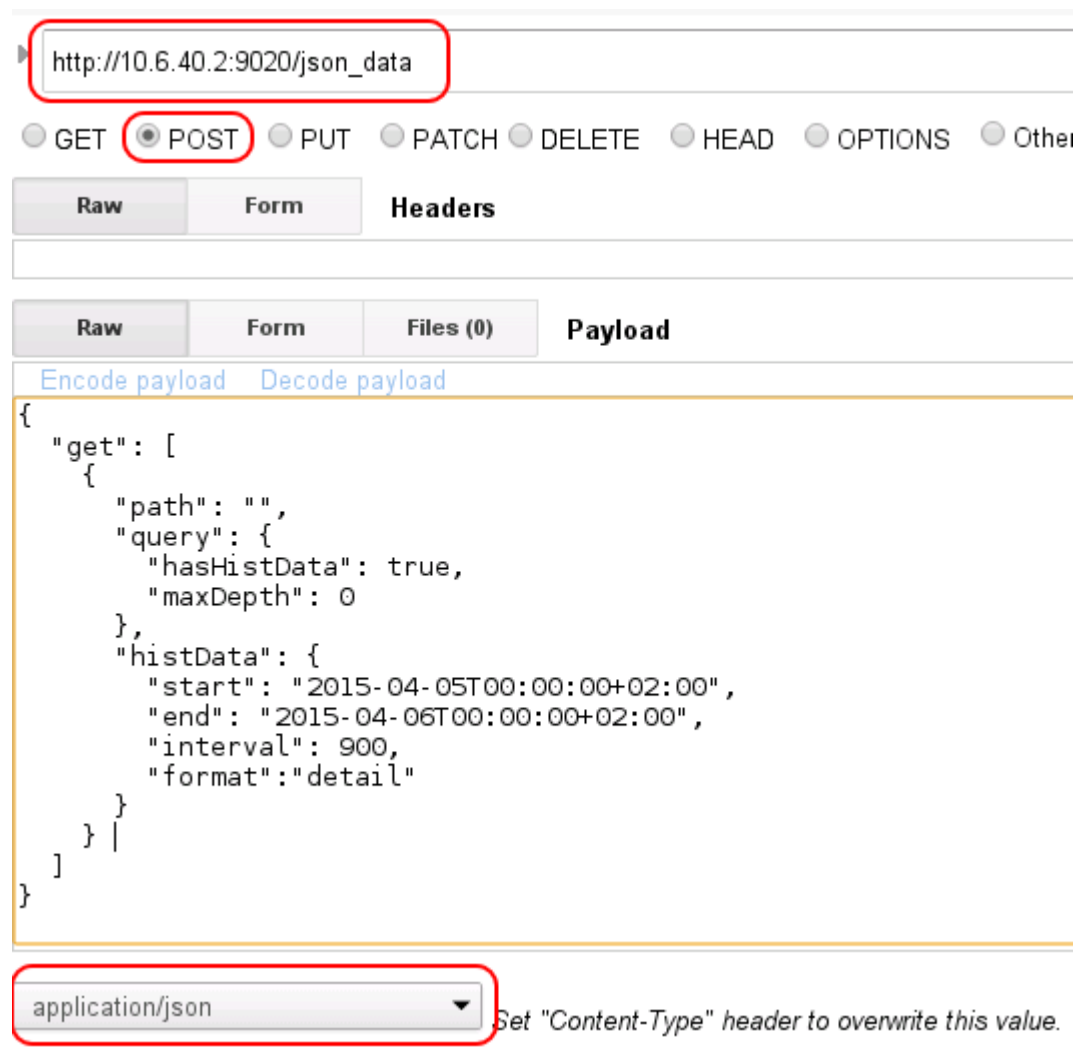

• **Simple [WebSocket](https://chrome.google.com/webstore/detail/simple-websocket-client/pfdhoblngboilpfeibdedpjgfnlcodoo) Client** for Google Chrome

# <span id="page-7-0"></span>**2.3 Used Technologies**

All data transfers are based on JSON structures, see <http://en.wikipedia.org/wiki/JSON> and <http://json.org/>

All JSON data have to be UTF-8 encoded. It is recommended to use real json data types, because for boolean fields - a string "FALSE" will be true!

For the JSON data transport, there are 2 options (both without or with SSL/TLS):

• HTTP(s) POST based, see [http://en.wikipedia.org/wiki/POST\\_\(HTTP\)](http://en.wikipedia.org/wiki/POST_(HTTP)) The JSON data for requests is transferred in the POST body (instead of the standard URL encoded request) to have the same encoding for request and response.

Content type "application/json" is used.

• WebSocket(s) based, see <http://en.wikipedia.org/wiki/WebSocket> and [RFC6455](https://tools.ietf.org/html/rfc6455): Corresponding to RFC6455, Version 13.

*Fulfilled implementations:*

- PING/PONG and CLOSE control frames.
- Multiple frames (fragmentation).
- Masking.

*Specialties:*

- Client must not send masked frames (optional).

- Larger responses are sent fragmented in frames with max. 8'192 chars of payload data.

*Limitations:*

- Receiving maximum is 4MB (4'194'304 chars) payload data per frame.

- Receiving maximum is 4MB (4'194'304 chars) per message (summ of fragmented frames).

# <span id="page-8-0"></span>**2.4 Security**

### **2.4.1 Insecure connection**

By default, only local clients (from 127.0.0.1) can connect to non secure connections (http/ws).

Due to maximum performance on internal networks, there is no authentication for non secure connections.

Other options see in the following chapters.

### <span id="page-8-1"></span>**2.4.2 Secure connection (SSL/TLS)**

By default, all non local clients (not from 127.0.0.1) have to connect over a secure connection (SSL/TLS, https/wss).

The client has to authenticate himself by a certificate or over "Basic access authentication".

When there is no valid client certificate, the server will request a Basic access authentication.

Other options see in the following chapters.

#### <span id="page-8-2"></span>**2.4.2.1 Certificates**

The server will send a self signed certificate with his domain name, a client certificate is optional requested.

Any received certificate will be verified (issuer is our DMS, valid dates). The CN (Common Name) of the client certificate will be used to verify the user in the client users list.

<span id="page-8-3"></span>On a ProMoS V1/V2 installation this list is located at  $"\{INSTALL_DIR\}(proc)\{PROJECT\}cfq\DMS_JSON_CLIENTS.cfg", e.g."c:$ \ProMoSNT\proj\promos\cfg\DMS\_JSON\_CLIENTS.cfg"

The file contains all allowed client user names (CN) and serial number(s) of the client certificate.

clientname:serialnumber(s)

Multiple serial numbers are separated by ",", any valid serial number can be enabled by "\*".

Example file content:

```
client1:*
ThirdPartyApp:3,4,5
```
Changes require restart of the DMS.

When the certificate is not present or invalid, the server will continue with Basic Authentication.

#### <span id="page-9-0"></span>2.4.2.1.1. Server certificate

On a ProMoS V1/V2 installation the files are located in " $\{INSTALL-DIR\}\binom{m}{r}$ ":

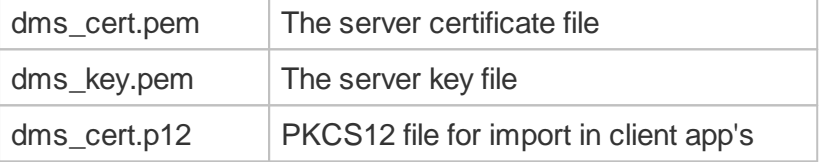

To regenerate the files, just remove any of the files above and restart DMS. The serial will be increased on every generation (see [here\)](#page-12-1).

#### <span id="page-9-1"></span>2.4.2.1.2 Client certificate

Example with OpenSSL to generate a client certificate.

#### **1. Create the Client Key**

openssl.exe genrsa -des3 -out dms\_client1.key 4096

```
Generating RSA private key, 4096 bit long modulus
..................++.........++e is 65537 (0x10001)
Enter pass phrase for dms_client1.key:***
Verifying - Enter pass phrase for dms_client1.key:***
```
### **2. Create the Client CSR**

openssl.exe req -new -key dms\_client1.key -out dms\_client1.csr

```
Enter pass phrase for dms_client1.key:***
You are about to be asked to enter information that will be incorporated into your
certificate request.
What you are about to enter is what is called a Distinguished Name or a DN.
There are quite a few fields but you can leave some blank
For some fields there will be a default value,
If you enter '.', the field will be left blank.
```

```
-----
Country Name (2 letter code) [AU]:CH
State or Province Name (full name) [Some-State]:Bern
Locality Name (eg, city) []:Belp
Organization Name (eg, company) [Internet Widgits Pty Ltd]:XYZ
Organizational Unit Name (eg, section) []:
Common Name (e.g. server FQDN or YOUR name) []:client1
Email Address []:client1@some.ch
Please enter the following 'extra' attributes
to be sent with your certificate request
A challenge password []:
An optional company name []:
```
The Common Name (CN) is used as user name to identify the clients certificate.

#### **3. Sign the Client Certificate**

```
openssl.exe x509 -req -days 365 -in dms_client1.csr -CA dms_cert.pem -CAkey
dms_key.pem -set_serial 01 -out dms_client1.crt
```

```
Signature ok
subject=/C=CH/ST=Belp/L=Belp/O=XYZ/CN=client1/emailAddress=client1@some.ch
Getting CA Private Key
```
Location of "dms\_cert.pem" and "dms\_key.pem" see previous chapter.

#### **4. Convert Client Key to PKCS**

```
openssl.exe pkcs12 -export -clcerts -in dms_client1.crt -inkey dms_client1.key -out
dms_client1.p12
```

```
Enter pass phrase for dms_client1.key:***
Enter Export Password:***
Verifying - Enter Export Password:***
```
"dms\_client1.p12" is ready now to be installed in your browser or application.

Don't forget to insert "client1" in the clients [users](#page-8-3) list.

#### <span id="page-10-0"></span>**2.4.2.2 Users/passwords for basic auth**

On a ProMoS V1/V2 installation there is a user list required with password hashes:

```
"\{INSTALL_DIR\}\proj\{PROJECT\}\cfg\DMS_JSON_USERS.cfg", e.g. "C:\ProMoSNT\proj\promos\cfg\DMS_JSON_USERS.cfg"
```
The list format must confirm to the UNIX standard for password hashing (passwd / shadow file), see also [here](https://en.wikipedia.org/wiki/Passwd#Shadow_file). Entries in the list: username:\$id\$salt\$hashed

Supported id's:

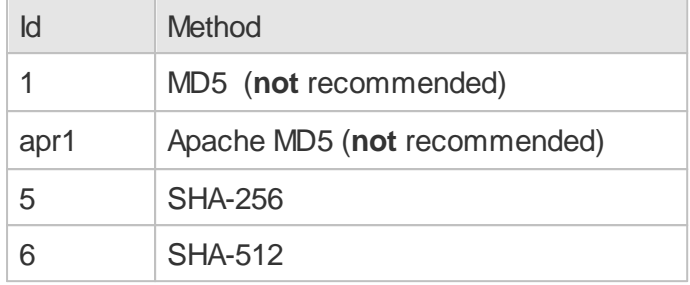

Example file content:

test:\$6\$rounds=5000\$6cD3q0iA38D/wZdT\$TnCr0f.Tx7qu3.fEWcBdJwRPw2iinIIf9KSGl2OqYW0VpJ4Id username:\$6\$b21e5c208701eabf\$NW1GcytKDLoZdMpTJcGYpd.dZ/2Pgz5KPeZQnRKAeeQbtWn/6rO2u/pRs

- The password for the user "test" is "test1"

- The password for the user "username" is "testuserpassword"

Changes require restart of the DMS.

#### *Tools to generate crypt(3) password hashes*

*Online:*

<https://quickhash.com/> (select Algorithm "SHA-512 /crypt(3) / \$6\$" or "SHA-512 /crypt(3) /  $\overline{$6\$"$  or "MD5 / crypt(3)  $/$  \$1\$" or "" and salt or no salt for random salt generation) <http://www.cryptgenerator.de/>

#### *Command line tools:*

```
php -r "print(crypt('password','salt') . \"\n\");"
mkpasswd -m sha-512
python -c 'import crypt; print crypt.crypt("password", "$6$random_salt")'
python3 -c 'import crypt; print(crypt.crypt("password", crypt.mksalt(crypt.METHOD_SHA512)))'
perl -e "print crypt('password','salt');"
ruby -e 'print "password".crypt("salt"); print("\n");'
htpasswd -nd user
openssl passwd -crypt myPassword
echo "select encrypt('password');" | mysql
```
#### <span id="page-11-0"></span>**2.4.2.3 Advanced configuration**

On a ProMoS V1/V2 installation there is a configuration at the following location to allow advanced configurations:

"{INSTALL\_DIR}\proj\{PROJECT}\cfg\DMS.cfg", e.g. "C:\ProMoSNT\proj\promos\cfg\DMS.cfg"

In the section "SSL" there are the following options:

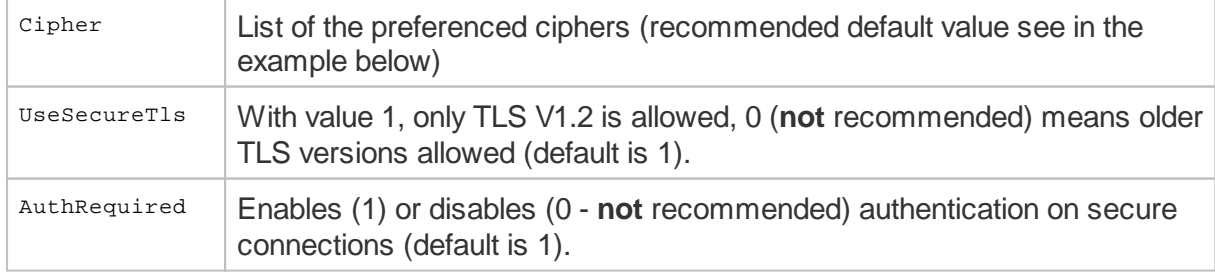

<span id="page-12-1"></span>DMS\_X509Serial Serial for next self signed certificates

By default (after first start of DMS) the file contains the following entries in the section "SSL":

```
[SSL]
Cipher=ECDHE-RSA-AES128-GCM-SHA256:ECDHE-RSA-AES256-GCM-SHA384:ECDHE-RSA-AES128-SHA256
UseSecureTls=1
AuthRequired=1
```
Changes require restart of the DMS.

#### <span id="page-12-0"></span>**2.4.3 Advanced configuration**

#### **2.4.3.1 IP Lists**

On a ProMoS V1/V2 installation there is a IP list configuration at the following location to block or allow connections:

```
"{INSTALL_DIR}\proj\{PROJECT}\cfg\DMS_JSON_IPS.cfg", e.g. "C:
\ProMoSNT\proj\promos\cfg\DMS_JSON_IPS.cfg"
```

```
There are 4 sections to block / allow client IP's:
[nonSSL_Blocked]
[nonSSL_Allowed]
[SSL_Blocked]
[SSL_Allowed]
```
First, "xxx\_Blocked" is processed and will block any found IP address. When not blocked, "xxx\_Allowed" will be processed and only IP addresses in this list will be allowed.

Below the corresponding section, IP ranges based on CIDR notation (see [here](https://en.wikipedia.org/wiki/Classless_Inter-Domain_Routing)) can be defined.

Comments begin with "#" on the first column.

By default (after first start of DMS) the file contains the following entries:

```
# IP list for DMS JSON communication
[nonSSL_Blocked]
# None
[nonSSL_Allowed]
# Any connection from local host
127.0.0.1
# MST portals
192.168.96.0/20
172.18.8.0/23
[SSL_Blocked]
# None
[SSL_Allowed]
# Any connection
0.0.0.0/0
```
Changes require restart of the DMS.

# <span id="page-13-0"></span>**2.5 Base Path**

The base path for all data exchanges is "/json\_data".

# <span id="page-13-1"></span>**2.6 Error Messages**

· HTTP-POST:

You will get usual HTTP response codes and a plain text error message in body in case of fatal errors.

· WebSocket You will get a usual WebSocket close messages in case of fatal errors.

### <span id="page-13-2"></span>**2.6.1 Examples**

```
GET /json_data HTTP/1.1
Connection: keep-alive
Content-Type: application/json
Host: 10.6.40.2:9020
User-Agent: Apache-HttpClient/4.2.6 (java 1.5)
HTTP/1.1 405 OK
Date: Thu, 19 Mar 2015 14:10:12 GMT
Connection: Keep-Alive
Server: ProMoS DMS/1.0
Transfer-Encoding: chunked
Content-Type: text/html;charset=UTF-8
12
Use POST requests.
\Omega
```

```
WebSocket
 1... .... = Fin: True
  .000 \ldots = Reserved: 0x00.... 1000 = Opcode: Connection Close (8)
 0... \ldots = \text{Mask: False}.000 1111 = Payload length: 15
 Payload
   Close: Unsupported Data (1003)
   Reason: Invalid path.
```
# <span id="page-13-3"></span>**2.7 HTTP Example Message**

This chapter shows a whole communication stream of a HTTP POST request and response.

All further examples in the next chapters only show the JSON data content (Body for HTTP POST / Payload message data for Websocket).

#### **Request:**

```
POST /json_data HTTP/1.1
Connection: keep-alive
Content-Type: application/json
Content-Length: 140
Host: 10.6.40.2:9020
User-Agent: Apache-HttpClient/4.2.6 (java 1.5)
{
  "get": [
    { "path": "EXMPL1:T11:MN:003:Vis:VMC energy1" },
    {"path":"EXMPL1:T11:MN:003:Vis:VEnergy1V"},
    {"path":"EXMPL1:T11:MN:003:Vis:VMC_power"}
  ]
}
```
#### **Response:**

```
HTTP/1.1 200 OK
Date: Fri, 20 Mar 2015 06:53:34 GMT
Connection: Keep-Alive
Server: ProMoS DMS/1.0
Transfer-Encoding: chunked
Content-Type: application/json;charset=UTF-8
160
{
  "get": [
    {
      "path":"EXMPL1:T11:MN:003:Vis:VMC_energy1",
      "code":"ok",
      "type":"double",
      "value":3.0,
      "stamp":"2015-03-20T07:49:19,000+01:00"
    },
    {
      "path":"EXMPL1:T11:MN:003:Vis:VEnergy1V",
      "code":"ok",
      "type":"double",
      "value":0.0,
      "stamp":"2015-03-20T07:49:19,000+01:00"
    },
    \left\{ \right."path":"EXMPL1:T11:MN:003:Vis:VMC_power",
      "code":"ok",
      "type":"double",
      "value":0.597,
      "stamp":"2015-03-20T07:49:19,000+01:00"
    }
  ]
}
\Omega
```
# <span id="page-14-0"></span>**2.8 Timestamps**

All timestamps are **ISO [8601](http://en.wikipedia.org/wiki/ISO_8601)** formatted.

### **Timestamps from DMS:**

All transmitted timestamps from DMS are formatted as follows (date/time with millisecond fractions and time offset from UTC):

JJJJ'-'MM'-'TT'T'hh':'mm':'ss','fff'±'hh':'mm

*Examples (for time zone Europe/Zurich, CET/CEST):*

- UTC "2015-03-20T07:49:19,000Z" will be transmitted as "2015-03-20T08:49:19,000+01:00" - UTC "2015-04-28T07:10:11,000Z" will be transmitted as "2015-04- 28T09:10:11,000+02:00" (including daylight saving time offset)

*Notes*:

- Due to non persistent storage of the time stamp in DMS, the transmitted time stamp can be 'null' after a restart of the DMS.

- Timestamps on nodes with no data (type "none") return 'null'.

#### **Timestamps to DMS:**

You can use any valid ISO [8601](http://en.wikipedia.org/wiki/ISO_8601) format, but it is recommended to use the following format (UTC date/time with millisecond fractions): JJJJ'-'MM'-'TT'T'hh':'mm':'ss','fff'Z'

It is important to add the UTC time zone indicator ('Z') or a time offset from UTC (' $\pm$ '...), as otherwise the DMS can not evaluate the time zone of the sender!

*Example:* - 2015-04-28T07:10:11,023Z - 2015-04-28T07:10:11Z

# <span id="page-15-0"></span>**2.9 Message Tag**

Beside the tag data in every command, it is possible to send a tag object (any valid JSON object - except null) in the request that will be echoed in the response.

Due to better readability these tags are not documented in the following chapters.

*Example:* **Request:**

```
{
  "tag": {
    "reqnr": 1456,
    "flag": true
 },
  "get": [
    {
      "path":"EXMPL1:T11:MN:003:Vis:VMC_power"
    }
  ]
}
```
### **Response:**

```
{
  "tag": {
    "reqnr": 1456,
    "flag": true
  },
  "get": [
    {
     "path":"EXMPL1:T11:MN:003:Vis:VMC_power",
      "code":"ok",
      "type":"double",
      "value":4.4444,
      "stamp":"2015-03-20T07:49:19,000+01:00"
    }
  ]
}
```
# <span id="page-16-0"></span>**3 Data Points**

# **3.1 Command Overview**

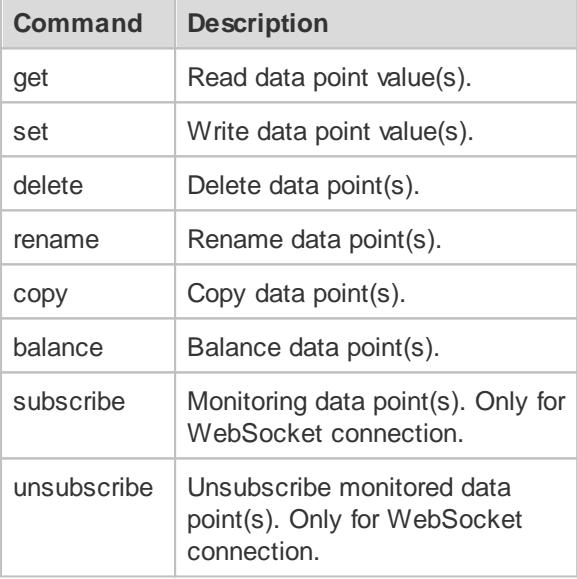

You can handle as much data points as you want with 1 single request. Due to performance and available resources, it's recommend to not handle more then 10`000 data points at once.

## <span id="page-16-1"></span>**3.1.1 Identification**

Any connected client has to identify him self for commands with write access (Set/Rename/Delete).

This requires the request field "whois".

When a client has authenticated the connection (Certificate or Basic Auth) the "whois" field is optional and the authenticated user name will be used for the corresponding command.

#### <span id="page-17-0"></span>**3.1.2 Response Order**

The response arrays are ordered in the same manner as in the request.

See also from the JSON specification at [http://www.json.org/:](http://www.json.org/) "An array is an *ordered* sequence of zero or more values.".

#### <span id="page-17-1"></span>**3.1.3 Multiple Commands**

It is recommended to use only one command per request! You can use multiple command in one request, but it is not guarantied that the commands are processed in the desired order.

See also from the JSON specification at [http://www.json.org/:](http://www.json.org/) "An object is an *unordered* set of name/value pairs".

#### *Example:*

#### **Request:**

```
{
  "whois":"DriverXY",
  "user":"",
  "set": [
    {
      "path":"EXMPL1:T11:MN:003:Vis:VMC_power",
      "value":4.4444
   }
 ],
  "get": [
    {
      "path":"EXMPL1:T11:MN:003:Vis:VMC_power"
    }
  ]
}
```
#### could result in:

#### **Response:**

```
{
 "set": [
   {
     "path":"EXMPL1:T11:MN:003:Vis:VMC_power",
     "code":"ok",
     "type":"double",
     "value":4.4444,
     "stamp":"2015-03-20T07:49:19,000+01:00"
   }
 \overline{1},
 "get": [
   {
     "path":"EXMPL1:T11:MN:003:Vis:VMC_power",
     "code":"ok",
     "type":"double",
     "value":4.4444,
      "stamp":"2015-03-20T07:49:19,000+01:00"
   }
 ]
}
```
#### **or Response:**

```
{
  "get": [
    {
      "path":"EXMPL1:T11:MN:003:Vis:VMC_power",
      "code":"ok",
      "type":"double",
      "value":1.1111,
      "stamp":"2015-03-20T04:23:44,000+01:00"
   }
  \frac{1}{2}"set": [
   {
      "path":"EXMPL1:T11:MN:003:Vis:VMC_power",
      "code":"ok",
      "type":"double",
      "value":4.4444,
      "stamp":"2015-03-20T07:49:19,000+01:00"
    }
  ]
}
```
(where the value in the get response is an **old** value).

## <span id="page-18-0"></span>**3.1.4 String Arrays**

In ProMoS NT, Version 1.x/2.x there is a special definition for reading/writing array indexed strings (not available for ProMoS NG):

You can use a string field to store array data and read/write to them with a desired index. First index is starting with 1.

Precondition: There must exist a string with valid starting ('(' or '{') and ending (')' or '}') array indicators. The array elements are separated with ','.

*Example:*

The string in the data point "TEST:ARRAY" is "(11,12,13,14)". Now you can read an indexed value by reading data point "TEST:ARRAY**[2]**" -> this will return the value '12'.

On the other side, you can indexed write by writing on data point "TEST:ARRAY**[4]**" (e.g. value '44'), this will set the string on "TEST:  $ARRAY''$  to "(11, 12, 13, 44)".

Any read outside a existing index will return an error.

Any write outside a valid index (range 1..1024) will return an error. Any write with a valid index outside a existing index will expand the array and fill newly created index values with 'NULL'.

Default data types are "uint" (DWU). If you desire an other data type, it is necessary to add a suffix after the closing bracket (']') :

- BIT for boolean indexed values.
- BYS / BYU / WOS / WOU / DWS / DWU for (u)int indexed values.
- FLT for double indexed values.
- STR for string indexed values.

*Example:*  $"TEST:ARRAY"$  is  $"(T,T,F,T)$ ". Reading from "TEST:ARRAY[2]**BIT**" will return true as boolean.

### <span id="page-19-0"></span>**3.1.5 Path Limitation**

In ProMoS NT, Version 1.x the maximum length of the data point path is limited to 80 characters!

In ProMoS NT, Version 2.x the maximum length of the data point path is limited to 160 characters!

In ProMoS NG, the maximum length of the data point path is limited to 64'000 characters. Any attempt to write longer paths will be rejected.

# <span id="page-19-1"></span>**3.2 Get**

### **3.2.1 Example**

#### **Request:**

```
{
  "get": [
    {"path":"EXMPL1:T11:MN:003:Vis:VMC_energy1"},
    {"path":"EXMPL1:T11:MN:003:Vis:VEnergy1V"},
    {"path":"EXMPL1:T11:MN:003:Vis:VMC_power"}
 ]
}
```
#### **Response:**

```
{
  "get": [
    {
     "path":"EXMPL1:T11:MN:003:Vis:VMC_energy1",
     "code":"ok",
      "type":"double",
      "value":3.0,
      "stamp":"2015-03-20T07:49:19,000+01:00"
    },
    {
     "path":"EXMPL1:T11:MN:003:Vis:VEnergy1V",
     "code":"ok",
     "type":"double",
      "value":0.0,
      "stamp":"2015-03-20T07:49:19,000+01:00"
    },
    {
      "path":"EXMPL1:T11:MN:003:Vis:VMC_power",
     "code":"ok",
     "type":"double",
      "value":0.597,
      "stamp":"2015-03-20T07:49:19,000+01:00"
    }
  ]
}
```
#### **Response in case of fatal error:**

```
{
 "get": [
   {
      "code":"error",
      "message":"Expected JSON encoded data, but got something else."
   }
 ]
}
```
### <span id="page-20-0"></span>**3.2.2 Querying Path/Value**

It is possible to search data point paths and values with query parameters (see [here\)](#page-26-1).

For RegEx parameters, Perl 5 syntax and semantics have to be used - corresponding the used library ([PCRE](http://www.pcre.org/) in version 8.43). See also PCRE [documentation.](http://www.pcre.org/original/doc/html/) For Perl 5 regular expression syntax, read the Perl regular [expressions](http://perldoc.perl.org/perlre.html) man page. [Extended-Patterns](http://perldoc.perl.org/perlre.html#Extended-Patterns) can also be used.

The "path" parameter in the request means the starting data point for the query.

Any query with a resulting data point list size > 100'000 will be aborted and returns a error message.

<span id="page-20-1"></span>To get around this, with ProMoS NG it's possible to set a limit and/or offset:

*Example:*

#### **Request:**:

- "limit" is the maximum records that should be sent (optional, default is internal maximum) - "offset" is the offset, from where the records should begin, can be a number or a string with the starting path (optional, default is 0).

```
{
  "get": [
    {
       "path":"",
       "query": {
         "maxDepth": 0,
         "limit": 100,
         "offset": 0
      }
    }
  \overline{1}}
```
#### **Response:**

When limit is reached, the last record contains an object with "code": "limitReached".

- "message" can contain e.g. "Chosen limit reached" or "Memory limit reached" (when memory limit reached before the chosen limit).

- "limit" contains the number of sent records (can be lower than the chosen limit on memory reached).

- "nextoffset" contains the offset for a next request (number or string of the next path, depending on request offset).

Please note that any changes in the DMS tree can influence the result, e.g. when a node was inserted or deleted during the last call!

```
{
  "get": [
   {
     "path":"",
     "code":"ok",
     "type":"none",
     "value":null,
      "stamp":"2015-03-20T07:49:19,000+01:00",
      "readonly":true,
      "hasChild":true
    },
... 99 other objects
    {
     "code":"limitReached",
     "message": "Chosen limit reached",
      "limit": 100,
      "nextOffset": 200
    }
]}
```
#### <span id="page-21-0"></span>**3.2.2.1 Example**

#### **Request:**

(comments just to clarify)

```
{
  "get": [
    { /* get first child path's from the DMS */
     "path":"",
     "query": {
     }
    },
    { /* get all path's from the whole DMS, but without the BMO: tree */
      "path":"",
      "query": {
        "regExPath": "^(?!BMO).*$",
        "maxDepth": 0
     }
    },
    { /* get all path's from the whole DMS, but without BMO: and System: tree */
      "path":"",
      "query": {
        -<br>"regExPath": "^(?!(BMO|System)).*$",
        "maxDepth": 0
     }
   },
    { /* get all values on path "Istwert", incl. sub path's */
      "path":"EXMPL1:T11",
      "query": {
        "regExPath": ".*:Istwert",
        "maxDepth": 0
     }
    },
    \left\{ /* get all values with content 0 on path "Istwert", incl. sub path's */
      "path":"EXMPL1:T11",
      "query": {
        "regExPath": ".*:Istwert",
        "regExValue": "[0]",
        "maxDepth": 0
     }
    },
    { /* get all values with bool content true on the whole DMS */
      "path":"",
      "query": {
        "regExValue": "true",
        "isType": "bool",
        "maxDepth": 0
     }
    },
    { /* get all values who have historical data from the whole DMS */
      "path":"EXMPL1:T11",
      "query": {
        "hasHistData": true,
        "maxDepth": 0
      }
   }
  \overline{1}}
```
Response with the found data points see this [example](#page-19-1).

### <span id="page-22-0"></span>**3.2.3 Read Historical Data**

It is possible to read out historical data from data points - see also query with "[hasHistData](#page-27-0)".

The resulting response array ("histData") is limited to max. 610'000 entries! This will meet max. ~17 years (with interval 15 minutes) or ~7 days (with interval 1 second). Refine your period (start/end) or interval to receive the desired historical data.

As an option ("showPast") any changes of value(s) in the past can be requested that occurred in the range between "start" and "end". The results will be sent in an additional response array "histDataPast" in the same format as "histData".

A combination of query and histData is possible, e.g. to read out historical data (1 day) from all historical value data points:

**Request:**

```
{
  "get": [
    {
     "path": "",
      "query": {
       "hasHistData": true,
       "maxDepth": 0
      },
      "histData": {
       "start": "2015-04-04T00:00:00Z",
        "end": "2015-04-05T00:00:00Z",
        "interval": 900,
        "format":"detail"
      }
    }
 ]
}
```
#### <span id="page-23-0"></span>**3.2.3.1 Example, Compact**

#### **Request:**

```
{
  "get": [
    {
     "path": "System:NT:Perf:SYSTEM",
     "histData": {
       "start": "2015-04-01T00:00:00Z",
        "interval":100
      }
    }
  ]
}
```
#### **Response:**

```
{
  "get": [
   {
     "path":"System:NT:Perf:SYSTEM",
      "code":"ok",
     "type":"double",
     "value":0.0,
     "stamp":null,
      "histData":
     [
        {
         "2015-04-03T04:33:20,000+02:00":0.32780084013938906
        },
        {
          "2015-04-03T04:35:00,000+02:00":0.7427386045455933
        },
        {
          "2015-04-03T04:36:40,000+02:00":0.9577777981758118
        },
        {
          "2015-04-03T04:38:20,000+02:00":0.846666693687439
        },
        {
          "2015-04-03T04:40:00,000+02:00":0.7355555295944214
        },
        ...
        {
          "2015-04-17T08:37:40,000+02:00":0.6244444251060486
        }
     ]
   }
 ]
}
```
#### <span id="page-24-0"></span>**3.2.3.2 Example, Detail**

#### **Request:**

```
{
  "get": [
    {
     "path": "System:NT:Perf:DMS",
     "histData": {
       "start": "2015-01-01T00:00:00Z",
        "end": "2015-05-31T00:00:00Z",
        "format":"detail"
     }
   }
 ]
}
```
**Response:**

```
{
  "get": [
    {
      "path":"System:NT:Perf:DMS",
      "code":"ok",
      "type":"double",
      "value":0.0,
      "stamp":null,
      "histData":
      \Gamma{
          "stamp":"2015-04-03T04:45:00,000+02:00",
          "value":0.0,
          "state":"ok",
          "rec":"cycle"
        },
        {
           "stamp":"2015-04-03T05:00:00,000+02:00",
           "value":0.0,
          "state":"ok",
          "rec":"cycle"
        },
        {
          "stamp":"2015-04-03T05:15:00,000+02:00",
          "value":0.0,
          "state":"ok",
           "rec":"cycle"
        },
         ...
        {
          "stamp":"2015-06-01T02:00:00,000+02:00",
          "value":0.0,
          "state":"ok",
          "rec":"cycle"
        }
      ]
    }
  \begin{array}{c} \end{array}
```
### <span id="page-25-0"></span>**3.2.4 Read Change Log and/or Alarms**

}

In general, change logs and alarms can be called up using direct commands ("changelogRead", "changelogCount", "alarmRead", "alarmCount", see chapters [Change](#page-68-0) Logs and [Alarms\)](#page-75-3).

It is also possible to embed these commands in the "get" command. Difference to the direct command:

· The given path from the "get" command is used as filter (can be overwritten in the "filter" object).

This means e.g. for counters, you can receive all counters collected from child paths.

· For change logs, the parameter "group" is optional and evaluated from the configuration of the data point (when possible).

The resulting response array is limited to max. 100'000 entries. Refine your period (start/end, filters) to receive the desired change log.

# <span id="page-26-0"></span>**3.2.5 Request Fields**

# *The "get" array of objects:*

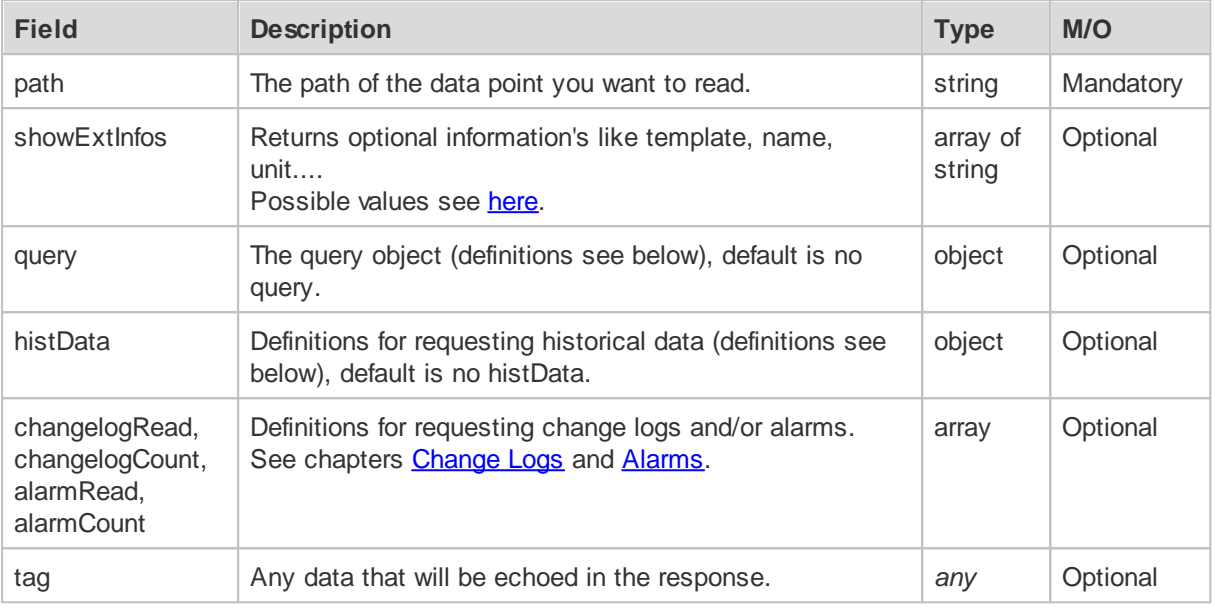

# <span id="page-26-1"></span>*The "query" object:*

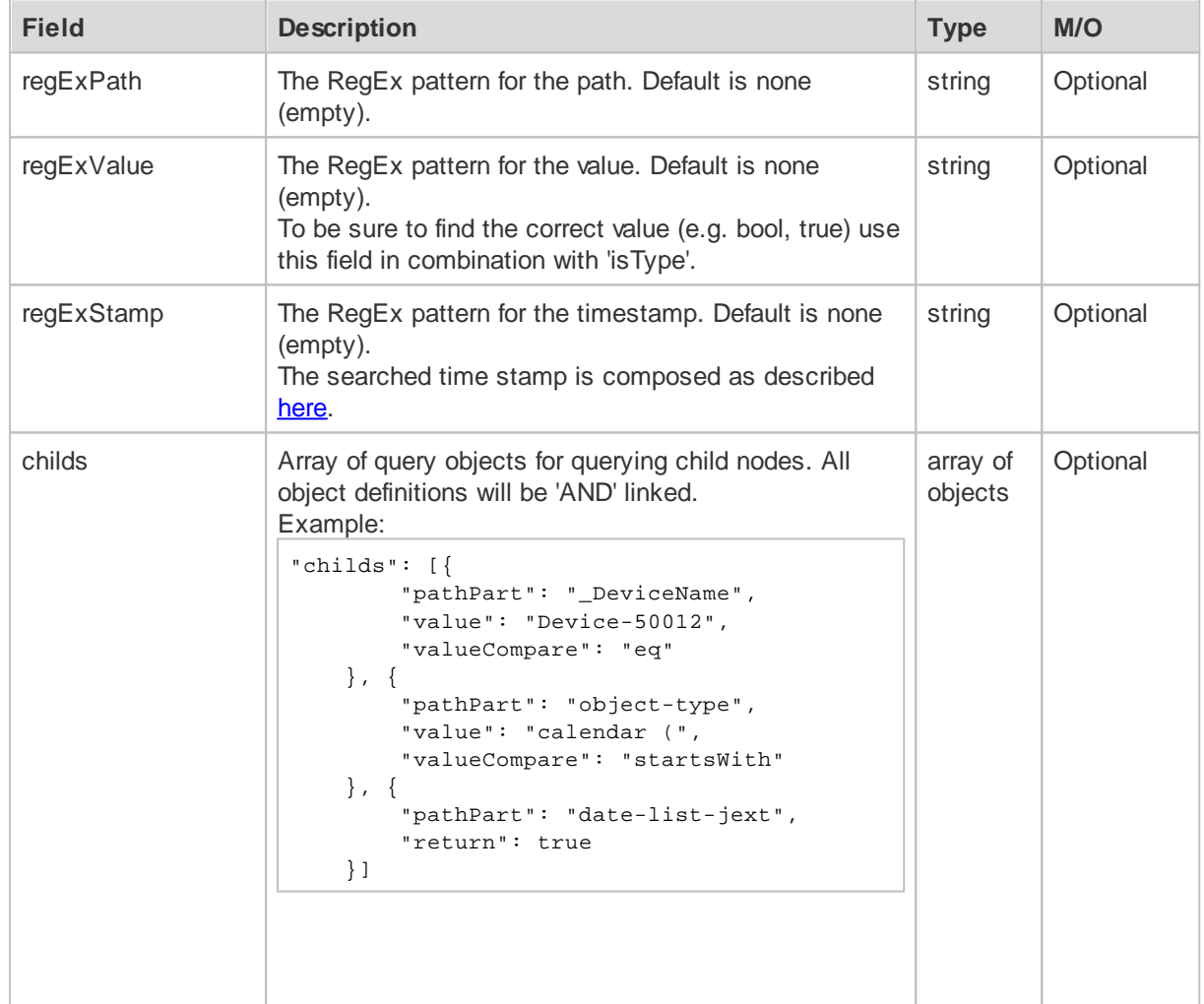

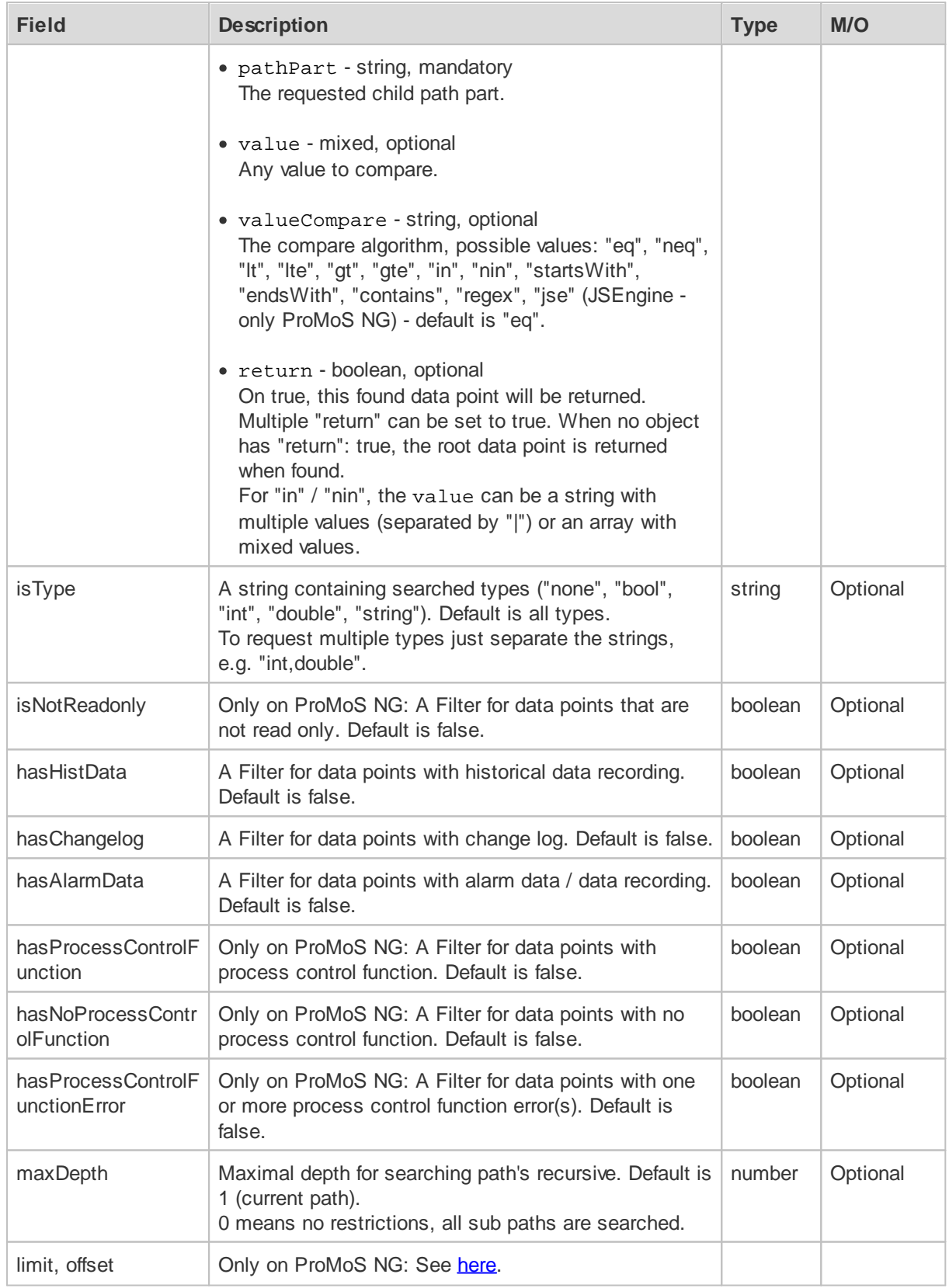

<span id="page-27-0"></span>*The "histData" object:*

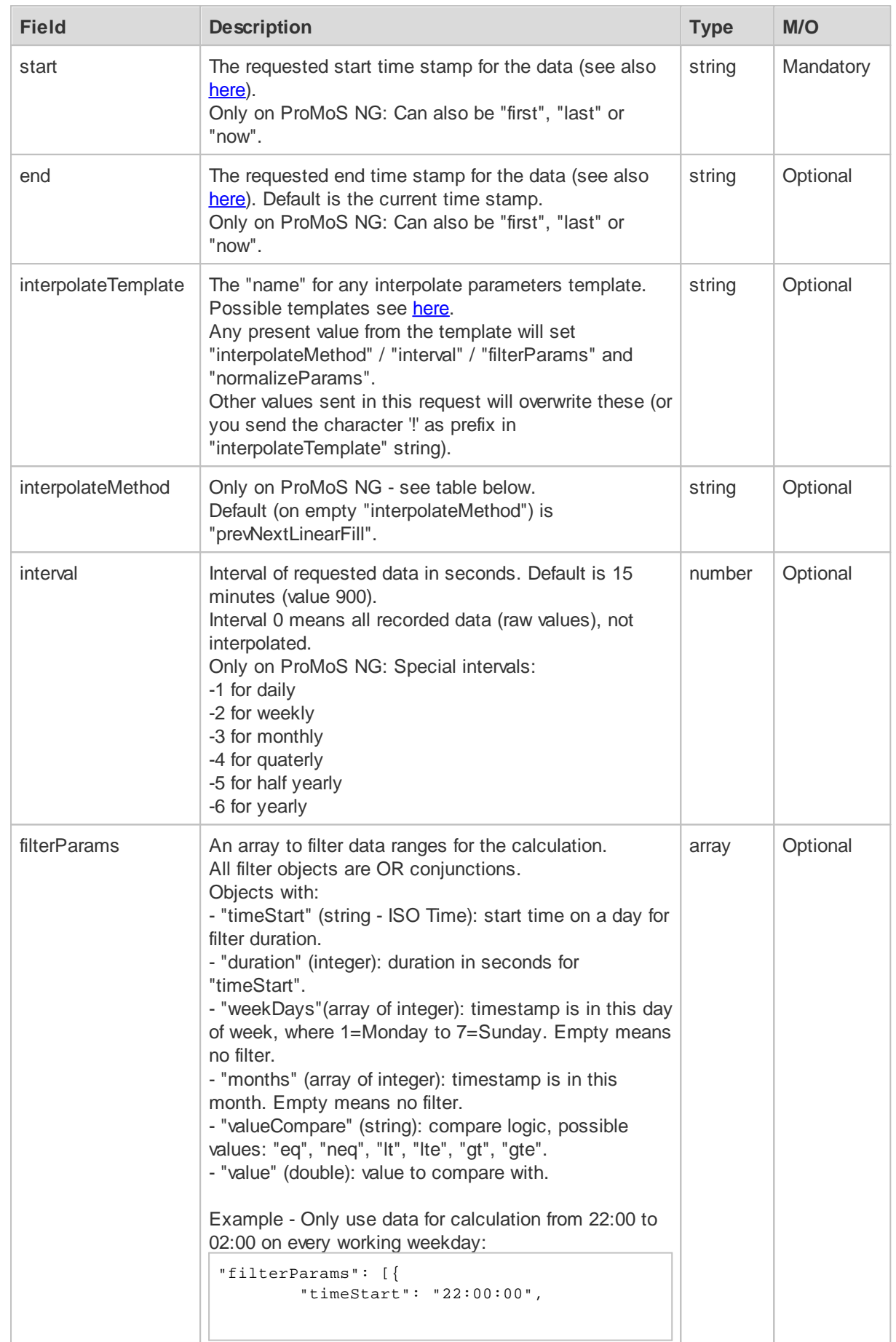

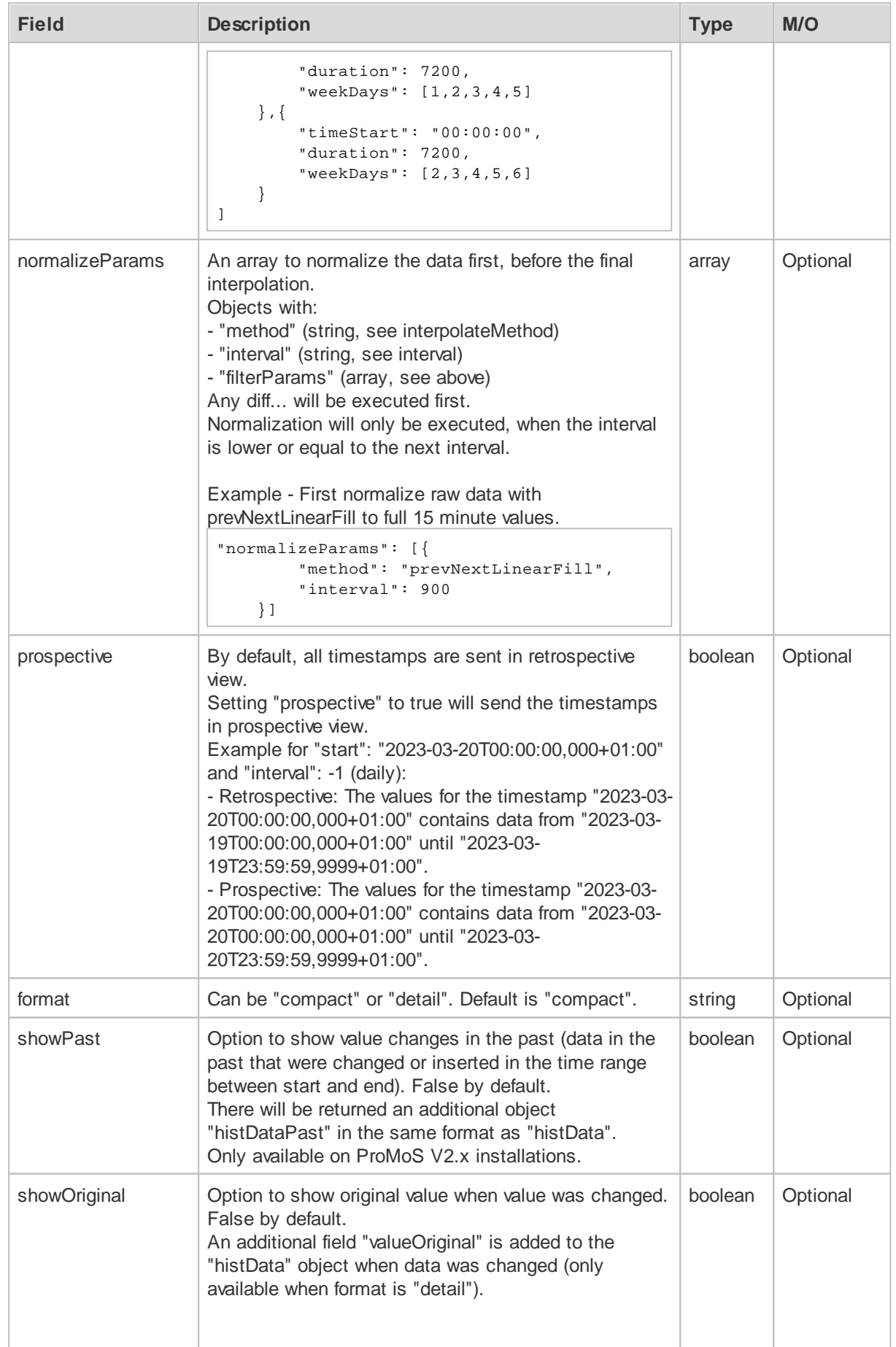

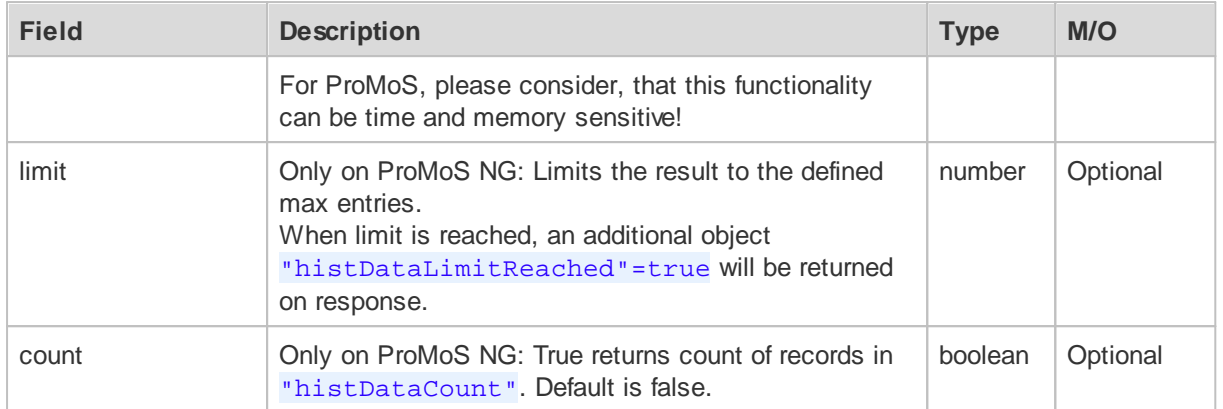

### *Interpolation methods (only ProMoS NG):*

(Method and parameters are case insensitive)

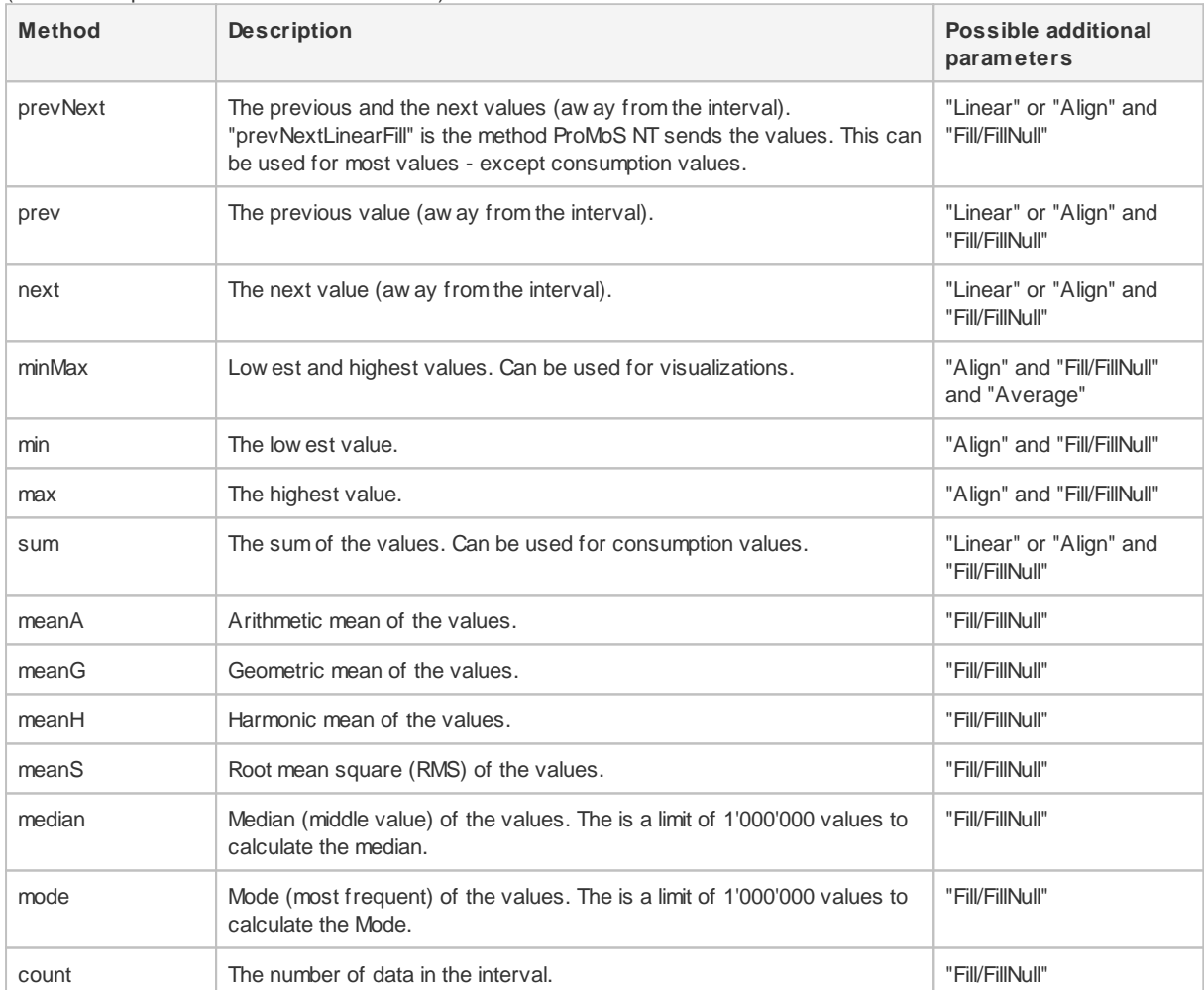

# *Parameters for interpolation methods:*

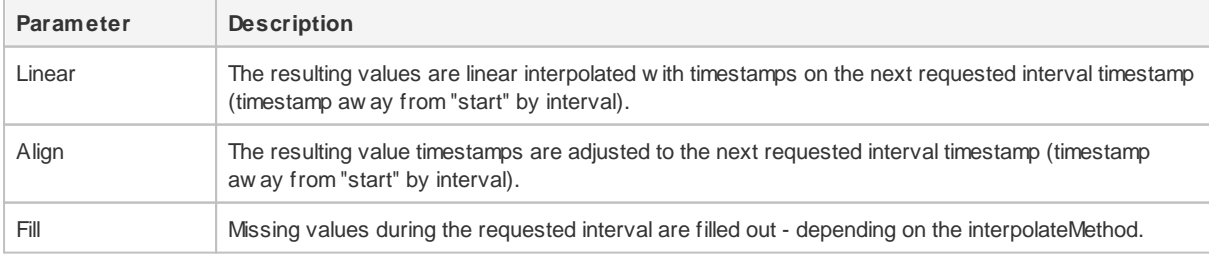

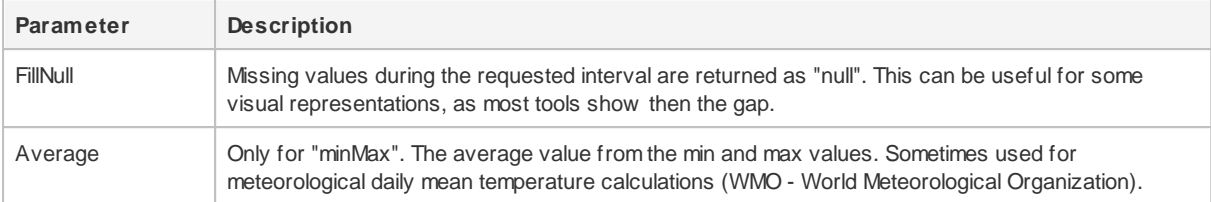

#### *Additional parameters for interpolation methods:*

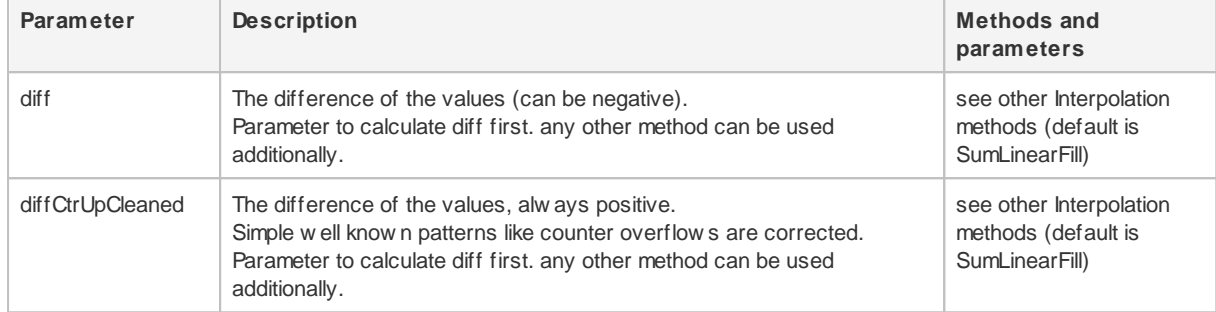

#### *Historical data resulting Timestamps:*

Timestamps for raw values alw ays represents the exact recording timestamp.

By default, all values are represented in "retrospective" w ay.

Example: "start" is "2023-04-12T00:00:00.000+02:00" and interval is daily.

For the first interval, all values betw een 2023-04-11T00:00:00.000+02:00 and 2023-04-11T23:59:59.999+02:00 are enclosed in 2023-04-12T00:00:00.000+02:00.

For "prevNext" (w ithout "Linear") and "minMax" (w ithout "Average") tw o records are sent as result. The first record has the exact timestamp w ith the previous (or min) value and an additional record w ith the timestamp +1ms w ith the next (or max) value.

Resulting timestamps for the records w ithout "Linear" or "Align" represents the timestamp of the last value for the calculation.

Resulting timestamps for interpolateMethod's "mean...", "median" "mode" and "count" are alw ays "Align".

#### *Historical data useful links:*

- WMO Guidelines on the Calculation of Climate Normals https://library.w mo.int/doc\_num.php?explnum\_id=4166

- A Comparison of Daily Temperature-Averaging Methods https://etda.libraries.psu.edu/files/final\_submissions/13697

- Mean https://en.w ikipedia.org/w iki/Mean

### <span id="page-31-0"></span>**3.2.6 Response Fields**

#### *The "get" array of objects:*

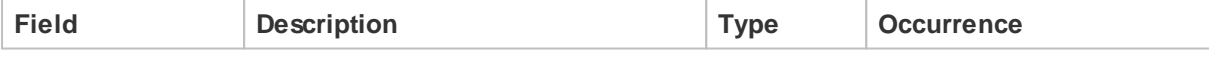

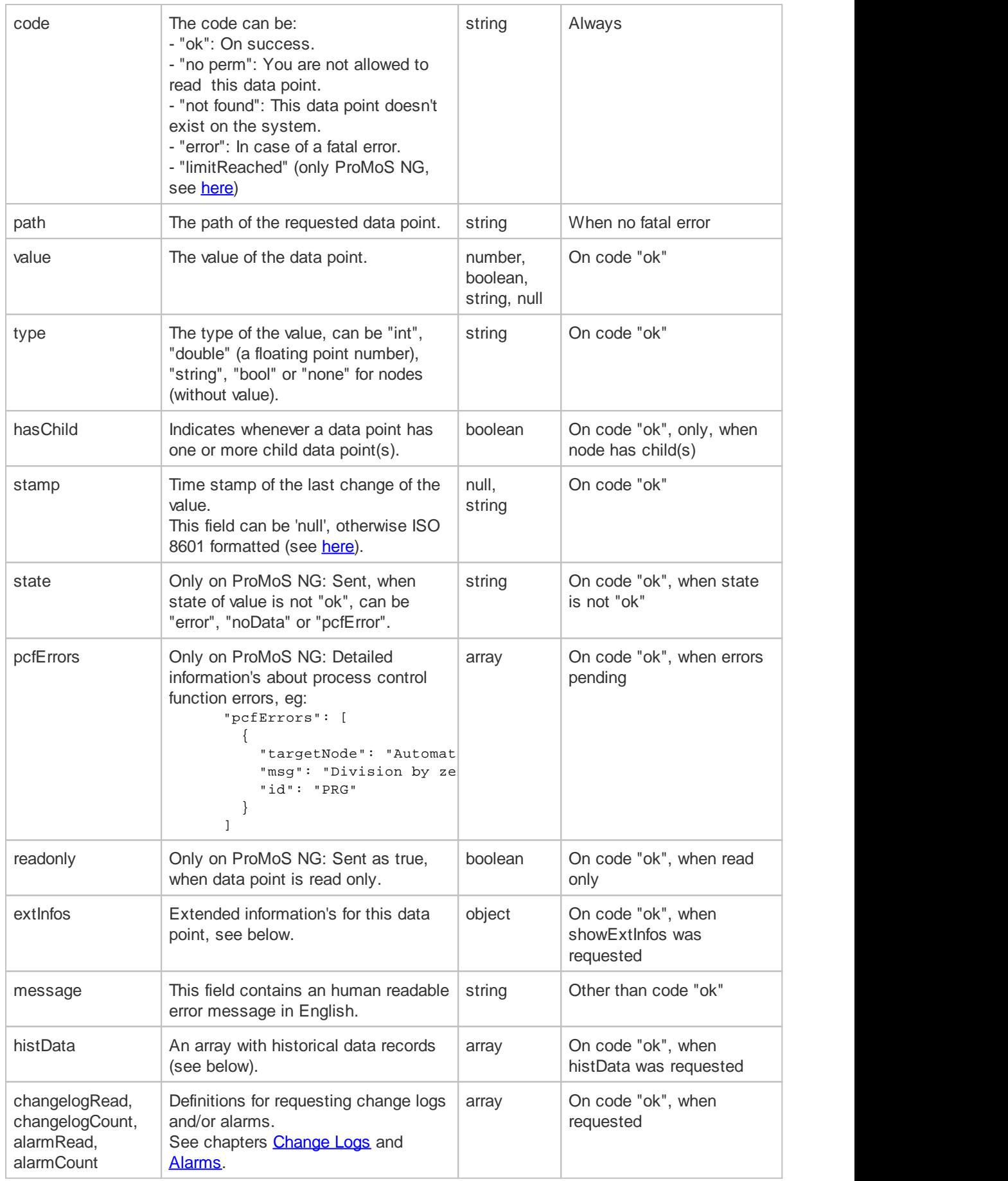

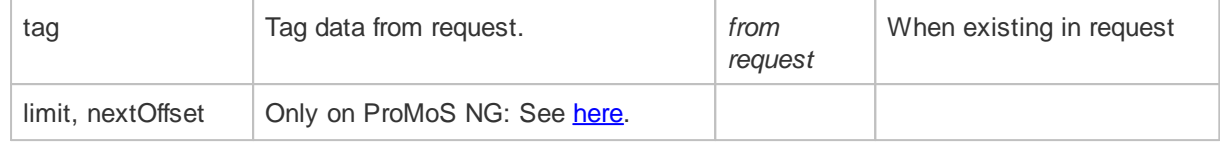

<span id="page-33-0"></span>*The "extInfos" object:*

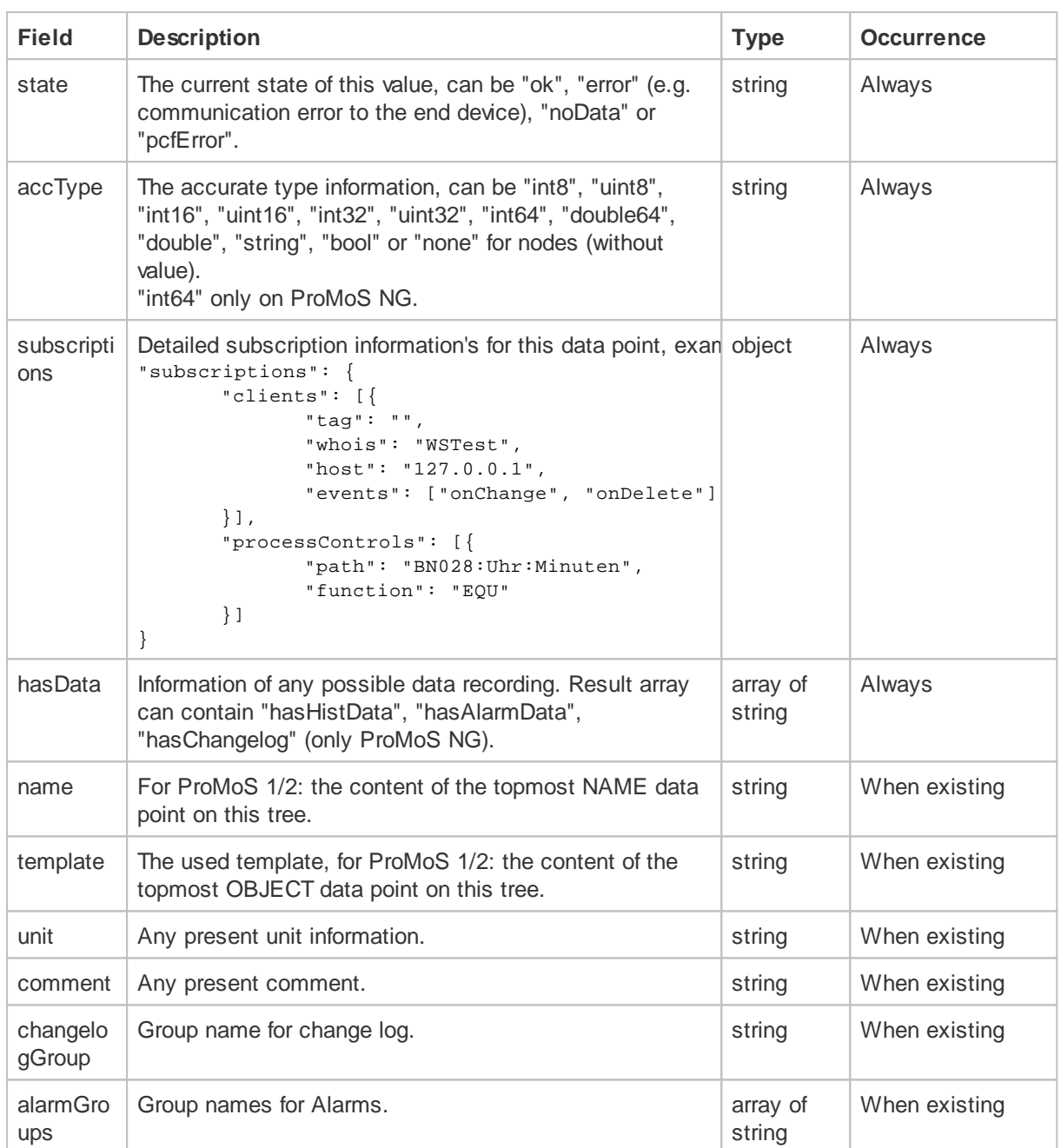

# *The "histData" (and "histDataPast") array of objects for request format "compact":*

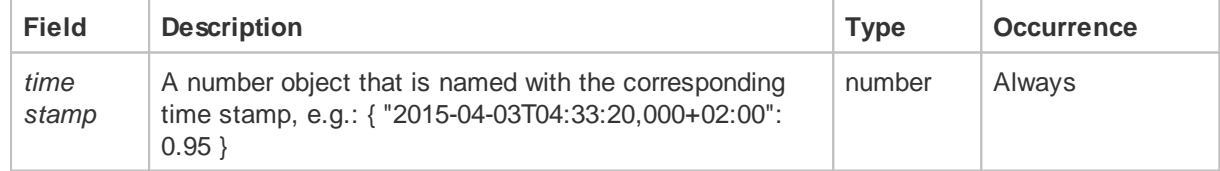

## *The "histData" (and "histDataPast") array of objects for request format "detail":*

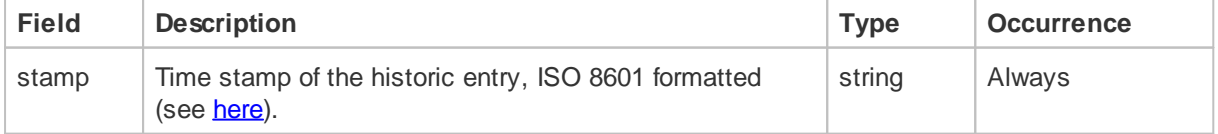

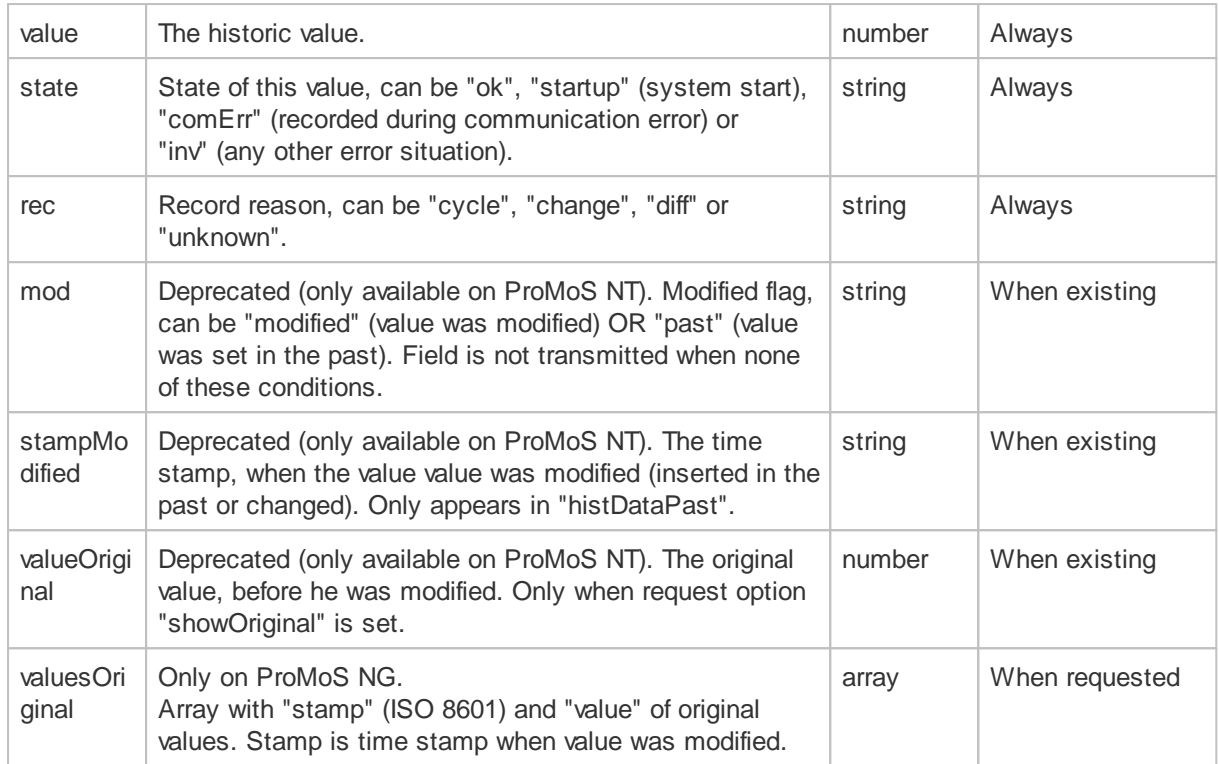

## <span id="page-35-0"></span>**3.2.7 JSON Schema**

#### **Request:**

```
{
  "$schema": "http://json-schema.org/draft-04/schema#",
  "title": "Read Request",
 "description": "Reading one or more data points",
  "type": "object",
  "properties": {
    "get": {
     "description": "The command",
     "type": "array",
     "items": {
       "title": "Data point definition",
       "type": "object",
        "properties": {
          "path": {
           "description": "The DMS path to the data point",
           "type": "string"
         },
          "showExtInfos": {
           "description": "Optional request of extented informations",
           "type": "array",
           "items": {
              "type": "string"
           }
         },
          "query": {
           "description": "Optional query parameters",
           "type": "object",
           "properties": {
              "regExPath": {
               "description": "RegEx pattern for the path",
                "type": "string"
             },
              "regExValue": {
```
```
"description": "RegEx pattern for the value",
      "type": "string"
    },
    "regExStamp": {
     "description": "RegEx pattern for the time stamp",
      "type": "string"
    },
    "isType": {
      "description": "Type filters",
      "type": "string",
      "enum": [ "int", "double", "string", "bool", "none" ]
   },
    "hasHistData": {
      "description": "Filter for data points with historical data",
      "type": "boolean"
    },
    "hasChangelog": {
      "description": "Filter for data points with change log",
      "type": "boolean"
    },
    "hasAlarmData": {
     "description": "Filter for data points with alarm",
      "type": "boolean"
    },
    "maxDepth": {
     "description": "Maximal depth for searching in sub path's",
      "type": "number"
   }
 }
},
"histData": {
  "description": "Optional parameters for historical data",
  "type": "object",
  "properties": {
    "start": {
     "description": "Time stamp for start",
      "type": "string"
   },
    "end": {
     "description": "Time stamp for end",
      "type": "string"
   },
    "interval": {
     "description": "Interval in seconds",
      "type": "number"
    },
    "format": {
      "description": "Format for the response",
      "type": "string",
      "enum": [ "compact", "detail" ]
    },
    "showPast": {
     "description": "Flag to show changes in the past",
      "type": "bool"
    },
    "showOriginal": {
     "description": "Flag to show original data",
      "type": "bool"
   }
 },
  "required": ["start"]
},
"tag": {
  "description": "Any data, will be echoed on the response",
  "type": [ "object", "array", "number", "string", "boolean"]
```

```
}
        },
        "additionalProperties": false,
       "required": ["path"]
     },
      "minItems": 1
   }
 },
  "required": ["get"]
}
```

```
{
  "$schema": "http://json-schema.org/draft-04/schema#",
  "title": "Read Response",
  "description": "Information about one or more data points",
  "type": "object",
  "properties": {
    "get": {
      "description": "The command",
      "type": "array",
      "items": {
        "title": "Data point value",
        "type": "object",
        "properties": {
          "code": {
            "description": "The result code",
            "type": "string",
            "enum": [ "ok", "no perm", "not found", "error" ]
          },
          "path": {
            "description": "The DMS path to the data point",
            "type": "string"
          },
          "value": {
            "description": "The value of the data point",
            "type": ["number", "string", "boolean", "null"]
          },
          "type": {
            "description": "The value type",
            "type": "string",
            "enum": [ "int", "double", "string", "bool", "none" ]
          },
          "stamp": {
            "description": "The timestamp of the last change of the value, ISO
8601",
            "type": ["string", "null"]
          },
          "extInfos": {
            "title": "Extended informations for this data point",
            "type": "object",
            "properties": {
              "template": {
                "description": "The used template",
                "type": "string",
              },
              "name": {
                "description": "The name",
                "type": "string",
              },
              "unit": {
                "description": "Any present unit information",
                "type": "string",
```

```
}
           }
          },
          "message": {
           "description": "Human readable error message",
           "type": "string"
          },
          "histData": {
            "description": "Array of the requested historical data",
            "type": "array",
            "items": {
              "title": "Historical data",
              "type": "object",
              "properties": {
                "stamp": {
                  "description": "The timestamp of the recorded value, ISO 8601",
                  "type": ["string"]
                },
                "value": {
                  "description": "The value",
                 "type": ["number"]
                },
                "state": {
                  "description": "The recording state",
                  "type": "string",
                  "enum": [ "ok", "comErr", "inv" ]
                },
                "rec": {
                 "description": "The recording reason",
                  "type": "string",
                  "enum": [ "cycle", "change", "diff", "unknown" ]
                }
             }
           }
          },
          "changelog": {
           "description": "Array of the requested change log",
            "type": "array",
            "items": {
              "title": "Change log",
              "type": "object",
              "properties": {
                "stamp": {
                 "description": "The timestamp of the recorded value, ISO 8601",
                  "type": ["string"]
                },
                "text": {
                 "description": "The text",
                  "type": ["string"]
                }
              }
           }
          },
          "tag": {
           "description": "Echo from the request",
            "type": [ "object", "array", "number", "string", "boolean"]
         }
       },
        "required": ["code"]
     }
   },
    "minItems": 1
  },
  "required": ["get"]
}
```
#### **3.2.8 Short Request**

For maximum performance and minimum data size, a short variant of the read request can be used.

The response looks like the normal [response](#page-31-0).

**Note:** With this request, the order of the response fields is not guarantied (See also from the JSON specification at [http://www.json.org/:](http://www.json.org/) "An object is an unordered set of name/value pairs".).

#### **3.2.8.1 Example**

#### **Request:**

```
{
  "get": [
    "EXMPL1:T11:MN:003:Vis:VMC_energy1",
    "EXMPL1:T11:MN:003:Vis:VEnergy1V",
    "EXMPL1:T11:MN:003:Vis:VMC_power"
  ]
}
```
Response see this [example.](#page-19-0)

#### **3.2.8.2 JSON Schema**

{

}

```
"$schema": "http://json-schema.org/draft-04/schema#",
"title": "Read Request",
"description": "Reading one or more data points",
"type": "object",
"properties": {
 "get": {
   "description": "The command",
   "type": "array",
   "items": {
     "title": "Data point path",
     "type": "string"
   },
   "minItems": 1
 }
},
"required": ["get"]
```
# **3.3 Set**

# **3.3.1 Example**

```
{
  "whois":"DriverXY",
  "user":"",
  "set": [
   {
     "path":"EXMPL1:T11:MN:003:Vis:VMC_energy1",
      "value":4.4565467567867,
      "type":"double"
   },
    {
     "path":"EXMPL1:T11:MN:003:Vis:VEnergy1V",
     "value":-1,
     "type":"double",
     "stamp":"2015-03-11T05:27:39,027+01:00"
   },
    {
     "path":"EXMPL1:TEST:BOOLEAN",
     "value":true,
     "create": true,
     "type":"bool"
   },
    {
      "path":"EXMPL1:TEST:INT",
      "value":44,
      "type":"int"
    },
    {
     "path":"EXMPL1:TEST:STRING",
     "value":"some long example message",
      "type":"string"
   }
  ]
}
```

```
{
 "set": [
   {
     "code":"ok",
     "path":"EXMPL1:T11:MN:003:Vis:VMC_energy1",
     "value":3,
     "type":"double",
     "stamp":"2015-03-20T07:49:19,000+01:00"
   },
   \{"code":"ok",
     "path":"EXMPL1:T11:MN:003:Vis:VEnergy1V",
      "value":0,
     "type":"double",
     "stamp":"2015-03-11T05:27:39,027+01:00"
   },
    {
     "code":"no perm",
      "path":"EXMPL1:TEST:BOOLEAN",
    },
    {
     "code":"error",
     "path":"EXMPL1:TEST:INT",
     "message":"Data point doesn't exist"
   },
    \{"code":"error",
      "path":"EXMPL1:TEST:STRING",
      "message":"Data type doesn't match"
   }
 ]
}
```
### **3.3.2 Write Historical Data**

It is possible to write historical data for data points - see also query with "[hasHistData](#page-27-0)".

If there is no historical data configuration in the DMS, there will be created one.

Take care about the size of the request array ("histData"). Especially for data in the past on ProMoS version 1/2 it can take a long time to write a lot of values. E.g. for 10'000 values it can take about 10 seconds or more.

```
Request:
```
{

```
"whois":"DriverXY",
"user":"",
"set": [
  {
    "path":"EXMPL1:T11:MN:003:Vis:VMC_energy1",
    "histData":
    \lceil{
        "2015-04-03T04:33:20,000+02:00":0.32780084013938906
      },
      {
        "2015-04-03T04:35:00,000+02:00":0.7427386045455933
      },
      {
        "2015-04-03T04:36:40,000+02:00":0.9577777981758118
      },
      {
        "stamp":"2015-04-03T04:37:00,000+02:00",
        "value":0.5,
        "state":"inv"
      },
      {
        "2015-04-03T04:38:20,000+02:00":0.846666693687439
      },
      {
        "2015-04-03T04:40:00,000+02:00":0.7355555295944214
      },
      {
        "2015-04-17T08:37:40,000+02:00":0.6244444251060486
      }
    ]
  }
]
```
### **Response:**

}

```
{
  "set": [
   {
     "code":"ok",
      "path":"EXMPL1:T11:MN:003:Vis:VMC_energy1"
   }
  ]
}
```
## **3.3.3 Request Fields**

#### *Root objects:*

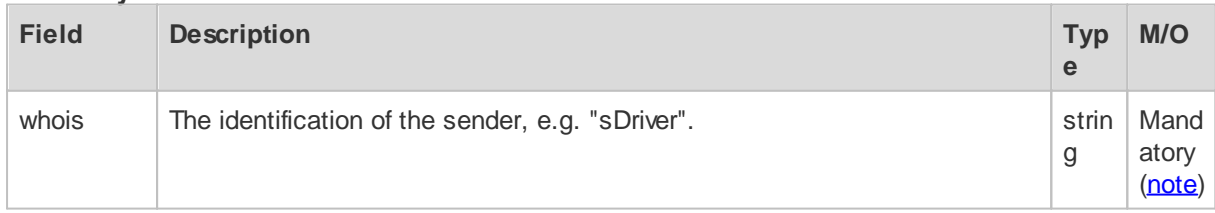

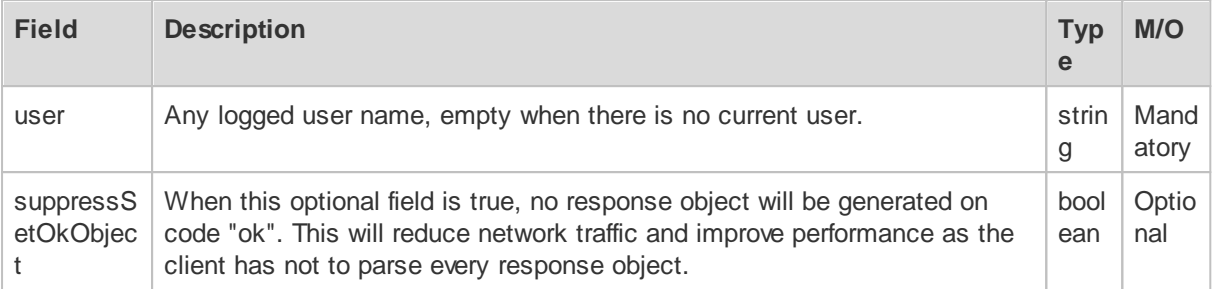

## *The "set" array of objects:*

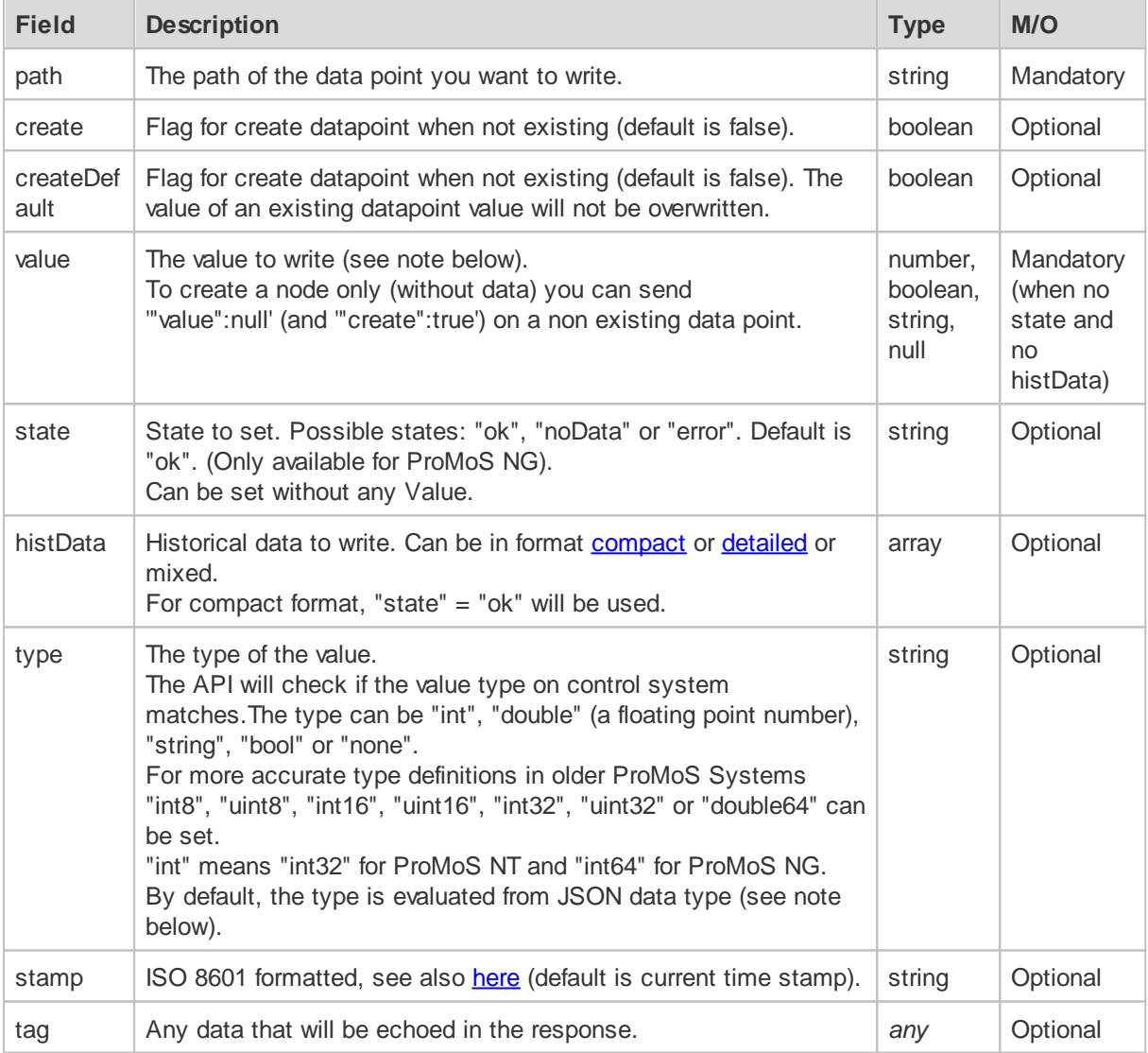

## *Important notes about types:*

The type of the written value is evaluated from the transmitted JSON data type, examples:

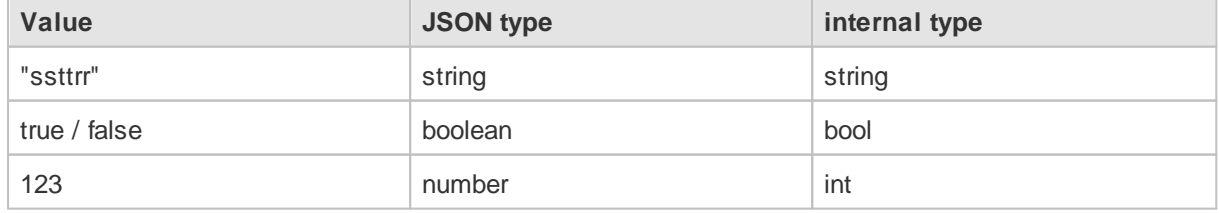

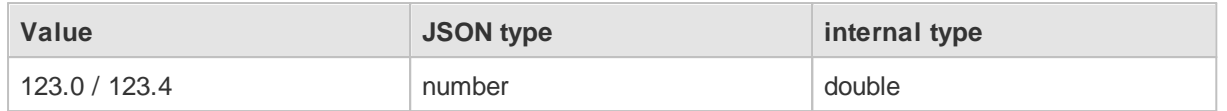

Some JSON data writers will convert a double value without decimals to a JSON value without decimals (e.g. 123.0 will be transmitted as 123)

Due to this fact, it is allowed to write a "int" value (without "type" field) to a "double" data point (e.g. 123).

**But:** When you create a new value, the server has no chance to evaluate the right value without "type" field.

-> Writing 123 to a non existing data point with "create":true and no "type" field will create a "int" data point.

=> If you want to be sure that a "double" data point is created: use the "type" field with value "double"!

## **3.3.4 Response Fields**

#### *The "set" array of objects:*

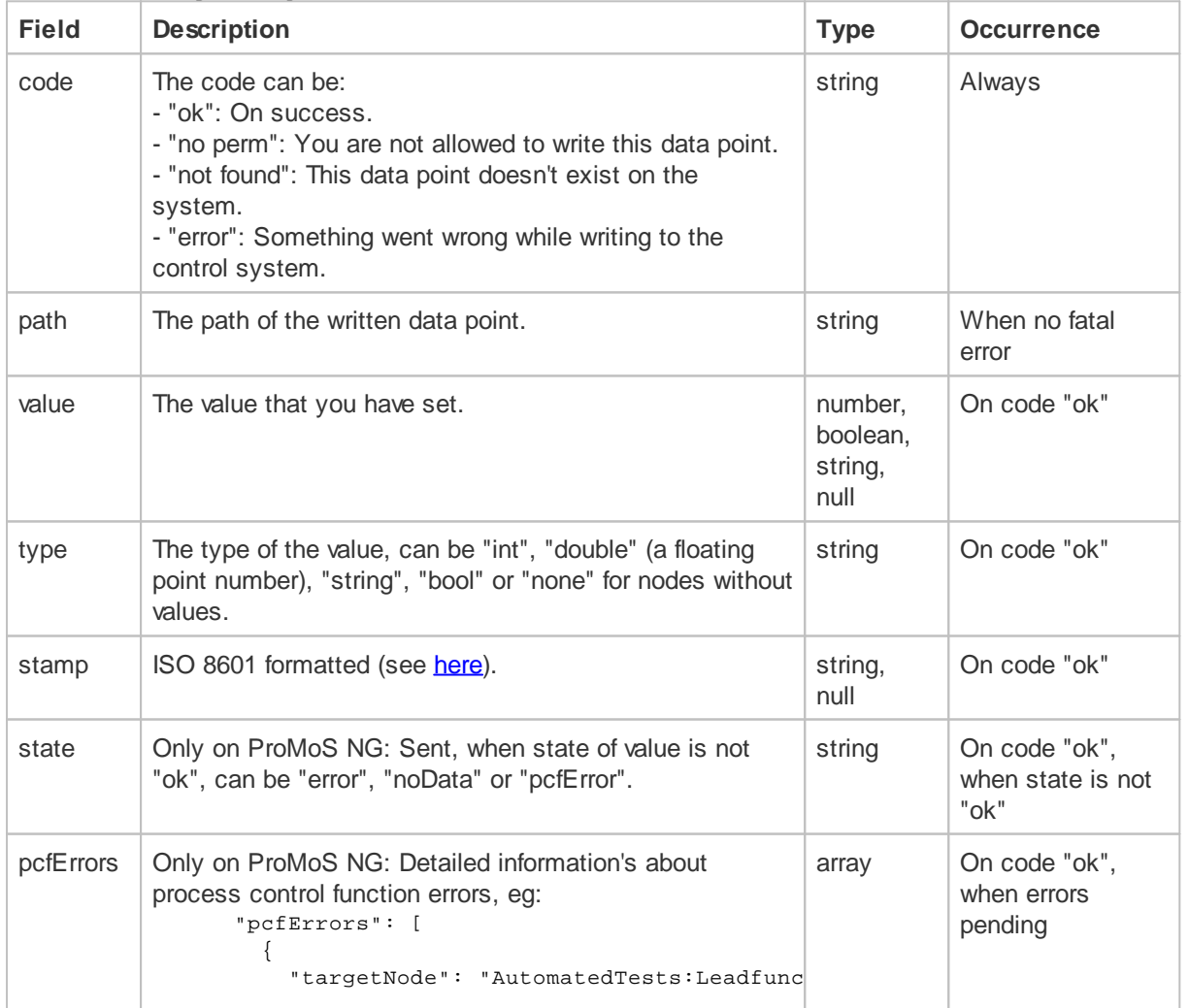

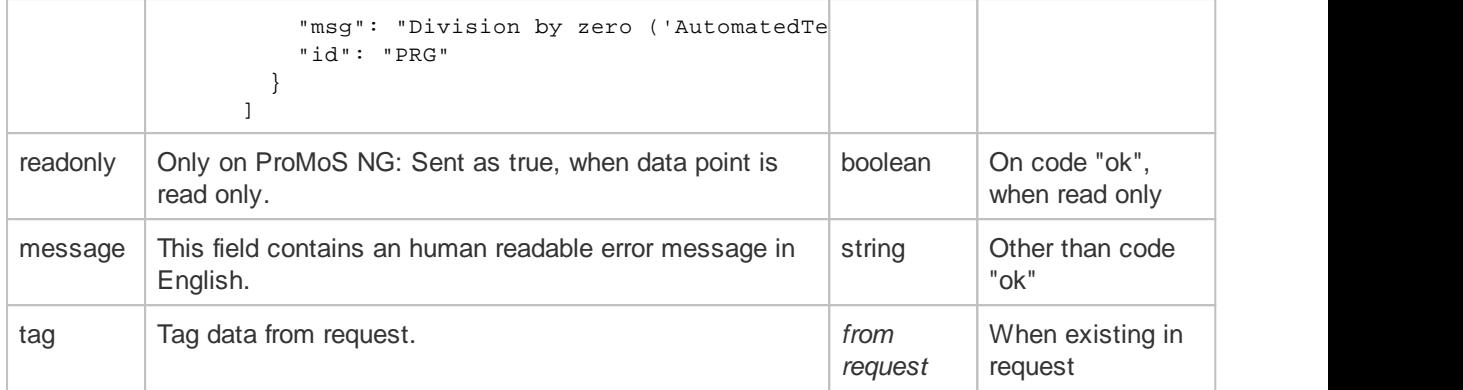

### **3.3.5 JSON Schema**

```
{
  "$schema": "http://json-schema.org/draft-04/schema#",
  "title": "Write Request",
  "description": "Writing one or more data points",
  "type": "object",
  "properties": {
    "whois": {
     "description": "Identification of the sender",
      "type": "string"
    },
    "user": {
     "description": "Username",
      "type": "string"
    },
    "set": {
      "description": "The command",
      "type": "array",
      "items": {
        "title": "Data point write definition",
        "type": "object",
        "properties": {
          "path": {
            "description": "The DMS path to the data point",
            "type": "string"
          },
          "create": {
            "description": "Flag to create non existing datapoint",
            "type": "boolean"
          },
          "createDefault": {
            "description": "Flag to create non existing datapoint, an existing
datapoint value will not be overwritten",
            "type": "boolean"
          },
          "value": {
            "description": "The new value of the data point",
            "type": ["number", "string", "boolean", "null"]
          },
          "histData": {
            "description": "Array of historical data to write",
            "type": "array",
            "items": {
              "title": "Historical data",
              "type": "object",
              "properties": {
                "stamp": {
                  "description": "The timestamp of the recorded value, ISO 8601",
                  "type": ["string"]
                },
                "value": {
                  "description": "The value",
                  "type": ["number"]
                },
                "state": {
                  "description": "The recording state",
                  "type": "string",
                  "enum": [ "ok", "comErr", "inv" ]
                }
              }
            }
          },
```

```
"type": {
           "description": "The value type",
            "type": "string",
            "enum": [ "int", "double", "string", "bool" ]
         },
         "tag": {
           "description": "Any data, will be echoed on the response",
          "type": [ "object", "array", "number", "string", "boolean"]
         }
       },
       "additionalProperties": false,
       "required": ["path", "value", "type"]
     }
   },
   "minItems": 1
 },
  "required": ["whois", "user", "set"]
}
```

```
{
  "$schema": "http://json-schema.org/draft-04/schema#",
  "title": "Write Response",
  "description": "Information about writing one or more data points",
  "type": "object",
  "properties": {
    "set": {
      "description": "The command",
      "type": "array",
      "items": {
        "title": "Data point value",
        "type": "object",
        "properties": {
          "code": {
            "description": "The result code",
            "type": "string",
            "enum": [ "ok", "no perm", "not found", "error" ]
          },
          "path": {
            "description": "The DMS path to the data point",
            "type": "string"
          },
          "value": {
            "description": "The value of the data point",
            "type": ["number", "string", "boolean", "null"]
          },
          "type": {
            "description": "The value type",
            "type": "string",
            "enum": [ "int", "double", "string", "bool", "none" ]
          },
          "stamp": {
           "description": "The timestamp of the last change of the value, ISO
8601",
            "type": ["string", "null"]
          },
          "message": {
            "description": "Human readable error message",
            "type": "string"
          },
          "tag": {
            "description": "Echo from the request",
            "type": [ "object", "array", "number", "string", "boolean"]
          }
        },
        "required": ["code"]
     }
    },
    "minItems": 1
  },
  "required": ["set"]
}
```
# **3.4 Rename**

## **3.4.1 Example**

**Request:**

```
{
  "whois":"DriverXY",
  "rename": [
   {
     "path":"EXMPL1:T11:MN:003"
     "newPath":"EXMPL1:T11:MN:002"
   },
   {
     "path":"EXMPL1:T11:MN:003",
     "newPath":"EXMPL1:T11:MN:002"
   }
 ]
}
```
#### **Response:**:

```
{
  "rename": [
    {
      "code":"ok",
      "path":"EXMPL1:T11:MN:003"
       "newPath":"EXMPL1:T11:MN:002"
    },
    \left\{ \right."code":"not found",
      "path":"EXMPL1:T11:MN:003",
      "message":"Data point doesn't exist"
    }
  \overline{\mathbf{I}}}
```
### **3.4.2 Request Fields**

#### *Root objects:*

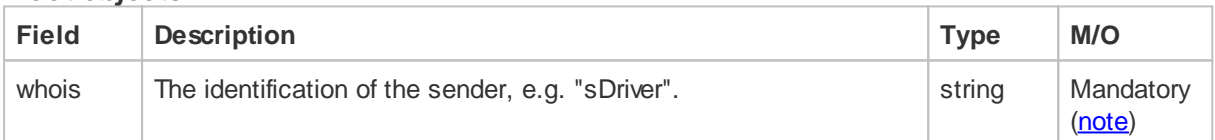

### *The "rename" array of objects:*

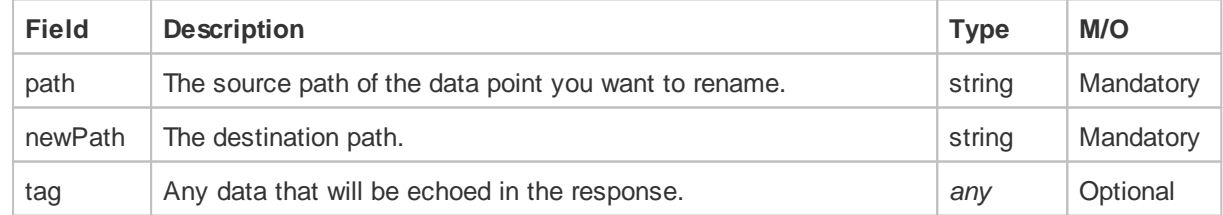

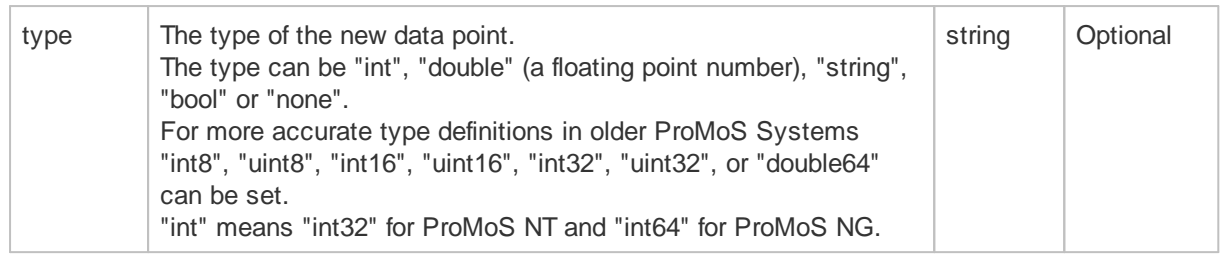

To change only a type of a value use same "path" and "newPath" and the corresponding type,

# **3.4.3 Response Fields**

# *The "rename" array of objects:*

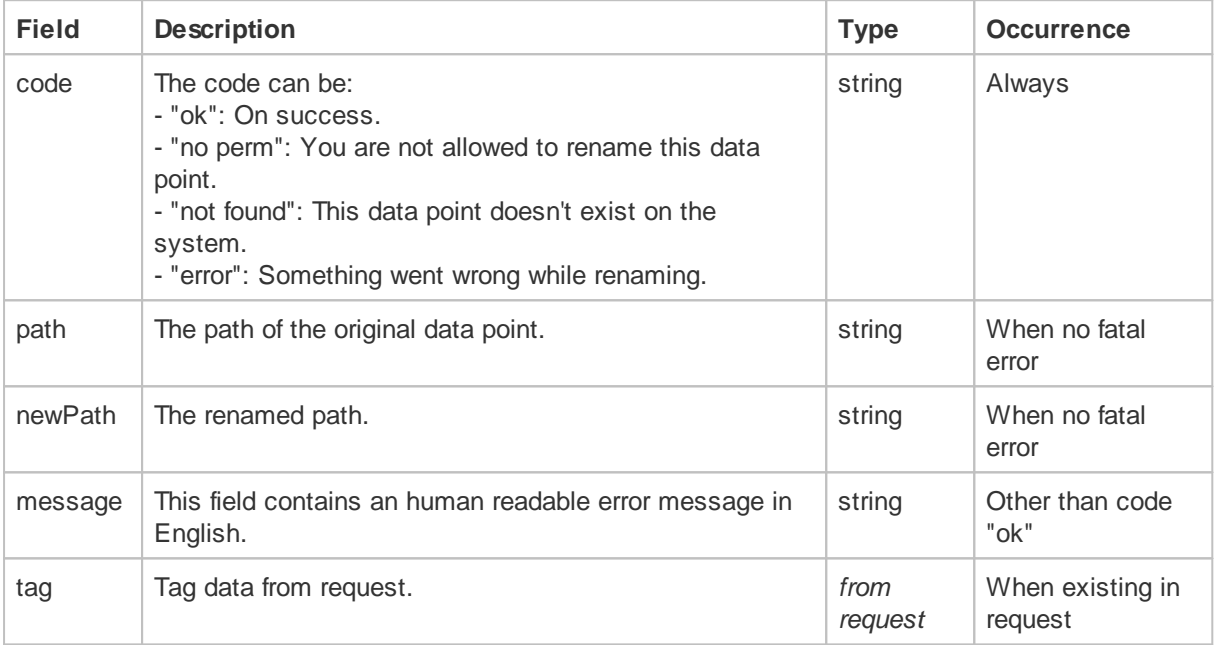

### **3.4.4 JSON Schema**

#### **Request:**

{

```
"$schema": "http://json-schema.org/draft-04/schema#",
 "title": "Rename Request",
 "description": "Renaming one or more data points",
 "type": "object",
 "properties": {
   "whois": {
     "description": "Identification of the sender",
     "type": "string"
   },
   "rename": {
     "description": "The command",
     "type": "array",
     "items": {
       "title": "Data point rename definition",
       "type": "object",
       "properties": {
         "path": {
           "description": "The DMS path to the old data point",
           "type": "string"
         },
         "newPath": {
           "description": "The DMS path to the new data point",
           "type": "string"
         },
         "tag": {
           "description": "Any data, will be echoed on the response",
           "type": [ "object", "array", "number", "string", "boolean"]
         }
       },
        "additionalProperties": false,
       "required": ["path", "newPath"]
     }
   },
   "minItems": 1
 },
 "required": ["whois", "rename"]
}
```

```
{
 "$schema": "http://json-schema.org/draft-04/schema#",
 "title": "Rename Response",
 "description": "Information about renaming one or more data points",
 "type": "object",
 "properties": {
   "rename": {
     "description": "The command",
     "type": "array",
     "items": {
       "title": "Data point value",
        "type": "object",
        "properties": {
          "code": {
           "description": "The result code",
           "type": "string",
           "enum": [ "ok", "no perm", "not found", "error" ]
         },
          "path": {
           "description": "The DMS path to the old data point",
           "type": "string"
         },
          "newPath": {
           "description": "The DMS path to the new data point",
           "type": "string"
         },
          "message": {
           "description": "Human readable error message",
           "type": "string"
         },
          "tag": {
           "description": "Echo from the request",
           "type": [ "object", "array", "number", "string", "boolean"]
         }
        },
        "required": ["code"]
     }
   },
   "minItems": 1
 },
  "required": ["rename"]
}
```
# **3.5 Copy**

### **3.5.1 Example**

#### **Request:**

```
{
 "whois":"DriverXY",
 "copy": [
   {
     "path":"EXMPL1:T11:MN:003"
     "destPath":"EXMPL1:T11:MN:002"
   },
   {
     "path":"EXMPL1:T11:MN:003",
     "destPath":"EXMPL1:T11:MN:002"
   }
 ]
```
}

```
{
  "copy": [
   {
     "code":"ok",
     "path":"EXMPL1:T11:MN:003"
     "destPath":"EXMPL1:T11:MN:002"
   },
   {
     "code":"error",
     "path":"EXMPL1:T11:MN:003",
     "destPath":"EXMPL1:T11:MN:002"
     "message":"Could not copy, destPath exists"
   }
 ]
}
```
# **3.5.2 Request Fields**

#### *Root objects:*

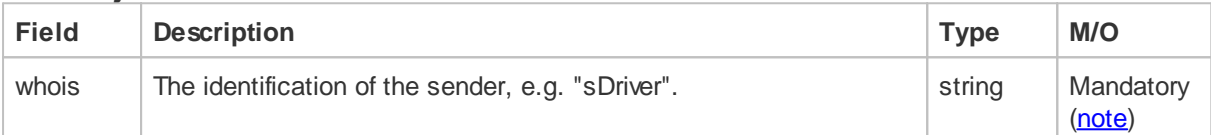

### *The "copy" array of objects:*

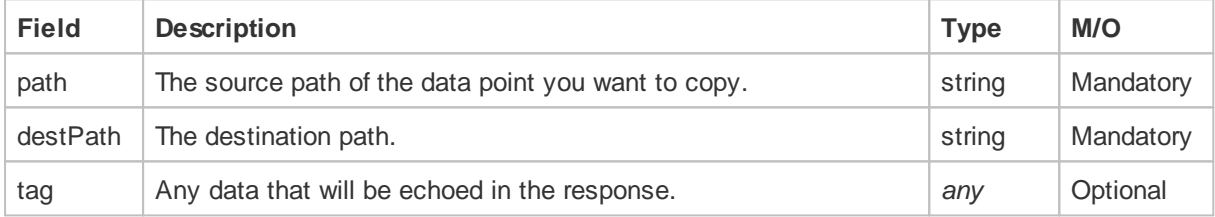

# **3.5.3 Response Fields**

# *The "copy" array of objects:*

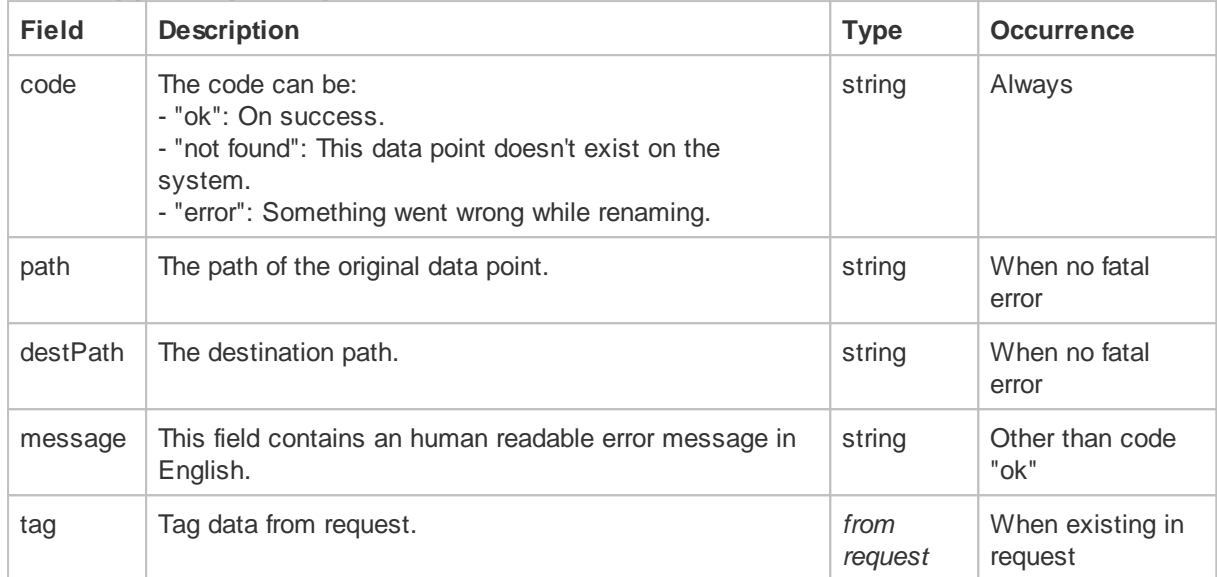

# **3.5.4 JSON Schema**

### **Request:**

{

```
"$schema": "http://json-schema.org/draft-04/schema#",
  "title": "Copy Request",
  "description": "Copy one or more data points",
  "type": "object",
  "properties": {
   "whois": {
     "description": "Identification of the sender",
     "type": "string"
   },
    "copy": {
     "description": "The command",
     "type": "array",
     "items": {
       "title": "Data point copy definition",
       "type": "object",
       "properties": {
          "path": {
           "description": "The DMS path to the source data point",
           "type": "string"
         },
          "destPath": {
           "description": "The DMS path to the new data point",
           "type": "string"
         },
          "tag": {
           "description": "Any data, will be echoed on the response",
           "type": [ "object", "array", "number", "string", "boolean"]
         }
        },
        "additionalProperties": false,
        "required": ["path", "destPath"]
     }
   },
   "minItems": 1
  },
  "required": ["whois", "copy"]
}
```

```
{
 "$schema": "http://json-schema.org/draft-04/schema#",
  "title": "Copy Response",
  "description": "Information about copying one or more data points",
  "type": "object",
  "properties": {
    "copy": {
     "description": "The command",
     "type": "array",
     "items": {
       "title": "Data point value",
        "type": "object",
        "properties": {
          "code": {
           "description": "The result code",
           "type": "string",
           "enum": [ "ok", "no perm", "not found", "error" ]
         },
          "path": {
           "description": "The DMS path to the source data point",
           "type": "string"
          },
          "destPath": {
           "description": "The DMS path to the new data point",
           "type": "string"
          },
          "message": {
           "description": "Human readable error message",
           "type": "string"
          },
          "tag": {
           "description": "Echo from the request",
           "type": [ "object", "array", "number", "string", "boolean"]
         }
        },
        "required": ["code"]
     }
   },
   "minItems": 1
 },
  "required": ["copy"]
}
```
## **3.6 Delete**

### **3.6.1 Example**

{

**Request:**

```
"whois":"DriverXY",
"delete": [
 {
   "path":"EXMPL1:T11:MN:003"
 },
 {
    "path":"EXMPL1:T11:MN:003",
    "recursive": true
 },
 {
   "path":"EXMPL1:T11:MN:003:Vis:VEnergy1V"
 },
 {
    "path":"EXMPL1:TEST:BOOLEAN"
 },
]
```
#### **Response:**:

}

```
{
  "delete": [
   {
     "code":"error",
     "path":"EXMPL1:T11:MN:003",
     "message":"Path is not empty"
    },
    {
     "code":"ok",
     "path":"EXMPL1:T11:MN:003"
    },
    {
     "code":"not found",
     "path":"EXMPL1:T11:MN:003:Vis:VEnergy1V",
      "message":"Data point doesn't exist"
    },
    {
      "code":"ok",
     "path":"EXMPL1:TEST:BOOLEAN",
    }
  ]
}
```
### **3.6.2 Delete Historical Data**

It is possible to delete historical data for data points - see also query with "[hasHistData](#page-27-0)".

#### **Request:**

```
{
  "whois":"DriverXY",
  "user":"",
  "delete": [
   {
     "path":"EXMPL1:T11:MN:003:Vis:VMC_energy1",
     "histData": {
       "start": "2015-04-04T00:00:00Z",
       "end": "2015-04-05T00:00:00Z"
     }
   }
 \, \, \,}
```
#### **Response:**

```
{
  "delete": [
    {
      "code":"ok",
      "path":"EXMPL1:T11:MN:003:Vis:VMC_energy1"
   }
 \, \, \,}
```
### **3.6.3 Request Fields**

#### *Root objects:*

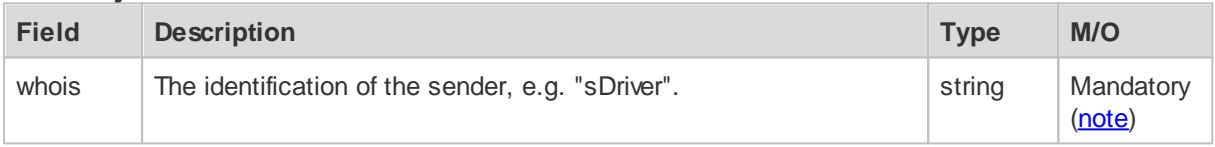

### *The "delete" array of objects:*

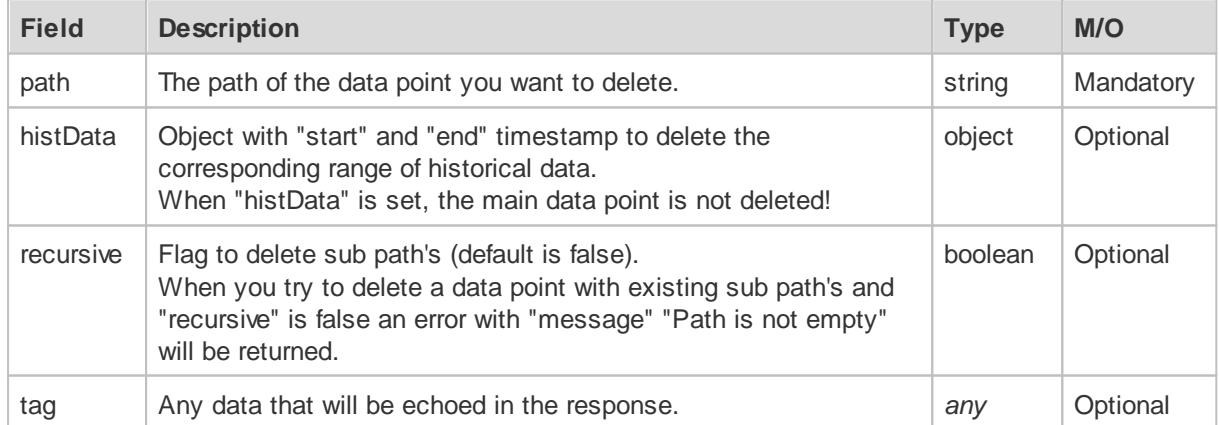

### **3.6.4 Response Fields**

### *The "delete" array of objects:*

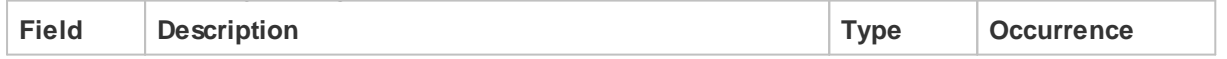

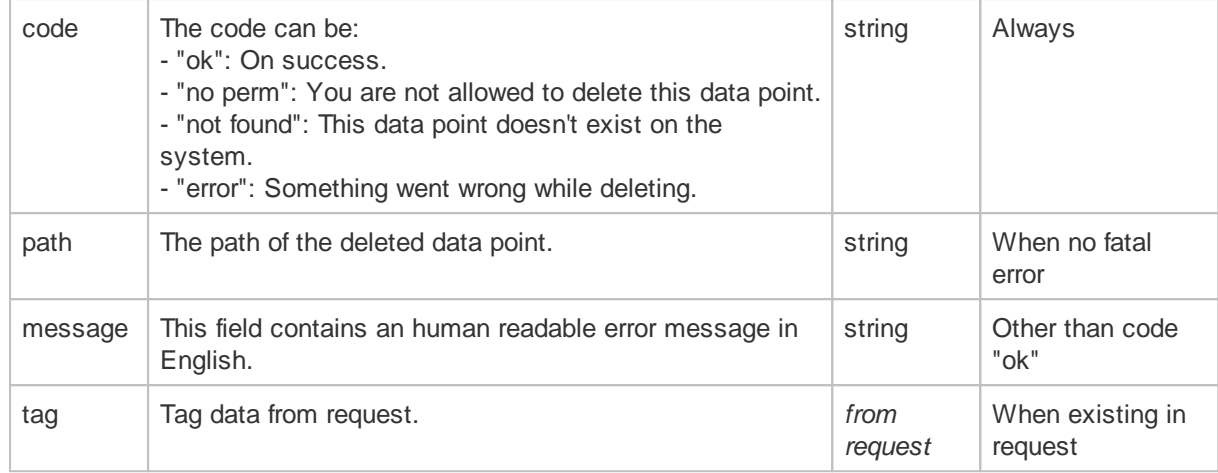

### **3.6.5 JSON Schema**

```
{
 "$schema": "http://json-schema.org/draft-04/schema#",
 "title": "Delete Request",
  "description": "Deleting one or more data points",
  "type": "object",
  "properties": {
   "whois": {
     "description": "Identification of the sender",
     "type": "string"
   },
   "delete": {
     "description": "The command",
      "type": "array",
      "items": {
       "title": "Data point delete definition",
       "type": "object",
       "properties": {
         "path": {
           "description": "The DMS path to the data point",
            "type": "string"
          },
          "recursive": {
           "description": "Flag to delete sub path's",
           "type": "boolean"
         },
          "tag": {
           "description": "Any data, will be echoed on the response",
            "type": [ "object", "array", "number", "string", "boolean"]
          }
        },
        "additionalProperties": false,
        "required": ["path"]
     }
   },
    "minItems": 1
  },
  "required": ["whois", "delete"]
}
```

```
{
 "$schema": "http://json-schema.org/draft-04/schema#",
 "title": "Delete Response",
 "description": "Information about deleting one or more data points",
 "type": "object",
 "properties": {
   "delete": {
     "description": "The command",
     "type": "array",
     "items": {
       "title": "Data point value",
        "type": "object",
        "properties": {
          "code": {
           "description": "The result code",
           "type": "string",
           "enum": [ "ok", "no perm", "not found", "error" ]
          },
          "path": {
           "description": "The DMS path to the data point",
            "type": "string"
          },
          "message": {
           "description": "Human readable error message",
           "type": "string"
          },
          "tag": {
           "description": "Echo from the request",
            "type": [ "object", "array", "number", "string", "boolean"]
         }
       },
        "required": ["code"]
     }
   },
   "minItems": 1
 },
  "required": ["delete"]
}
```
# **3.7 Monitor**

Monitoring data points is only possible on WebSocket connections!

After loss of a WebSocket connection, all monitoring configurations for the prior connection are cleared, the client is responsible to reconfigure all data point monitoring configurations.

### **3.7.1 Example**

```
{
  "subscribe": [
    {
      "path":"System",
      "event":"onChange",
     "query": {
        "maxDepth": 0
      }
    }
  ]
}
```

```
{
  "subscribe": [
    {
     "code":"ok",
     "path":"System",
     "type":"none",
     "value":null,
     "stamp":null,
      "event":"onChange",
      "query": {
        "maxDepth": 0
      }
    }
  ]
}
```
#### **Event Message:**

```
{
  "event": [
   {
     "code":"onChange",
     "path":"System:Blinker:Blink0.25",
     "trigger":"<SYS>",
     "type":"bool",
     "value":true,
     "stamp":"2015-05-27T08:13:58,521+02:00"
   },
   {
     "code":"onChange",
     "path":"System:Blinker:Blink0.5",
     "trigger":"<SYS>",
     "type":"bool",
     "value":false,
     "stamp":"2015-05-27T08:13:58,521+02:00"
   }
 ]
}
```
# **3.7.2 Request Fields**

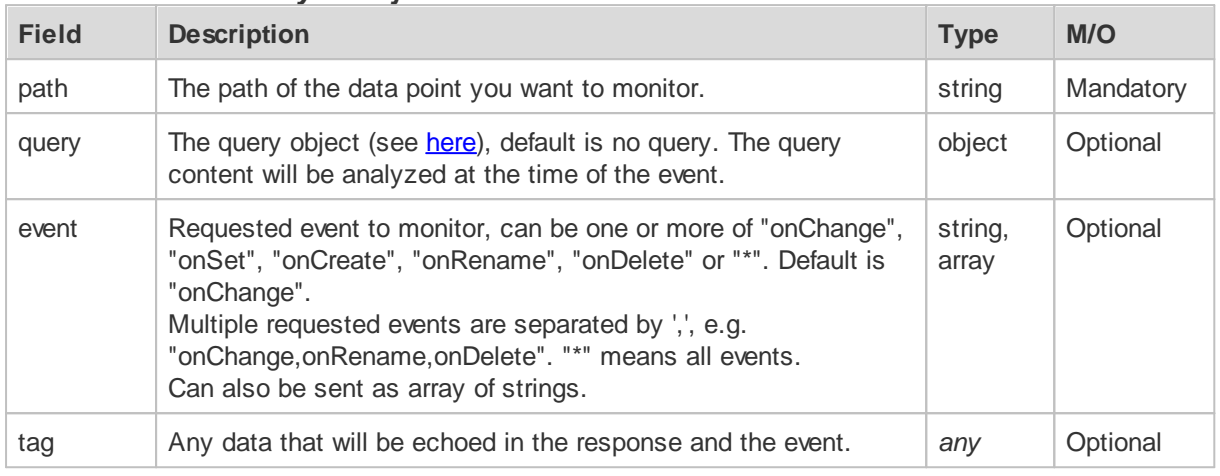

### *The "subscribe" array of objects:*

### *Note:*

Multiple subscriptions can be set on the same path with different tag's. Any subscription on the same path with the same tag (on the same connection) as in a previous subscription will overwrite the previous configuration.

To unsubscribe a monitored data point send "unsubscribe" command with the path and tag used on subscription.

*The "unsubscribe" array of objects:*

| <b>Field</b> | <b>Description</b>                                            | <b>Type</b> | M/O       |
|--------------|---------------------------------------------------------------|-------------|-----------|
| path         | The path of the data point you don't want to monitor anymore. | string      | Mandatory |
| tag          | The tag data used on subscription for this data point.        | any         | Optional  |

## **3.7.3 Response Fields**

### *The "subscribe" and "unsubscribe" array of objects:*

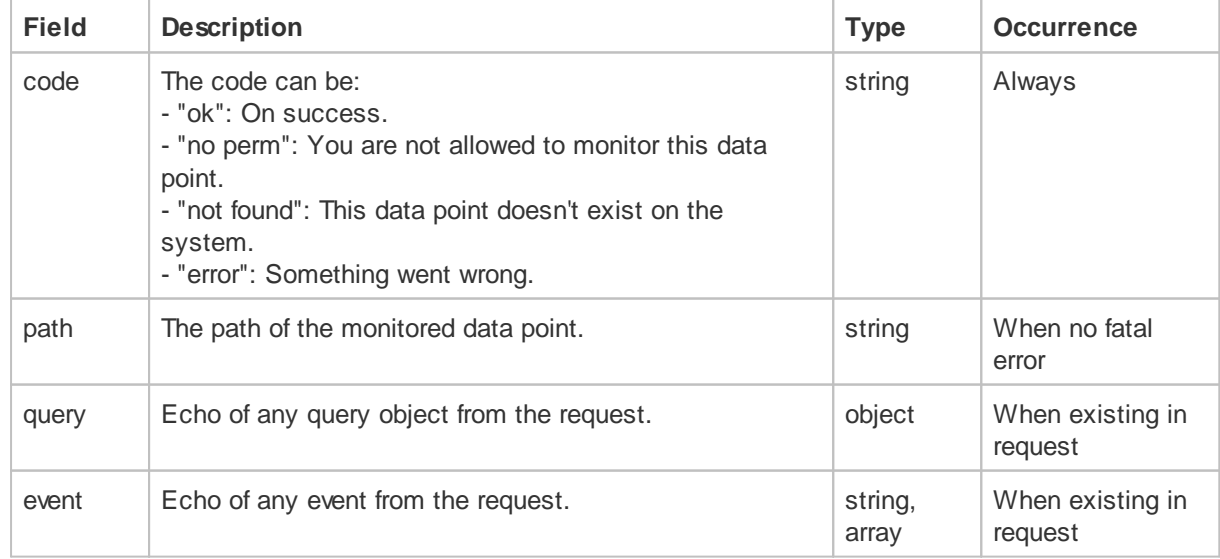

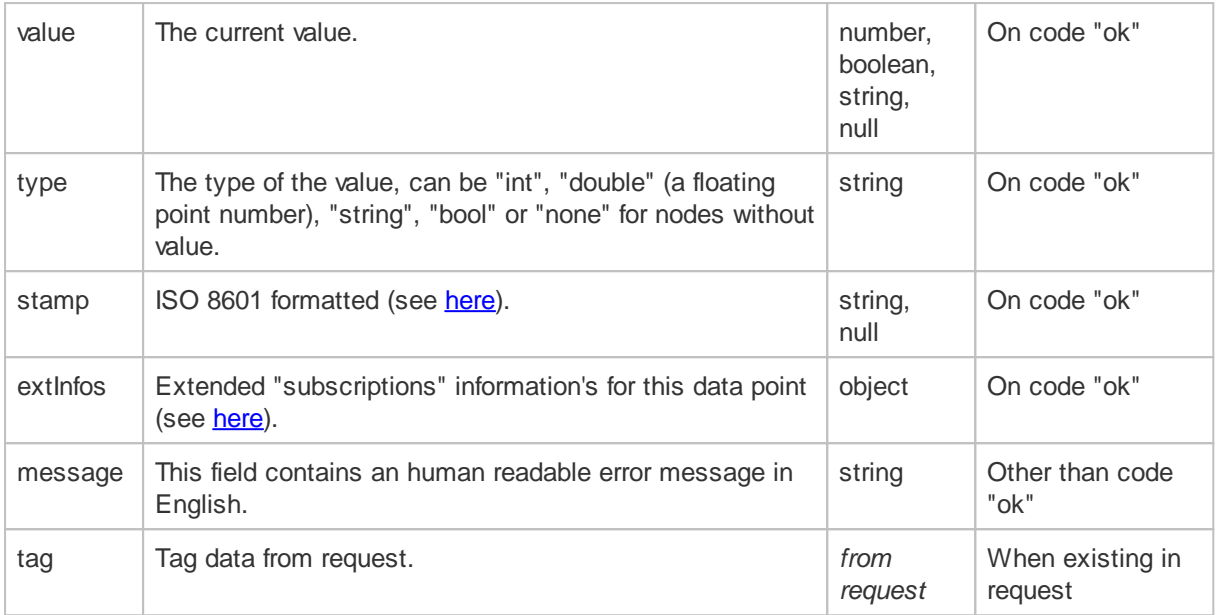

#### *Note:*

Take care about the fact, that any (previous configured) "event" message can occur asynchron between the subscribe-request and the subscribe-response!

### **3.7.4 Event Message - Fields**

Any triggered event will be transmitted with a "event" object with one ore more array entries of objects with the following content:

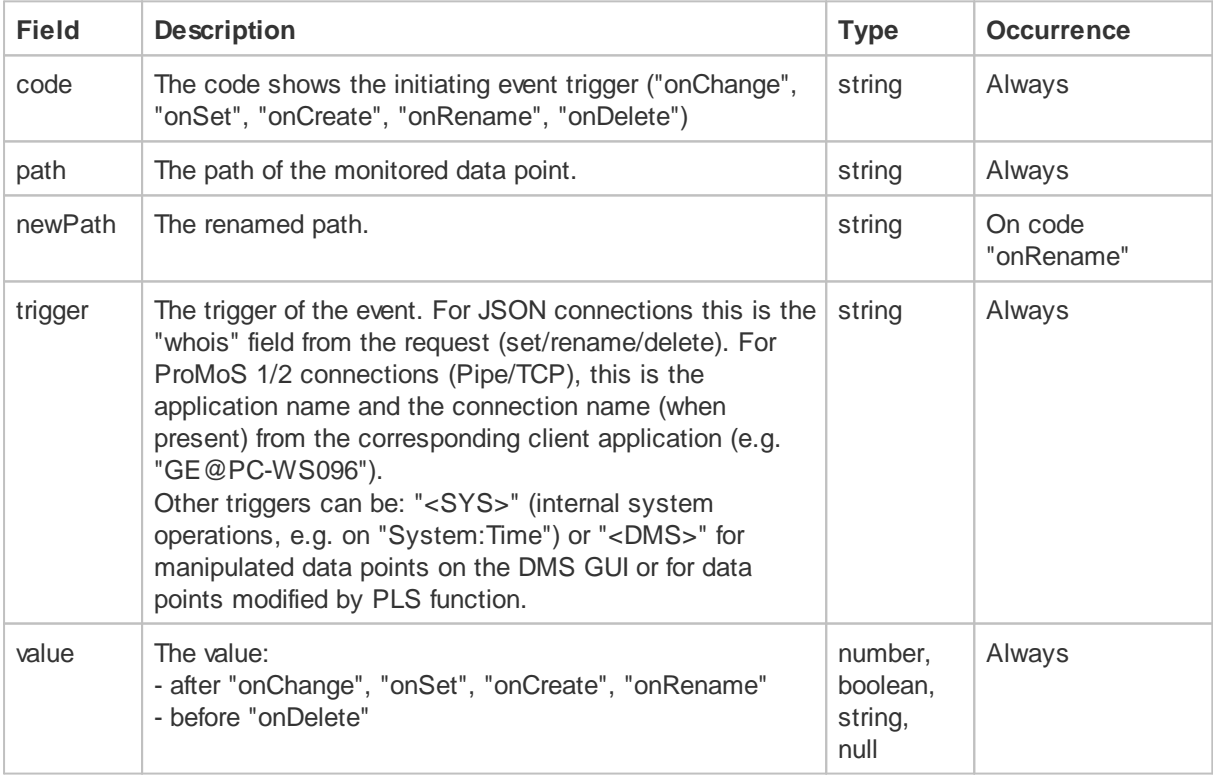

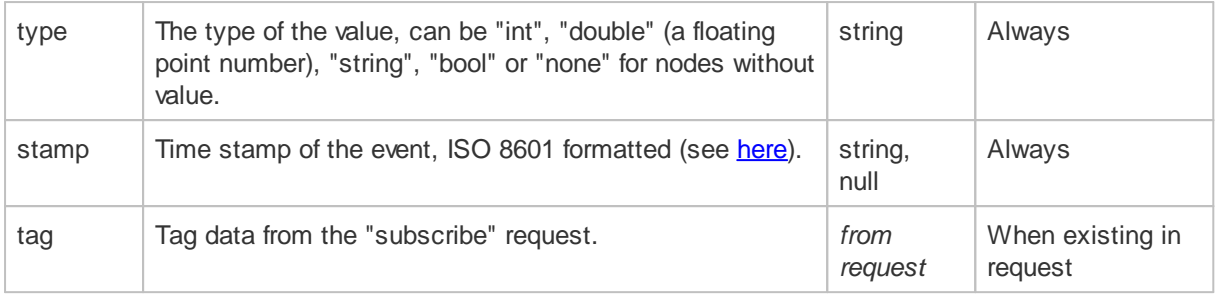

#### *Note:*

When a data point is renamed, the events "onRename", "onDelete" and "onCreate" will be generated.

### **3.7.5 JSON Schema**

```
{
 "$schema": "http://json-schema.org/draft-04/schema#",
 "title": "Monitor Request",
 "description": "Monitoring one or more data points",
 "type": "object",
 "properties": {
   "subscribe": {
     "description": "The command",
     "type": "array",
     "items": {
       "title": "Data point monitoring definition",
        "type": "object",
        "properties": {
         "path": {
           "description": "The DMS path to the data point",
           "type": "string"
         },
          "query": {
            "description": "Optional query parameters",
            "type": "object",
            "properties": {
              "regExPath": {
               "description": "RegEx pattern for the path",
               "type": "string"
             },
              "regExValue": {
                "description": "RegEx pattern for the value",
                "type": "string"
             },
```

```
"regExStamp": {
                "description": "RegEx pattern for the time stamp",
                "type": "string"
              },
              "isType": {
                "description": "Type filters",
                "type": "string",
                "enum": [ "int", "double", "string", "bool", "none" ]
              },
              "hasHistData": {
                "description": "Filter for data points with historical data",
                "type": "boolean"
              },
              "maxDepth": {
                "description": "Maximal depth for searching in sub path's",
                "type": "number"
              }
           }
          },
          "event": {
           "description": "The requested event (or combinations)",
           "type": "string",
            "enum": [ "onChange", "onSet", "onCreate", "onRename", "onDelete", "*" ]
          },
          "tag": {
           "description": "Any data, will be echoed on the subscribe response and
on the event",
           "type": [ "object", "array", "number", "string", "boolean"]
          }
        },
        "additionalProperties": false,
        "required": ["path"]
     }
    },
    "minItems": 1
  },
  "required": ["subscribe"]
}
```

```
{
  "$schema": "http://json-schema.org/draft-04/schema#",
  "title": "Monitor Response",
  "description": "Information about subscribe one or more data points",
  "type": "object",
  "properties": {
    "subscribe": {
     "description": "The command",
      "type": "array",
      "items": {
        "title": "Data point value",
        "type": "object",
        "properties": {
          "code": {
            "description": "The result code",
            "type": "string",
            "enum": [ "ok", "no perm", "not found", "error" ]
          },
          "path": {
           "description": "The DMS path to the data point",
            "type": "string"
          },
          "value": {
           "description": "The value of the data point",
           "type": ["number", "string", "boolean", "null"]
          },
          "type": {
           "description": "The value type",
           "type": "string",
           "enum": [ "int", "double", "string", "bool", "none" ]
          },
          "stamp": {
           "description": "The timestamp of the last change of the value, ISO
8601",
            "type": ["string", "null"]
          },
          "message": {
           "description": "Human readable error message",
           "type": "string"
          },
          "tag": {
            "description": "Echo from the request",
            "type": [ "object", "array", "number", "string", "boolean"]
          }
        },
        "required": ["code"]
     }
    },
    "minItems": 1
  },
  "required": ["subscribe"]
}
```

```
Event Message:
```

```
{
  "$schema": "http://json-schema.org/draft-04/schema#",
  "title": "Event Message",
  "description": "Information about monitor one or more data points",
  "type": "object",
  "properties": {
    "event": {
      "description": "The command",
      "type": "array",
      "items": {
        "title": "Data point value",
        "type": "object",
        "properties": {
          "code": {
            "description": "The event",
            "type": "string",
            "enum": [ "onChange", "onSet", "onCreate", "onRename", "onDelete" ]
          },
          "path": {
            "description": "The DMS path to the data point",
            "type": "string"
          },
          "trigger": {
           "description": "The trigger of this event",
            "type": "string"
          },
          "value": {
            "description": "The value of the data point",
            "type": ["number", "string", "boolean", "null"]
          },
          "type": {
            "description": "The value type",
            "type": "string",
            "enum": [ "int", "double", "string", "bool", "none" ]
          },
          "stamp": {
            "description": "The timestamp of the last change of the value, ISO
8601",
            "type": ["string", "null"]
          },
          "message": {
            "description": "Human readable error message",
            "type": "string"
          },
          "tag": {
            "description": "The echoed tag from subscribe request",
            "type": [ "object", "array", "number", "string", "boolean"]
          }
        },
        "required": ["code"]
      }
    },
    "minItems": 1
  },
  "required": ["event"]
}
```
# **4 Change Logs**

This chapter describes the commands to handle change logs for data points. Any data point can have a change log, see also "has Changelog" from the data point [query](#page-27-1) [object](#page-27-1)..

Change logs are grouped by a name, to get all available groups of change logs you can ask them by "changelogGetGroups".

# **4.1 Command Overview**

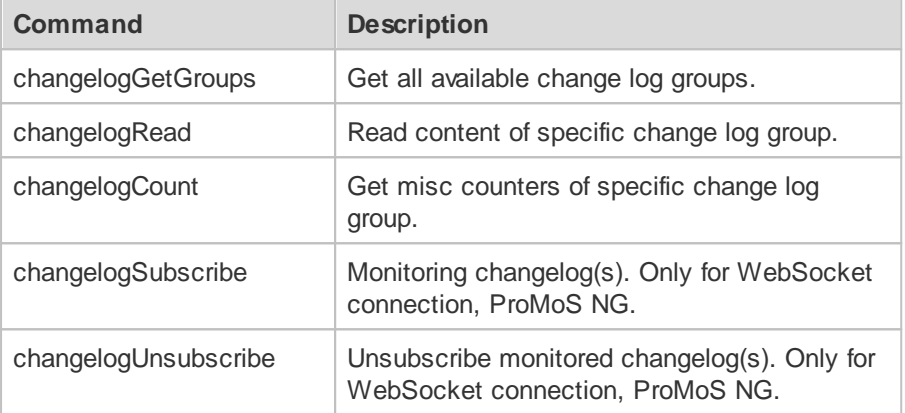

# **4.2 ChangelogGetGroups**

### **4.2.1 Example**

### **Request:**

```
{
  "changelogGetGroups": []
}
```
### **Response:**

```
{
  "changelogGetGroups": [
    {
      "code":"ok",
      "groups": [
         "login",
         "Ereign1",
         "Alarm",
         "Manip1"
       ]
    }
  \overline{1}}
```
## **4.2.2 Request Fields**

*The "changelogGetGroups" array:*

Empty array.

# **4.2.3 Response Fields**

*The "changelogGetGroups" array of objects:*

| <b>Field</b> | <b>Description</b>                                                 | <b>Type</b>     | <b>Occurrence</b>           |
|--------------|--------------------------------------------------------------------|-----------------|-----------------------------|
| code         | The code can be:<br>- "ok": On success.                            | string          | Always                      |
| groups       | All group names available for the<br>changelogRead command.        | array of string | When no fatal error         |
| message      | This field contains an human readable error<br>message in English. | string          | Other than code "ok"        |
| tag          | Tag data from request.                                             | from request    | When existing in<br>request |

# **4.3 ChangelogRead**

The resulting response array is limited to max. 100'000 entries. Refine your period (start/end, filters) to receive the desired data.

### **4.3.1 Example**

### **Request:**

```
{
  "changelogRead": [
    {
        "group": "ABS1",
        "start": "2016-02-29T00:00:00Z",
        "end": "2016-03-02T00:00:00Z"
   }
  ]
}
```
#### **Response:**

```
{
 "changelogRead": [
   {
     "code": "ok",
     "group": "ABS1",
     "changelog": [
      {
       "id": "BN028:H04:VS:001:ABS_Ein|0|165382260",
       "path": "BN028:H04:VS:001:ABS_Ein",
       "stamp": "2016-02-29T11:48:55,715+01:00",
        "text": "Heizungsventil Aus"
     },
      {
       "id": "BN028:H04:VS:001:ABS_Ein|0|165337860",
       "path": "BN028:H04:VS:001:ABS_Ein",
       "stamp": "2016-02-29T11:42:58,197+01:00",
       "text": "Heizungsventil Ein"
     }]
   }
 ]
}
```
# **4.3.2 Request Fields**

| <b>Field</b> | <b>Description</b>                                                                                                    | <b>Type</b> | M/O       |
|--------------|----------------------------------------------------------------------------------------------------|-------------|-----------|
| group        | The group name of the change log you want to read<br>(optional, when embedded in "get" command and path is a<br>change log data point).                                                                                                    | string      | Mandatory |
| start        | The requested start time stamp for the data (see also here).<br>Default is "first".<br>Only on ProMoS NG: Can also be "first", "last" or "now".                                                                                                    | string      | Optional  |
| end          | The requested end time stamp for the data (see also here).<br>Default is "last".<br>Only on ProMoS NG: Can also be "first", "last" or "now".                                                                                                    | string      | Optional  |
| filter       | Filter object with the following members, all optional (only<br>ProMoS NG)<br>• "path" - string<br>Path to filter - partial match.<br>• "text" - string<br>Text to filter - partial match.<br>• "siteGroup" - array of numbers<br>• "user" - string<br>User entry - partial match. | object      | Optional  |
| tag          | Any data that will be echoed in the response.                                                                                                    | any         | Optional  |
| limit        | Limits the result to the defined max entries.<br>When limit is reached, an additional object<br>"changelogLimitReached"=true will be returned on<br>response.                                                                                                    | number      | Optional  |
| format       | Other format than default (only ProMoS NG) - see ProMoS<br>documentation, formats like "#c / #N / #V^NAME /<br>#z(Ein:Aus) / #u" (only ProMoS NG)                                                                                                    | string      | Optional  |
| locale       | Locale in the format "{language lowercase, two-letter, ISO<br>639}_{country, two-letter, ISO 3166 country code}", e.g.<br>"de_CH" (only ProMoS NG)                                                                                                    | string      | Optional  |

*The "changelogRead" array of objects:*

### **4.3.3 Response Fields**

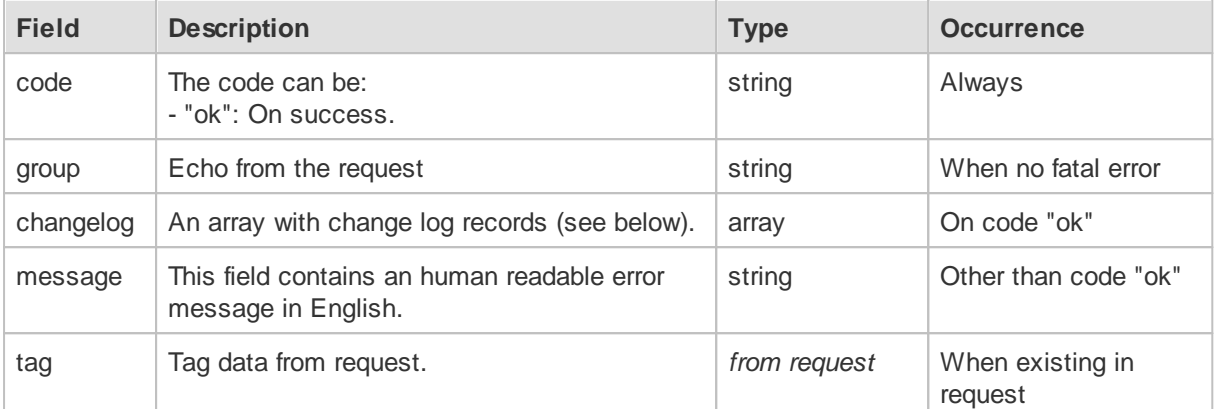

### *The "changelogRead" array of objects:*

# *The "changelog" array of objects:*

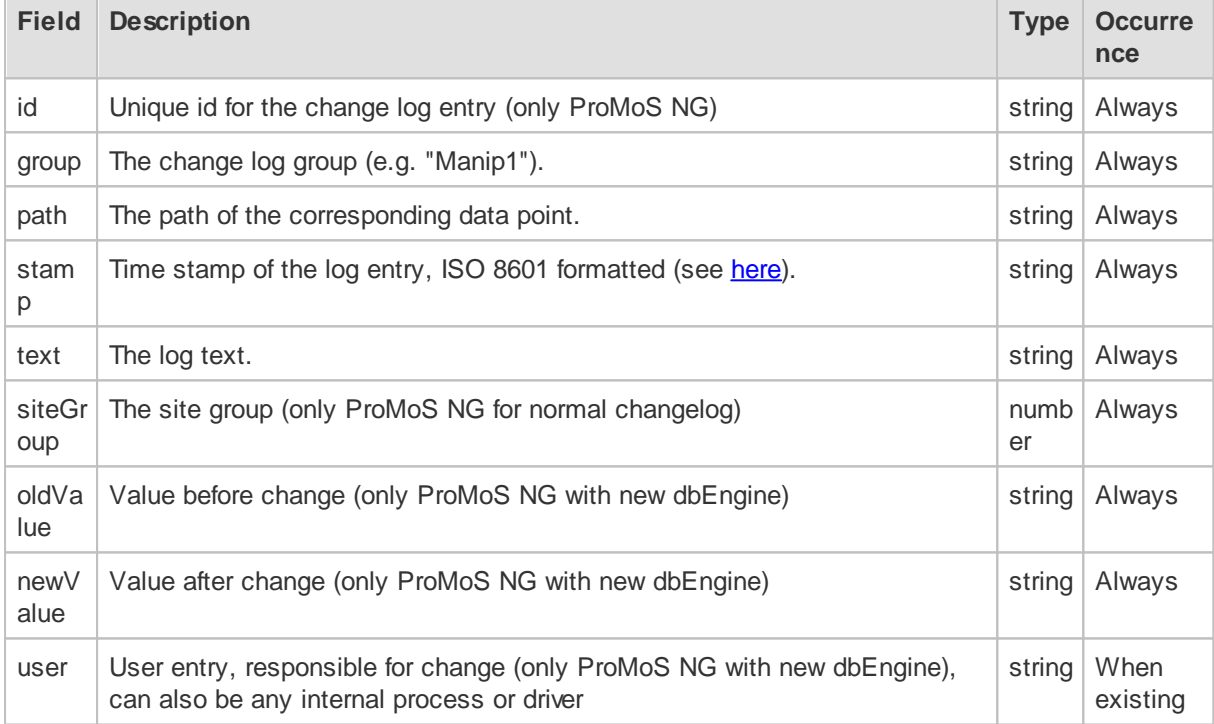

# **4.4 ChangelogCount**

Read counters for the given change log. Only on ProMoS NG.
### **4.4.1 Example**

### **Request:**

```
{
  "changelogCount": [
    {
        "group": "Manip1",
       "start": "2016-02-29T00:00:00Z",
       "end": "2016-03-02T00:00:00Z"
   }
 ]
}
```
#### **Response:**

```
{
  "changelogCount": [
    {
       "code": "ok",
       "group": "Manip1",
      "countTotal": 165
    }
  \, \, \,}
```
## **4.4.2 Request Fields**

#### *The "changelogCount" array of objects:*

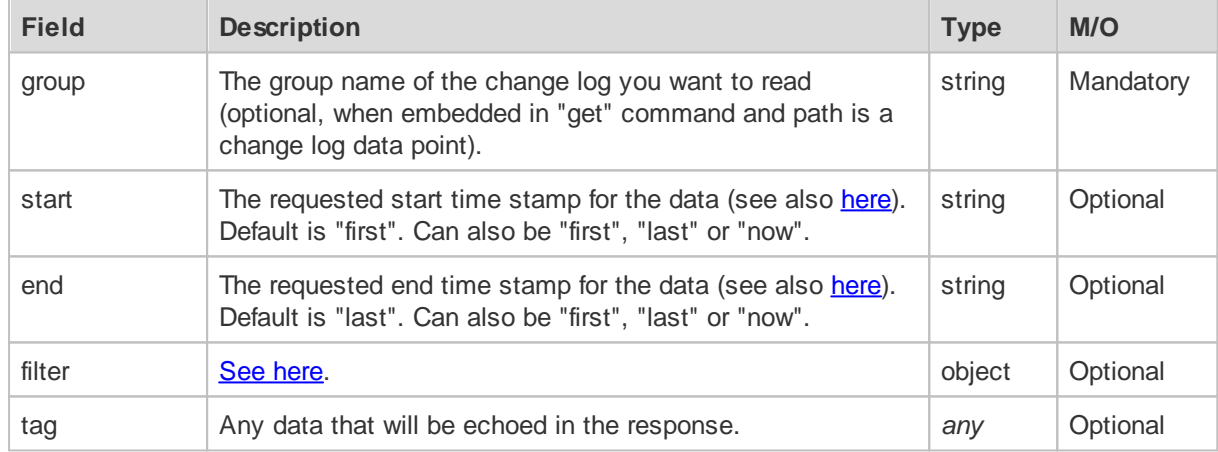

### **4.4.3 Response Fields**

### *The "changelogCount" array of objects:*

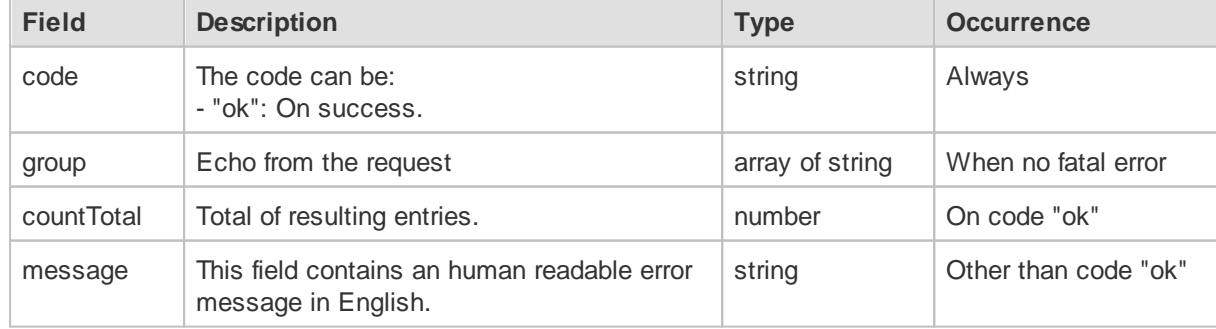

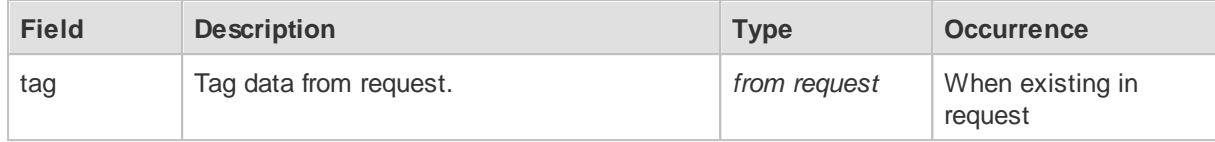

## **4.5 ChangelogSubscribe**

Any change log group can be monitored by the subscribe command (only for websocket connection on ProMoS NG).

The subscription is unique for the given group, tag and websocket connection. Any further subscription with the same group and tag will override the existing subscription.

After loss of the websocket connection, the client has to re-subscribe.

## **4.5.1 Example**

#### **Request:**

```
{
  "changelogSubscribe": [
    {
        "group": "ABS1"
    }
  ]
}
```
#### **Response:**

```
{
  "changelogSubscribe": [
    {
       "code": "ok",
       "group": "ABS1"
    }
  \overline{1}}
```
#### **4.5.2 Request Fields**

#### *The "changelogSubscribe" array of objects:*

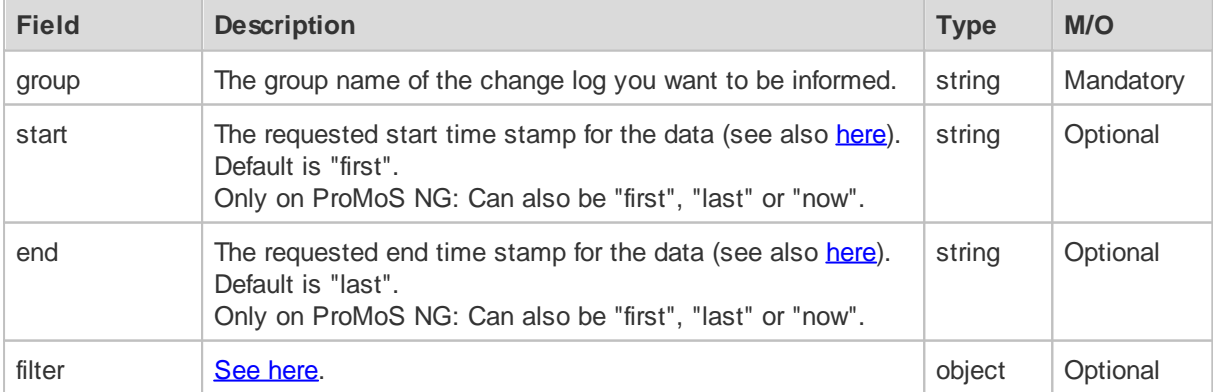

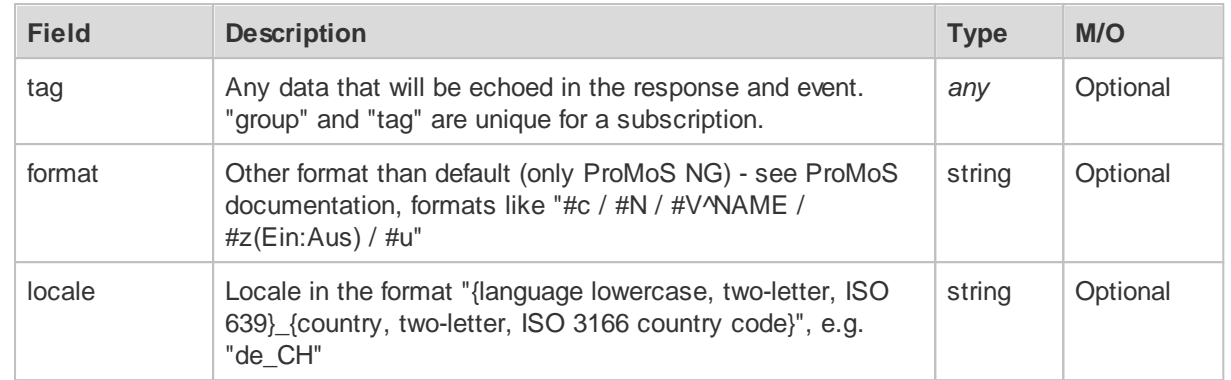

## **4.5.3 Response Fields**

*The "changelogSubscribe" array of objects:*

| <b>Field</b> | <b>Description</b>                                                 | <b>Type</b>  | <b>Occurrence</b>           |
|--------------|--------------------------------------------------------------------|--------------|-----------------------------|
| code         | The code can be:<br>- "ok": On success.                            | string       | Always                      |
| group        | Echo from the request                                              | string       | When no fatal error         |
| message      | This field contains an human readable error<br>message in English. | string       | Other than code "ok"        |
| tag          | Tag data from request.                                             | from request | When existing in<br>request |

## **4.5.4 Event Message - Fields**

Any triggered event will be transmitted with a "eventChangelog" object with one ore more array entries of objects with the following content:

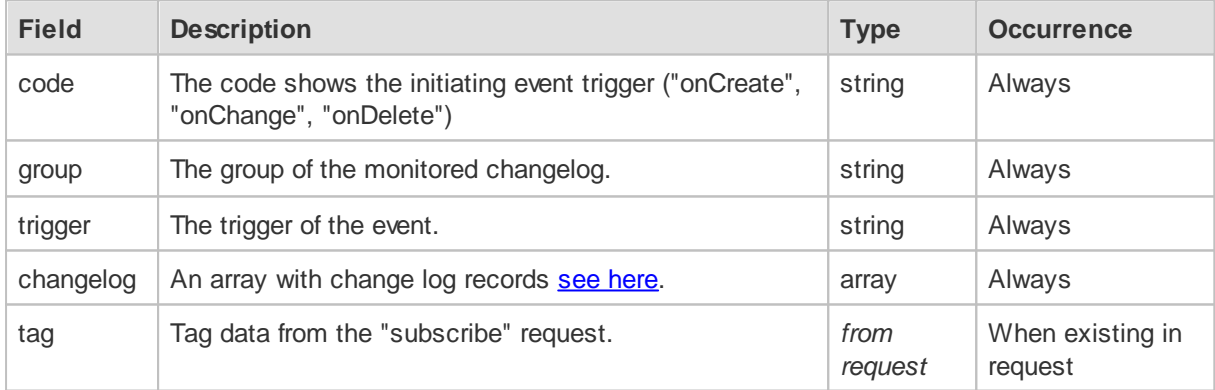

# **4.6 ChangelogUnsubscribe**

### **4.6.1 Example**

#### **Request:**

```
{
  "changelogUnsubscribe": [
    {
        "group": "ABS1"
    }
  ]
}
```
#### **Response:**

```
{
  "changelogUnsubscribe": [
   {
     "code": "ok",
      "group": "ABS1"
   }
  ]
}
```
## **4.6.2 Request Fields**

#### *The "changelogUnsubscribe" array of objects:*

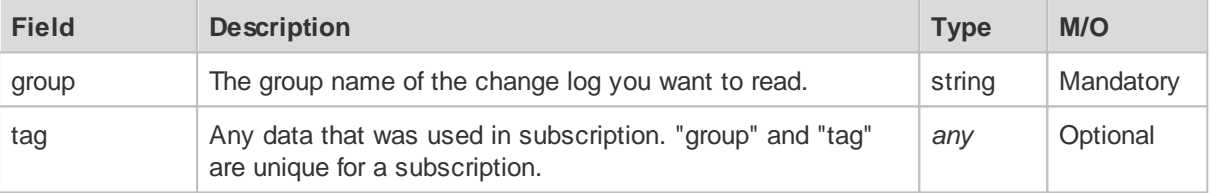

## **4.6.3 Response Fields**

### *The "changelogUnsubscribe" array of objects:*

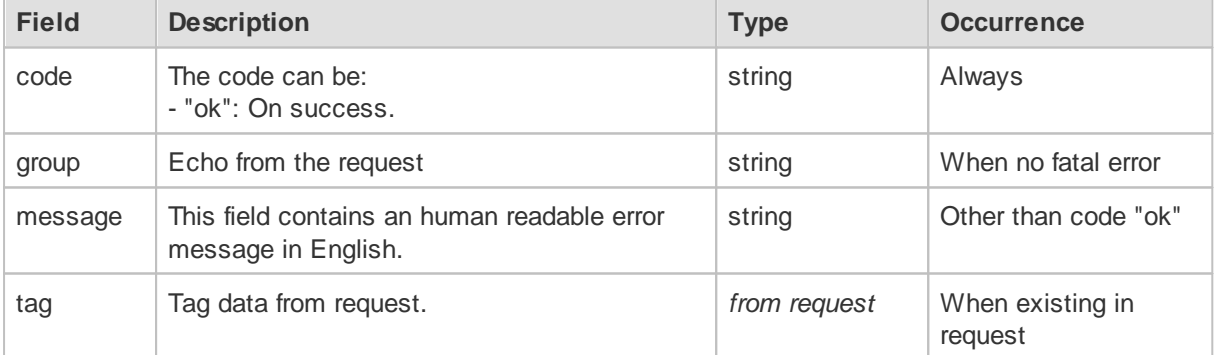

# **5 Alarms**

All alarm functionalities only for ProMoS NG.

This chapter describes the commands to handle alarm for data points.

Any data point can have one or more alarms, see also "hasAlarmData" from the data point query [object](#page-27-0)..

Alarms are grouped by a name, to get all available groups you can ask them by "alarmGetGroups".

Default alarm groups are: "Alarm" (priority 0-5 in ProMoS NT) and "Service" (priority 6 in ProMoS NT).

# **5.1 Command Overview**

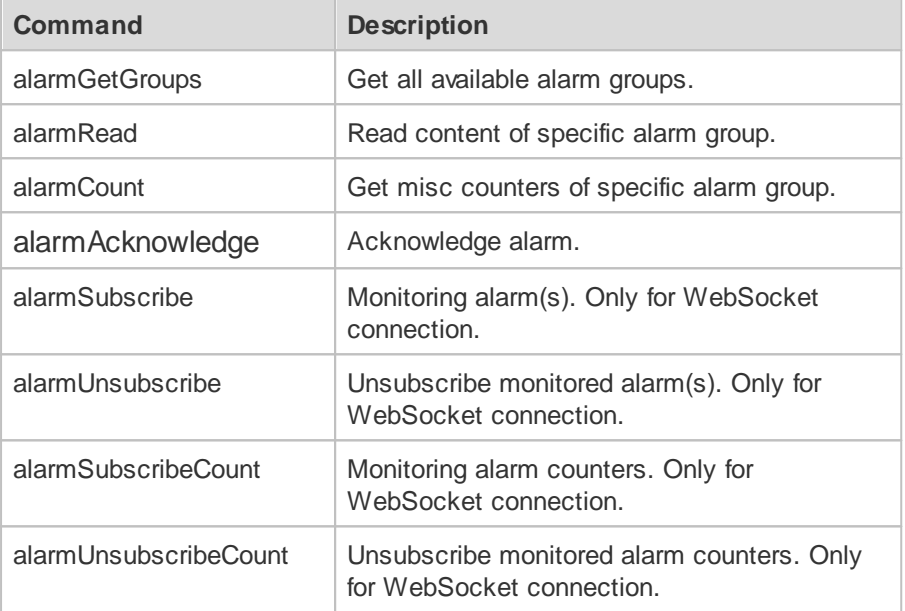

# **5.2 AlarmGetGroups**

### **5.2.1 Example**

#### **Request:**

```
{
  "alarmGetGroups": []
}
```
#### **Response:**

```
{
  "alarmGetGroups": [
    {
      "code":"ok",
       "groups": [
         "Alarm",
         "Service"
       ]
    }
  \overline{1}}
```
### **5.2.2 Request Fields**

*The "alarmGetGroups" array:*

Empty array.

#### **5.2.3 Response Fields**

#### *The "alarmGetGroups" array of objects:*

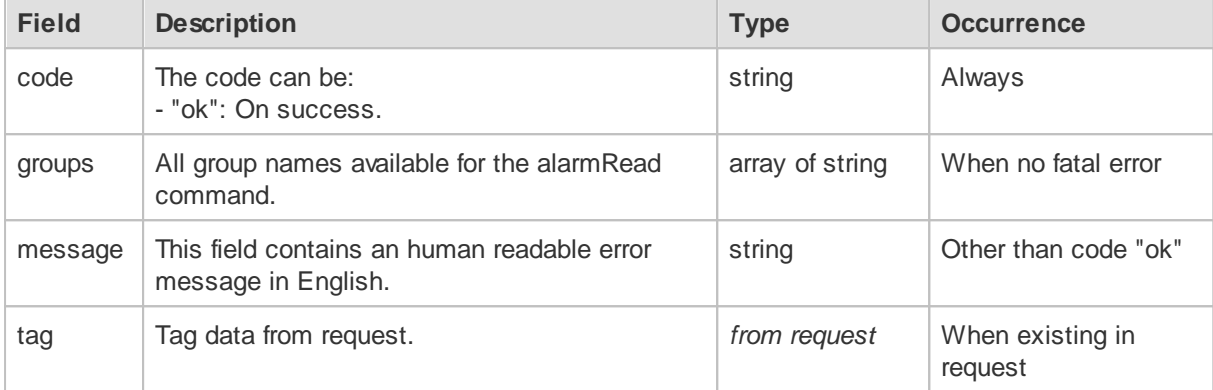

## **5.3 AlarmRead**

The resulting response array is limited to max. 100'000 entries. Refine your period (start/end, filters) to receive the desired data.

### **5.3.1 Example**

#### **Request:**

```
{
  "alarmRead": [
   {
         "group": "Alarm",
         "start": "2021-02-29T00:00:00Z",
        "end": "2021-03-02T00:00:00Z"
    }
  \, \, \,}
```
*© 2023 MST Systemtechnik AG, Belp*

```
Response:
```

```
{
  "alarmRead": [
    {
      "group": "Alarm",
      "code": "ok",
      "alarms": [
        {
          "id": "BN028A:H30:MQ:100:GW_LE_Err|1",
          "stamp": "2021-11-03T16:20:48,767+01:00",
          "path": "BN028A:H30:MQ:100:GW_LE_Err",
          "user": "1:web@WebServer:WS096-TCP-127.0.0.1",
          "oldValue": "0",
          "newValue": "1",
          "text": "03.11.21 16:20:48 BN028A:H30:MQ:100:GW_LE_Err Luftqualität
Wohnraum Grenzwert unten erreicht quit 1:web@WebServer:WS096-TCP-127.0.0.1",
          "siteGroup": 0,
          "group": "Alarm",
          "isPending": true,
          "alarmCfgNr": 1,
          "state": "acknowledged",
          "priority": 2,
          "priorityBACnet": 0,
          "alarmGroup": 1,
          "alarmCollectGroup": 0
        },
        {
          "id": "BN028A:H30:MQ:100:FBr_Err|1",
          "stamp": "2021-11-03T16:20:48,717+01:00",
          "path": "BN028A:H30:MQ:100:FBr_Err",
          "user": "1:web@WebServer:WS096-TCP-127.0.0.1",
          "oldValue": "0",
          "newValue": "1",
          "text": "03.11.21 16:20:48 BN028A:H30:MQ:100:FBr_Err Luftqualität Wohnraum
Fuehlerbruch quit 1:web@WebServer:WS096-TCP-127.0.0.1",
          "siteGroup": 0,
          "group": "Alarm",
          "isPending": true,
          "alarmCfgNr": 1,
          "state": "acknowledged",
          "priority": 2,
          "priorityBACnet": 0,
          "alarmGroup": 1,
          "alarmCollectGroup": 0
        }
      ]
    }
  ]
}
```
## **5.3.2 Request Fields**

#### *The "alarmRead" array of objects:*

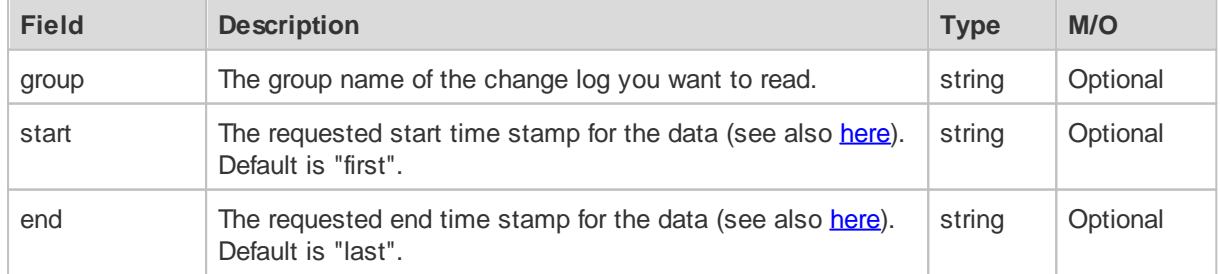

<span id="page-79-1"></span>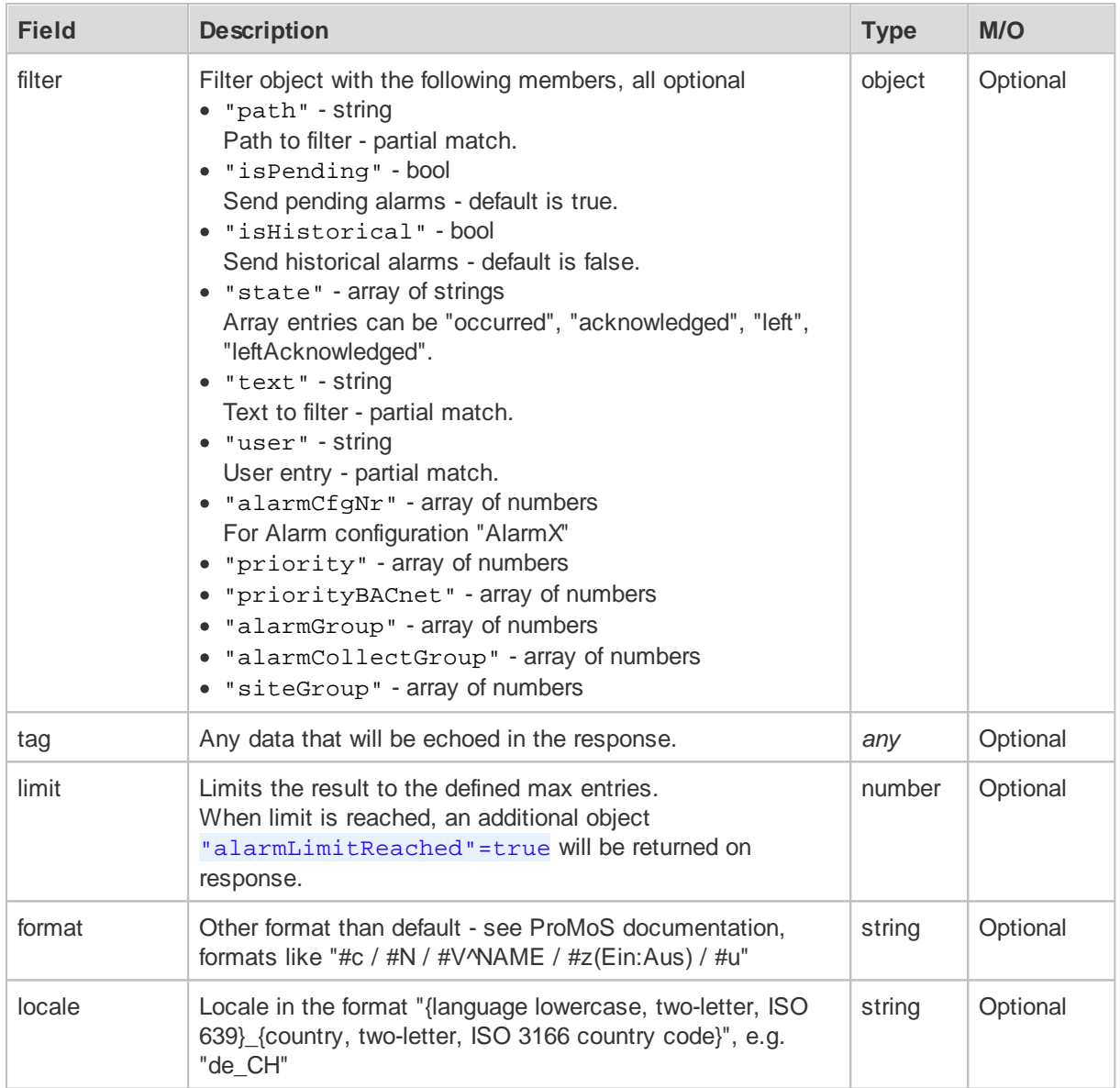

## **5.3.3 Response Fields**

# *The "alarmRead" array of objects:*

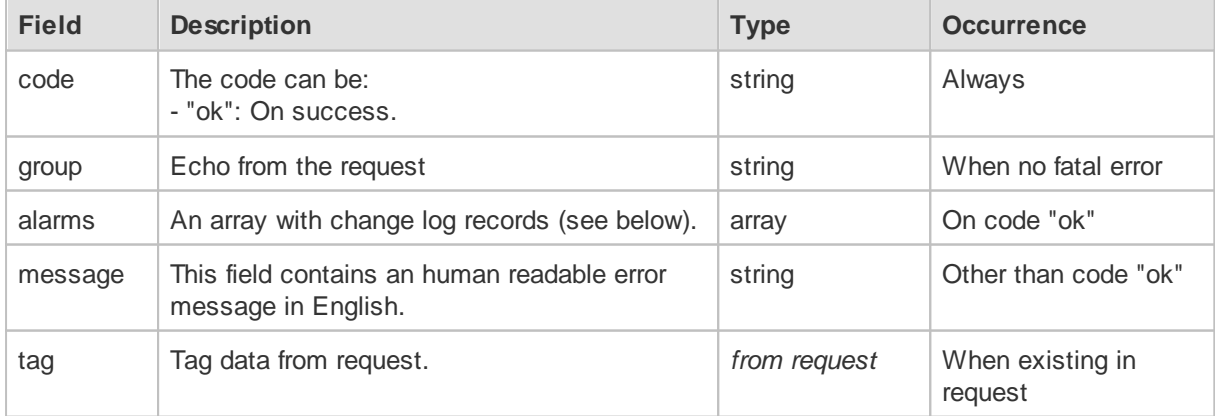

<span id="page-79-0"></span>*The "alarms" array of objects:*

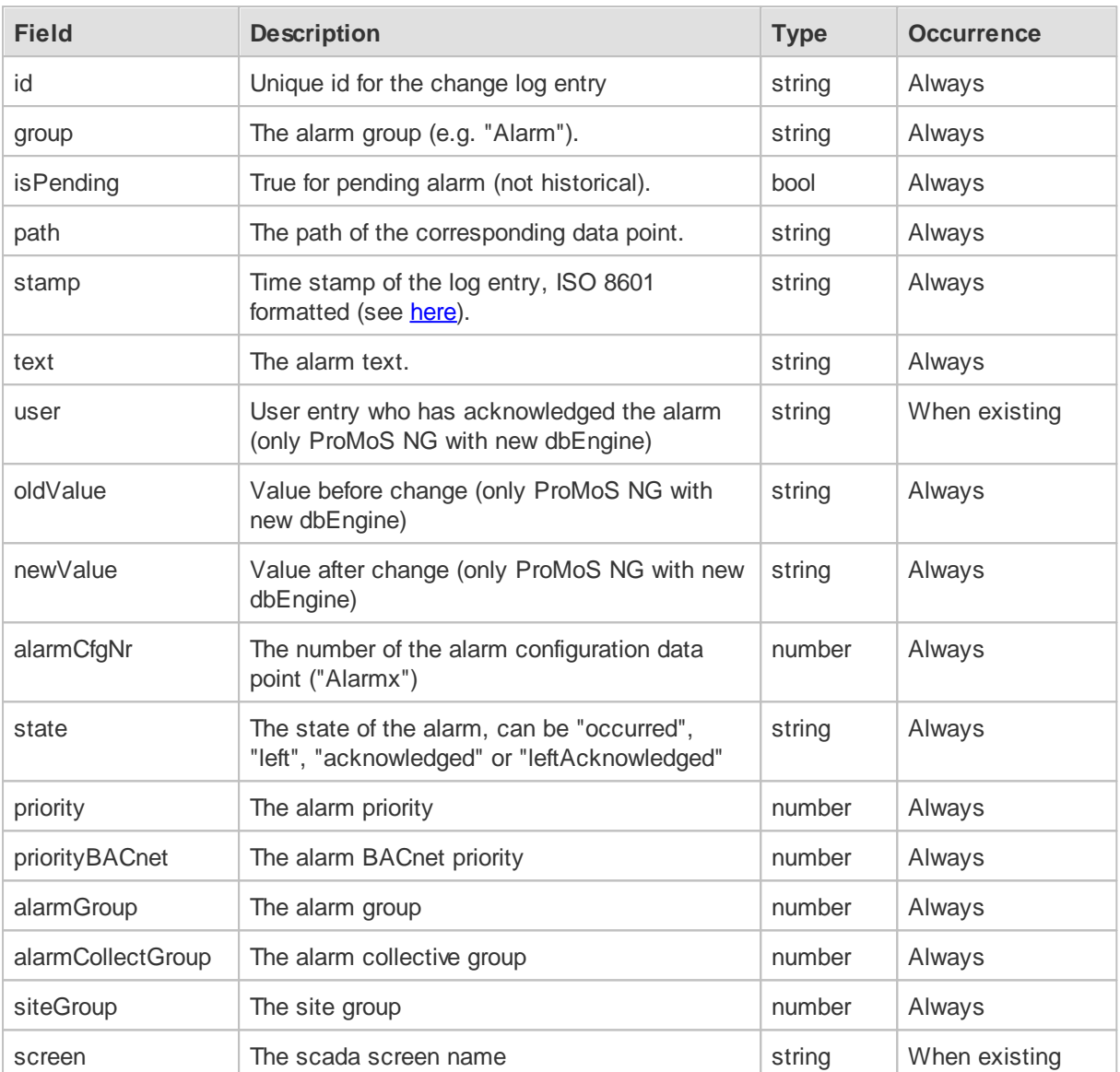

# **5.4 AlarmAcknowledge**

# **5.4.1 Example**

### **Request:**

```
{
  "whois":"AlarmViewer",
  "user":"mst_xxx",
  "alarmAcknowledge": [
    {
     "id": "BN028:H04:VS:001:Err|1",
     "action": "set",
     "level": "single"
   }
  \mathbf{I}}
```
#### **Response:**

```
{
  "alarmAcknowledge": [
   {
      "code": "ok",
      "group": "",
     "id": "BN028:H04:VS:001:Err|1",
     "action": "set"
   }
 ]
```
## **5.4.2 Request Fields**

}

#### *Root objects:*

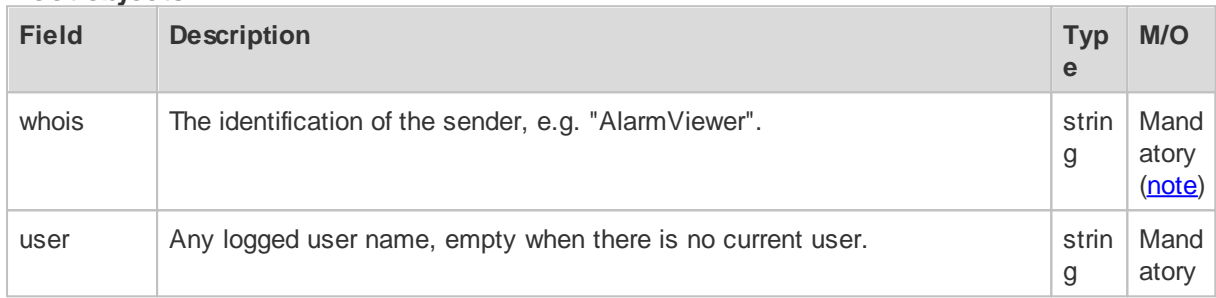

#### *The "alarmAcknowledge" array of objects:*

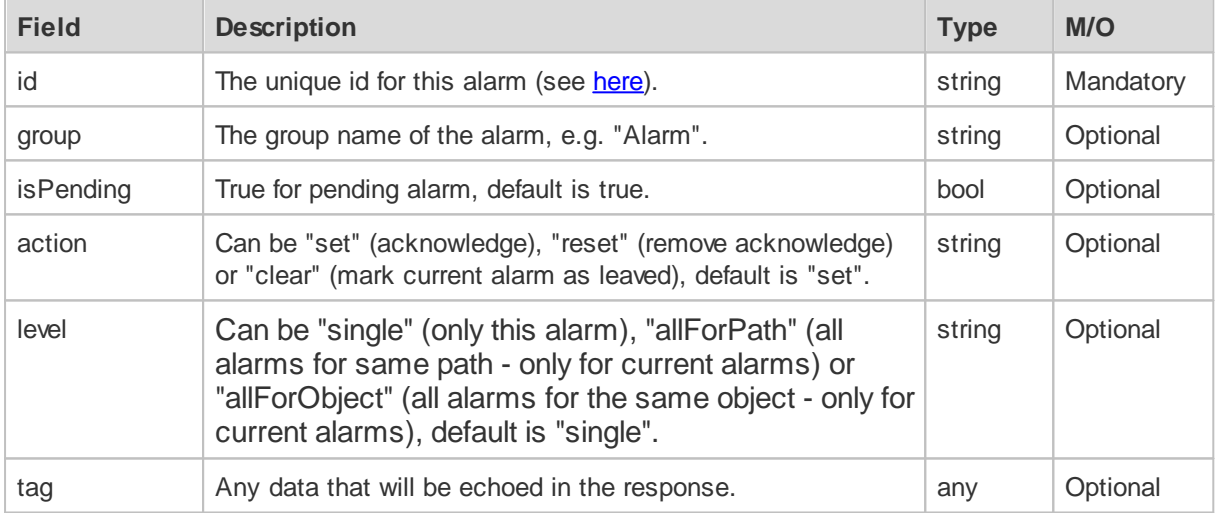

# **5.4.3 Response Fields**

#### *The "alarmAcknowledge" array of objects:*

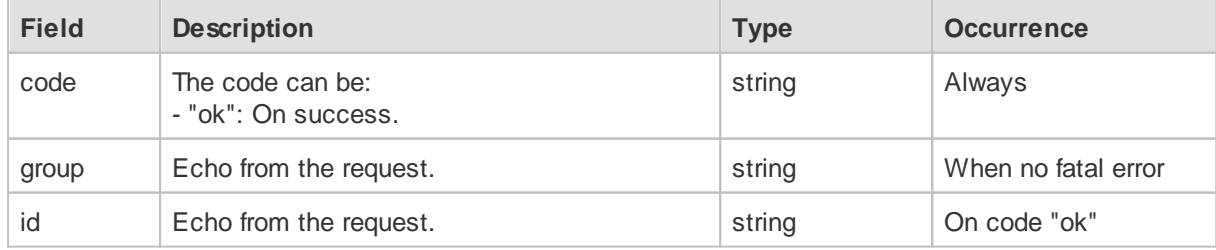

*© 2023 MST Systemtechnik AG, Belp*

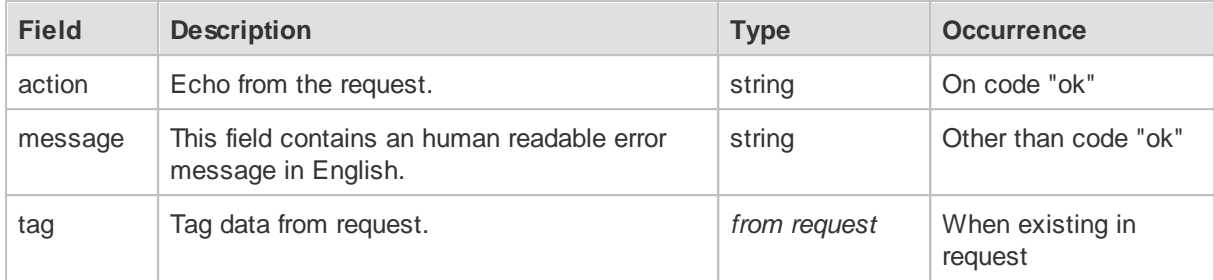

# **5.5 AlarmCount**

## **5.5.1 Example**

#### **Request:**

```
{
  "alarmCount": [
   {
        "group": "Alarm",
        "start": "2021-02-29T00:00:00Z",
        "end": "2021-03-02T00:00:00Z"
   }
 ]
}
```
#### **Response:**

```
{
  "alarmCount": [
   {
     "code": "ok",
      "group": "Alarm",
      "countTotal": 165,
      "countAlarm":
      {
        "occurred": 32,
        "left": 100,
        "acknowledged": 20
        "leftAcknowledged": 13
      }
    }
  ]
}
```
## **5.5.2 Request Fields**

#### *The "alarmCount" array of objects:*

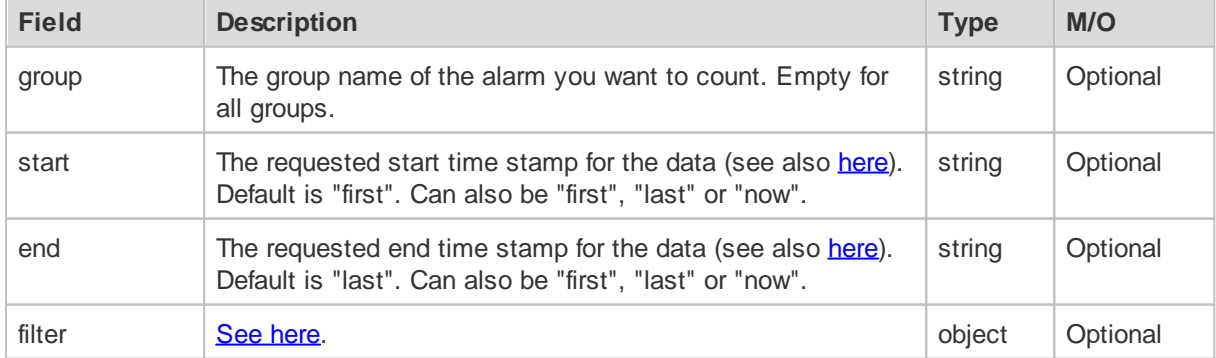

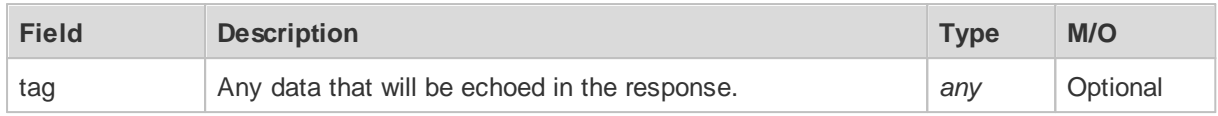

### **5.5.3 Response Fields**

#### *The "alarmCount" array of objects:*

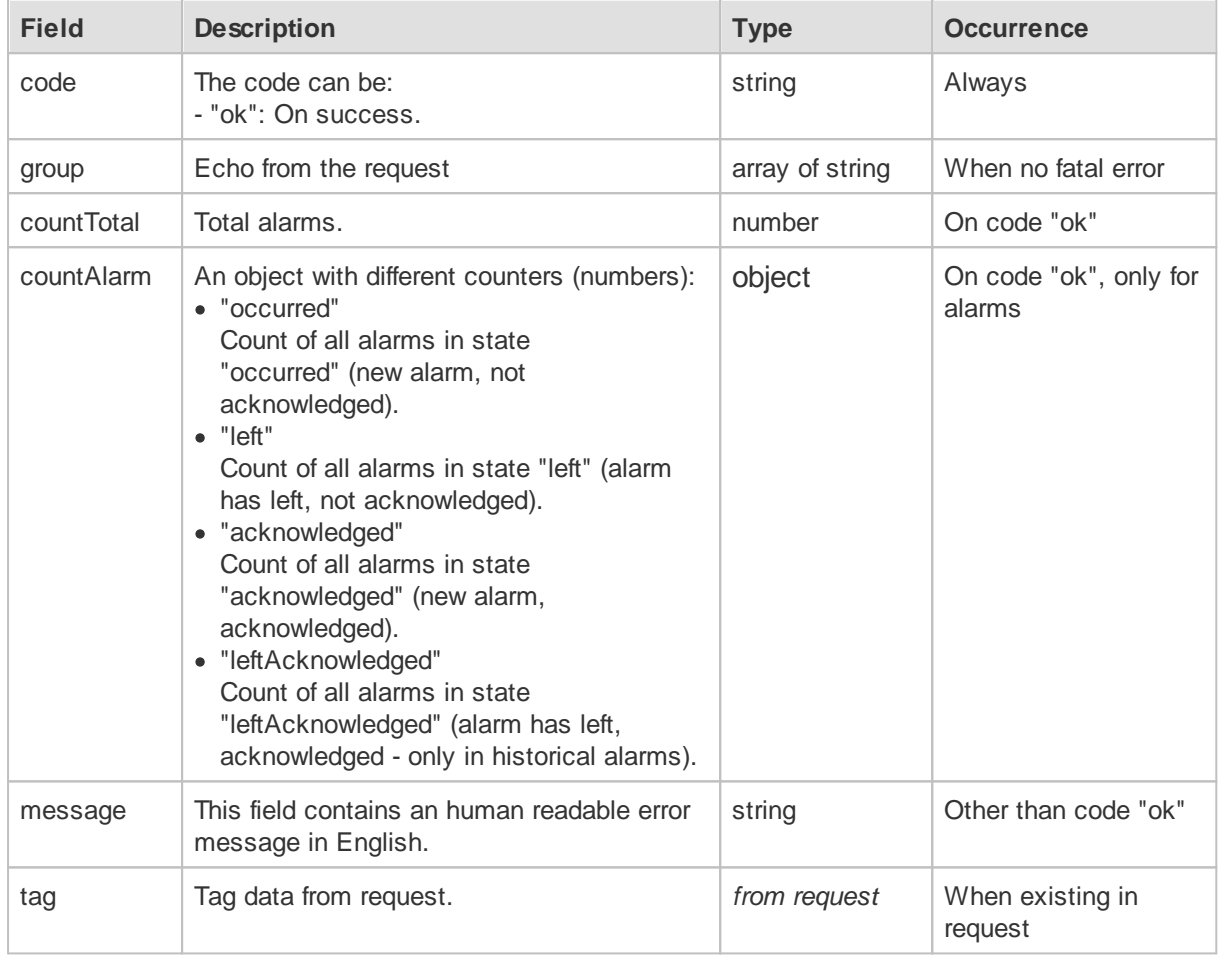

# **5.6 AlarmSubscribe**

Any alarms can be monitored by the subscribe command (only for websocket connection).

The subscription is unique for the given group, tag and websocket connection. Any further subscription with the same group and tag will override the existing subscription.

After loss of the websocket connection, the client has to re-subscribe.

## **5.6.1 Example**

### **Request:**

```
{
  "alarmSubscribe": [
   {
       "group": "Alarm"
   }
 ]
}
```
### **Response:**

```
{
  "alarmSubscribe": [
   {
     "code": "ok",
     "group": "Alarm"
   }
 ]
}
```
## **5.6.2 Request Fields**

### *The "alarmSubscribe" array of objects:*

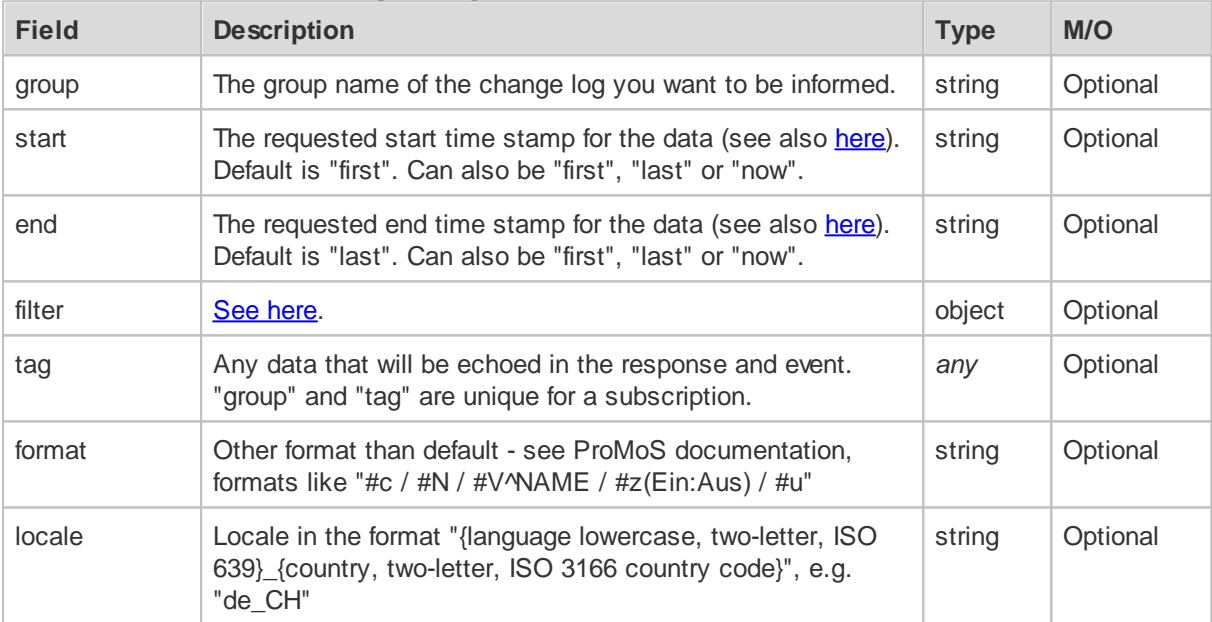

## **5.6.3 Response Fields**

### *The "alarmSubscribe" array of objects:*

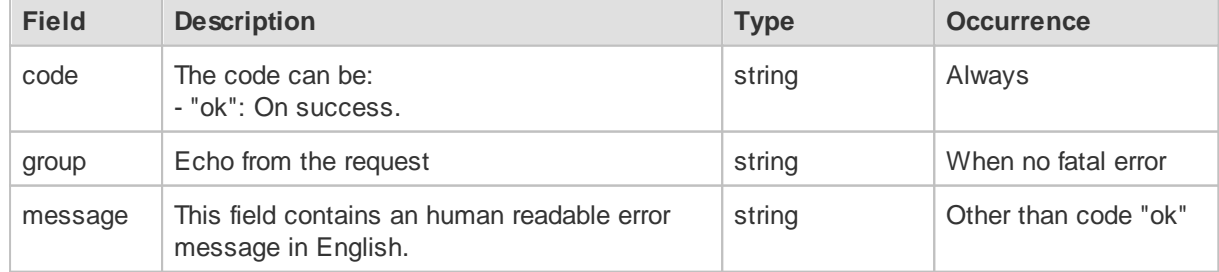

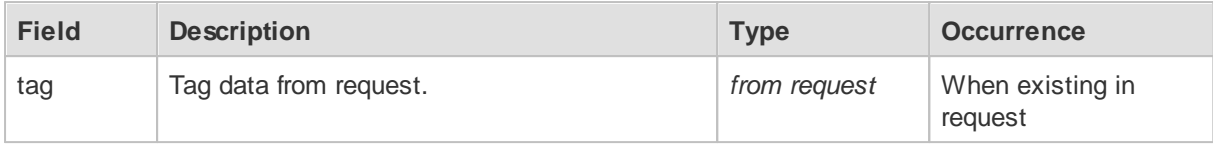

#### **5.6.4 Event Message - Fields**

Any triggered event will be transmitted with a "eventAlarms" object with one ore more array entries of objects with the following content:

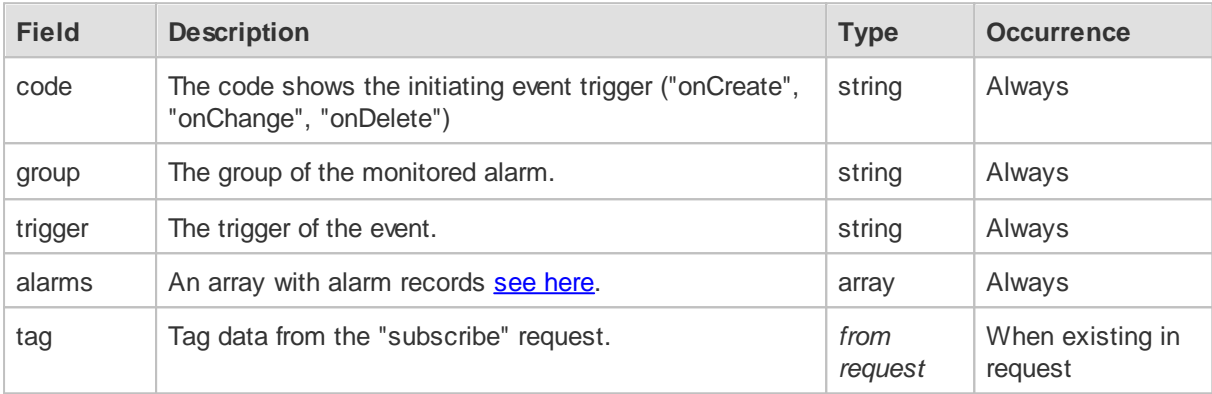

# **5.7 AlarmUnsubscribe**

### **5.7.1 Example**

### **Request:**

```
{
  "alarmUnsubscribe": [
   {
        "group": "Alarm"
    }
  ]
}
```
#### **Response:**

```
{
 "alarmUnsubscribe": [
   {
     "code": "ok",
      "group": "Alarm"
    }
 ]
}
```
### **5.7.2 Request Fields**

*The "alarmUnsubscribe" array of objects:*

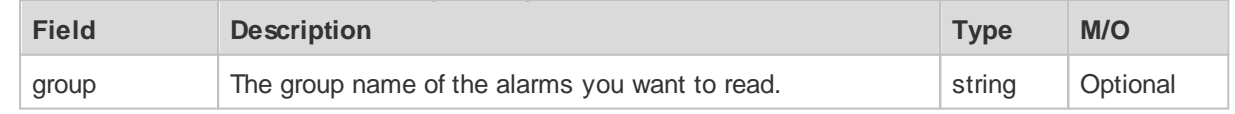

**Alarms 82**

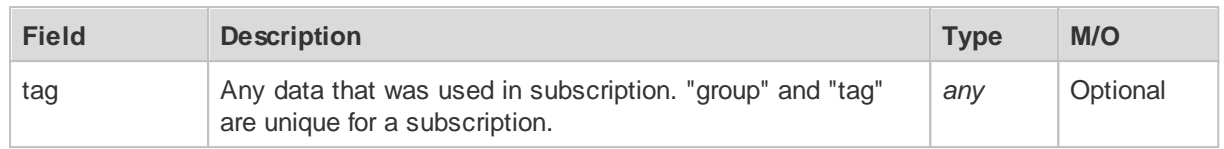

### **5.7.3 Response Fields**

#### *The "alarmUnsubscribe" array of objects:*

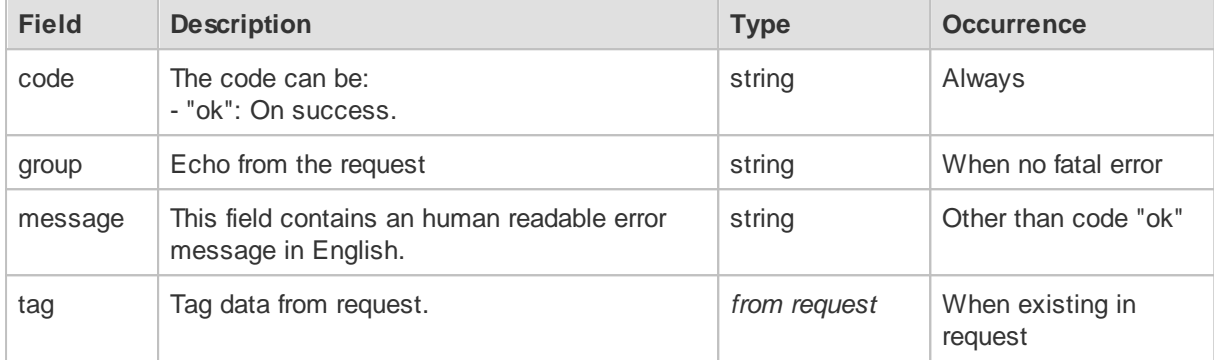

# **5.8 AlarmSubscribeCount**

Any alarm counters can be monitored by the subscribe command (only for websocket connection).

The subscription is unique for the given group, tag and websocket connection. Any further subscription with the same group and tag will override the existing subscription.

After loss of the websocket connection, the client has to re-subscribe.

### **5.8.1 Example**

#### **Request:**

```
{
  "alarmSubscribeCount": [
    {
        "group": "Alarm"
    }
  ]
}
```
#### **Response:**

```
{
  "alarmSubscribeCount": [
   {
     "code": "ok",
     "group": "Alarm"
   }
  ]
}
```
### **5.8.2 Request Fields**

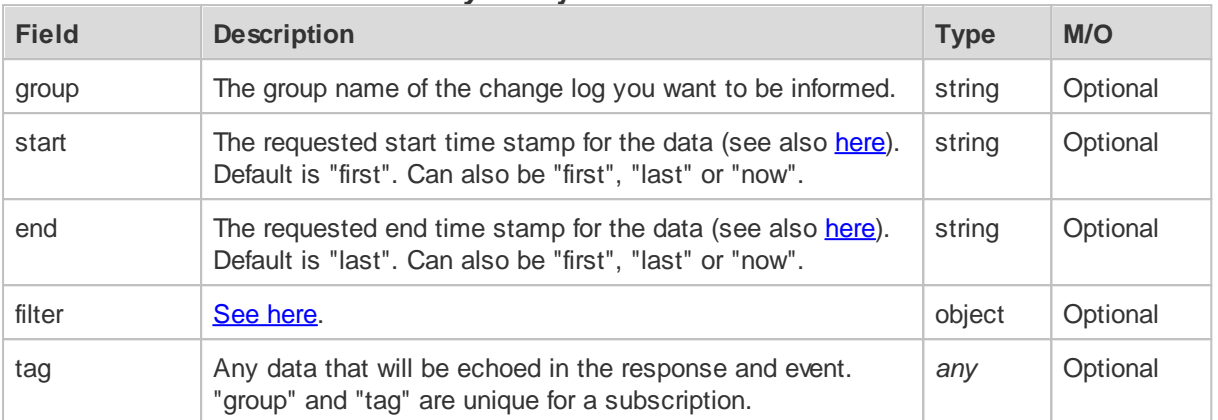

#### *The "alarmSubscribeCount" array of objects:*

## **5.8.3 Response Fields**

### *The "alarmSubscribeCount" array of objects:*

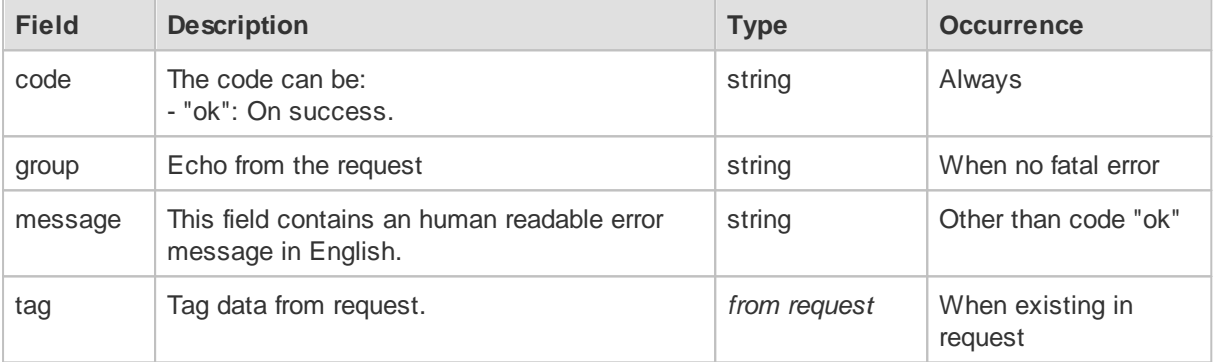

### **5.8.4 Event Message - Fields**

Any triggered event will be transmitted with a "eventAlarmCount" object with one ore more array entries of objects with the following content:

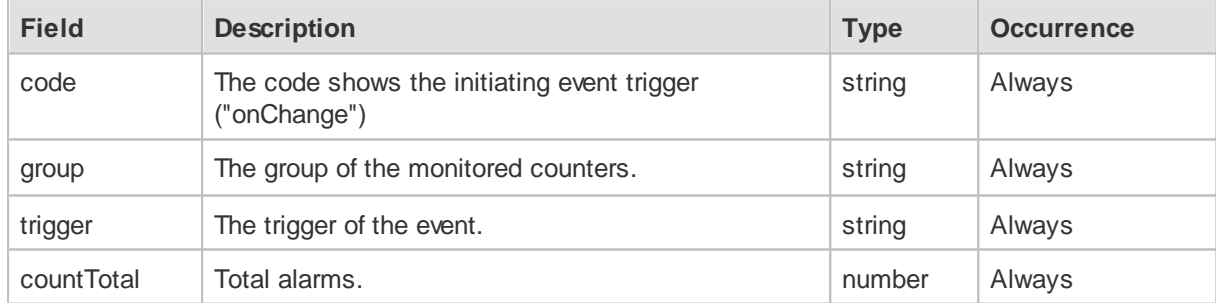

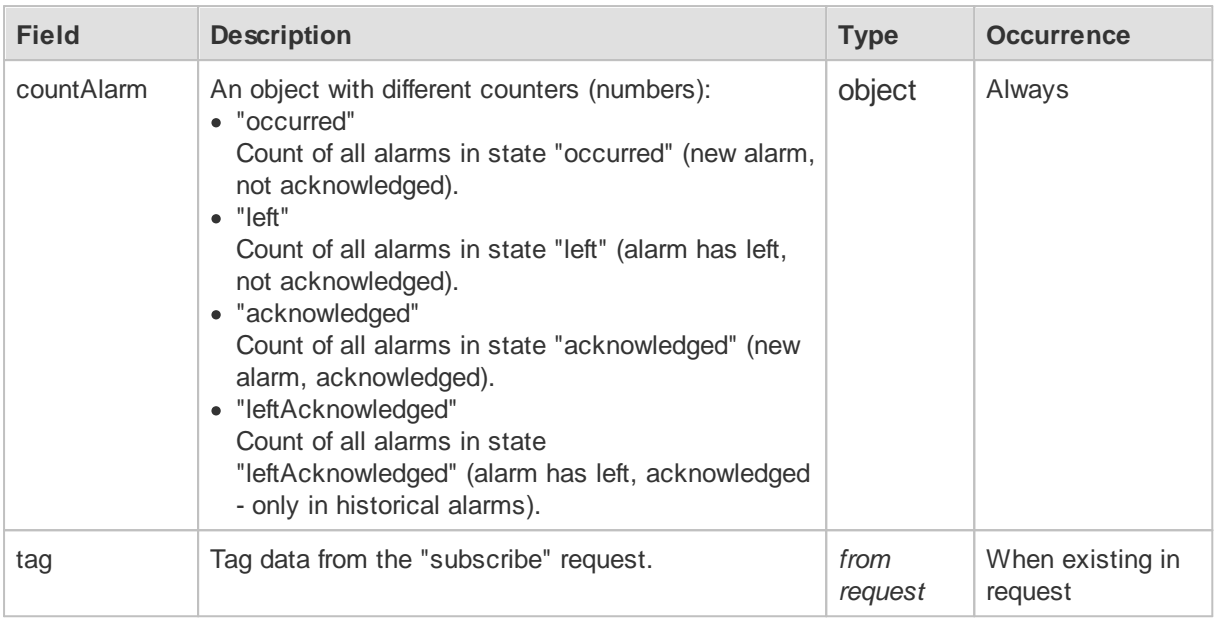

# **5.9 AlarmUnsubscribeCount**

## **5.9.1 Example**

## **Request:**

```
{
  "alarmUnsubscribeCount": [
   {
       "group": "Alarm"
   }
 ]
}
```
### **Response:**

```
{
  "alarmUnsubscribeCount": [
   {
     "code": "ok",
     "group": "Alarm"
   }
 ]
}
```
## **5.9.2 Request Fields**

## *The "alarmUnsubscribeCount" array of objects:*

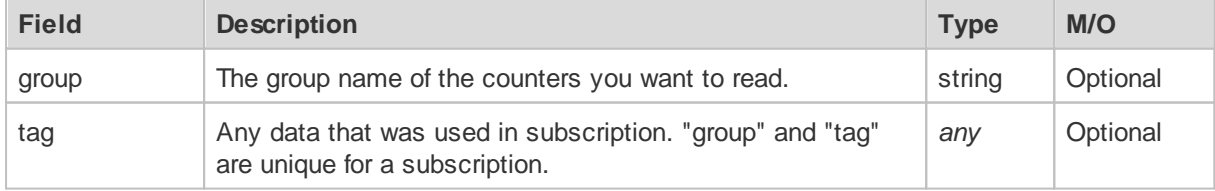

### **5.9.3 Response Fields**

*The "alarmUnsubscribeCount" array of objects:*

| <b>Field</b> | <b>Description</b>                                                 | <b>Type</b>  | <b>Occurrence</b>           |
|--------------|--------------------------------------------------------------------|--------------|-----------------------------|
| code         | The code can be:<br>- "ok": On success.                            | string       | Always                      |
| group        | Echo from the request                                              | string       | When no fatal error         |
| message      | This field contains an human readable error<br>message in English. | string       | Other than code "ok"        |
| tag          | Tag data from request.                                             | from request | When existing in<br>request |

# **6 Version**

Version information - only for ProMoS NG, ProMoS NT will return code "error".

# **6.1 Example**

# **Request:**

```
{
  "version": []
}
```
#### **Response (ProMoS NT):**

```
{
  "version": [
    {
      "code": "error",
      "message": "Unknown command. version"
    }
  ]
}
```
**Response (ProMoS NG):**

```
{
  "version": [
   {
     "code": "ok",
     "appVersion": {
       "full": "2.22.110.201",
       "major": 2,
        "minor": 22,
        "setup": 110,
       "build": 201
     },
      "setupVersion": {
       "full": "2.22.110.9",
       "major": 2,
       "minor": 22,
        "setup": 110,
        "build": 9
     },
      "app": "DMS",
     "copyright": "Copyright (c) 2022 MST Systemtechnik AG",
     "description": "ProMoS NG Data Management Service",
     "date": "2022-06-23 13:36"
   }
 ]
}
```
# **6.2 Request Fields**

*The "version" array:*

Empty array.

# **6.3 Response Fields**

### *The "version" array of objects:*

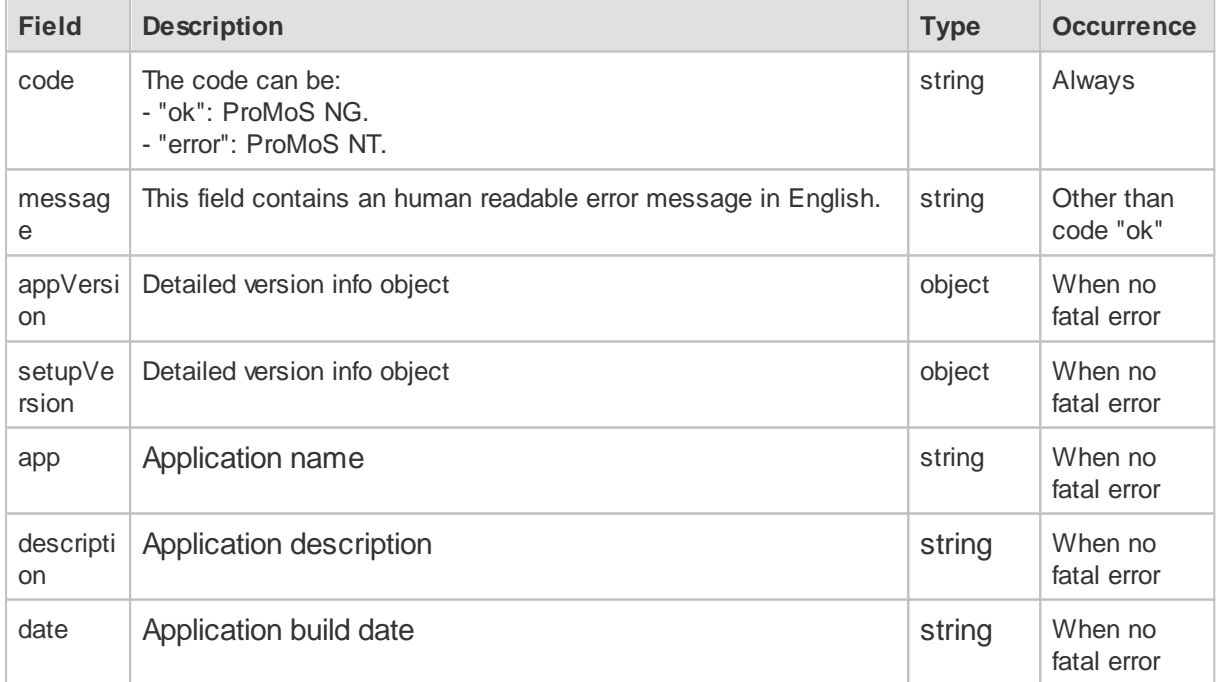

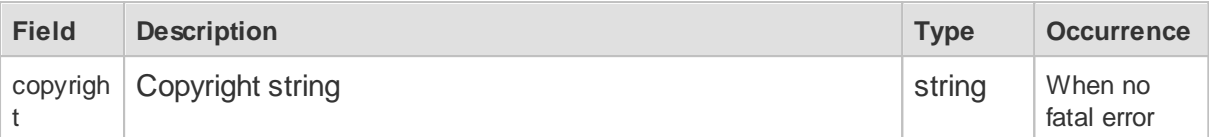

### *The "appVersion" and "setupVersion" object:*

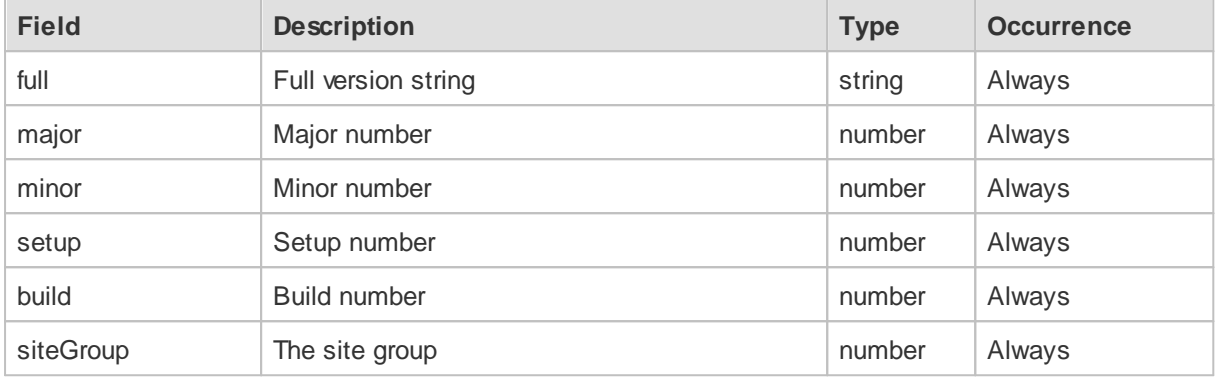

# **7 Interpolation Templates**

Predefined interpolation parameter templates - only for ProMoS NG.

# **7.1 Example**

### **Request:**

```
{
 "interpolateGetTemplates": []
}
```
#### **Response:**

```
{
  "interpolateGetTemplates": [
   {
     "code": "ok",
      "templates": [
       {
          "name": "RawValues",
          "description": "",
          "dataClasses": [
            "any"
          ],
          "usages": [
           "any",
           "BAI"
          ],
          "interpolateParam": {
           "method": "",
            "interval": 0
          }
        },
        {
          "name": "EnergyCounterUp",
          "description": "",
          "dataClasses": [
           "counterUp"
          ],
          "usages": [
           "any",
            "BAI"
          \mathbf{1},
          "interpolateParam": {
           "method": "diffCtrUpCleaned"
          }
        }
     ]
   }
 ]
}
```
# **7.2 Request Fields**

*The "interpolateGetTemplates" array:*

Empty array.

# **7.3 Response Fields**

### *The "interpolateGetTemplates" array of objects:*

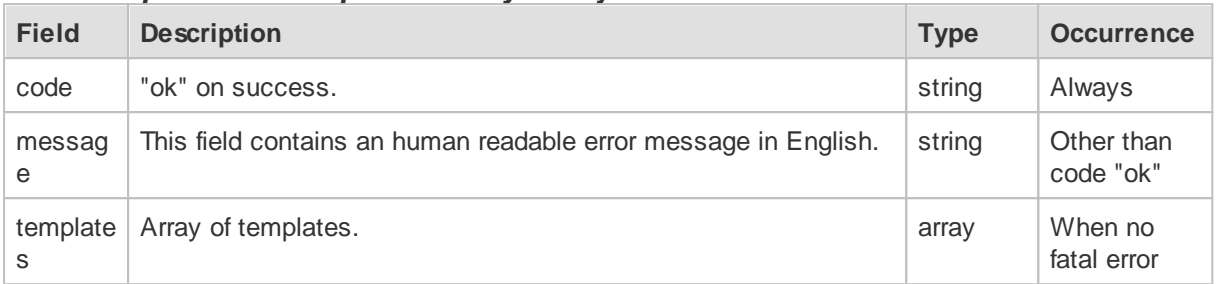

## *The "templates" array of objects:*

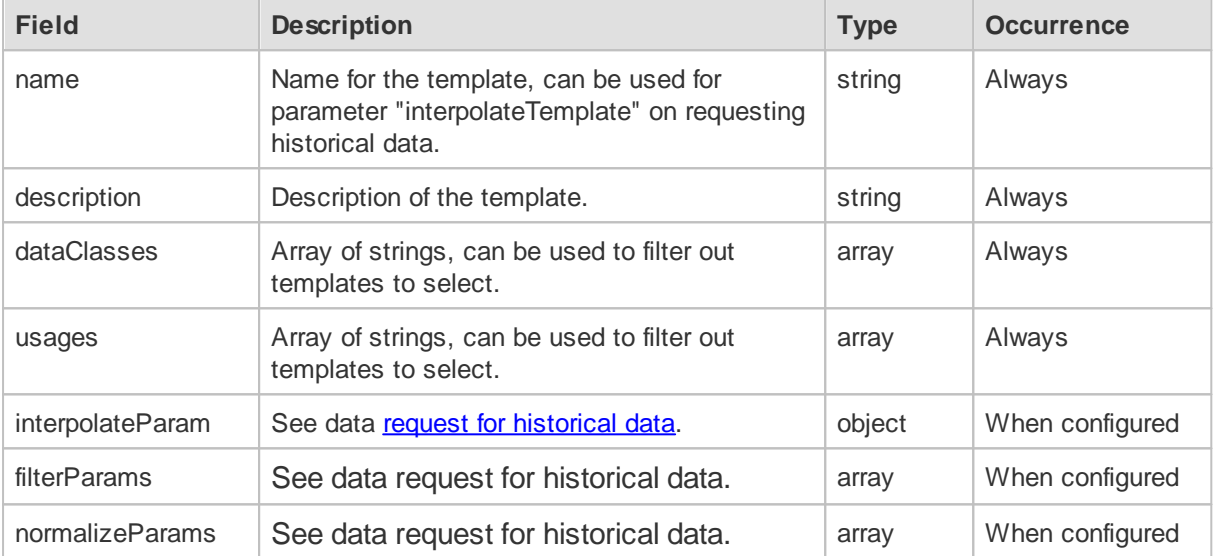